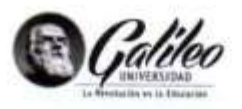

# Carta de aprobación Proyecto de Seminario de Especialidad

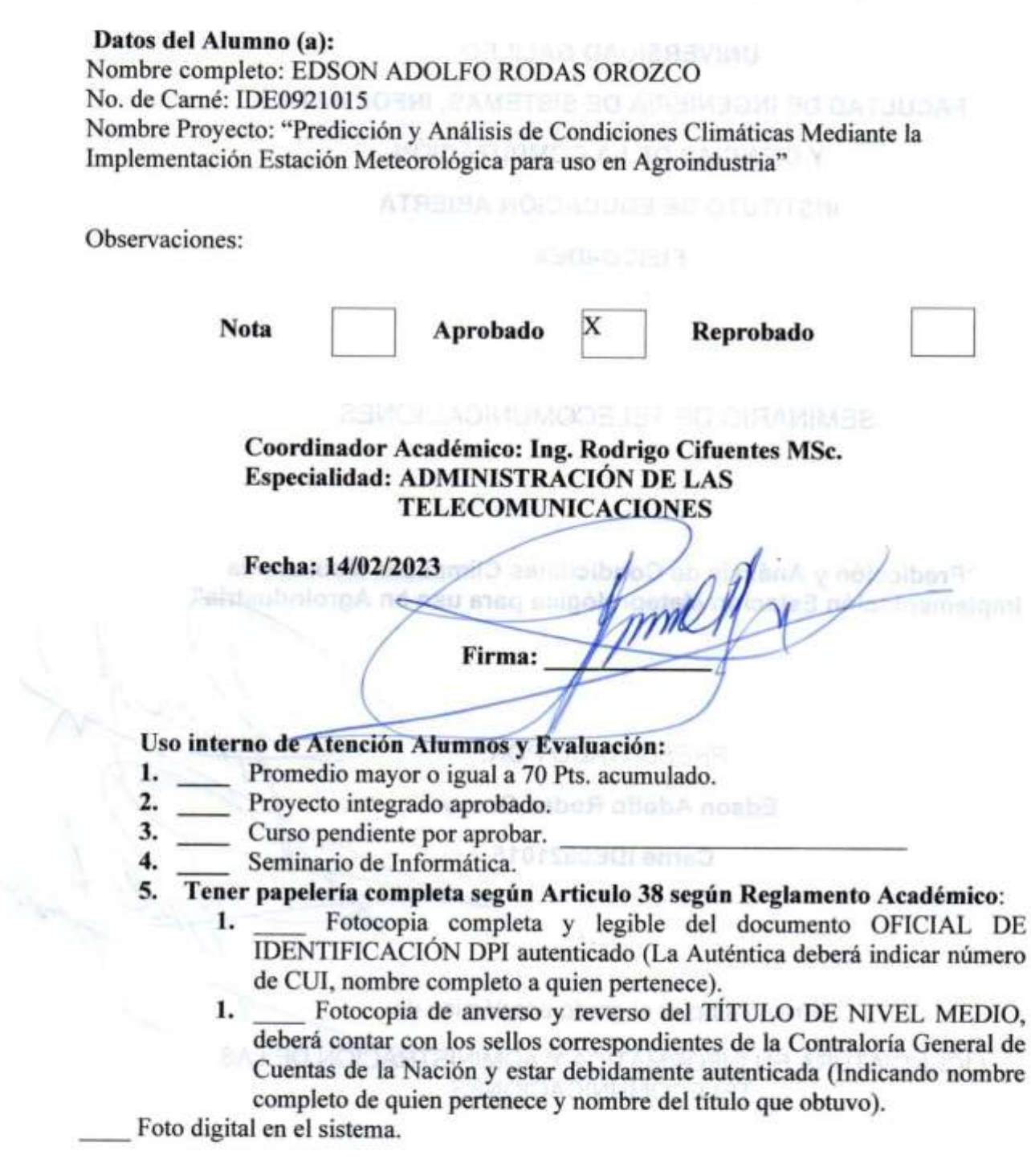

Fecha 15.04.15

pág. 1

gnitio

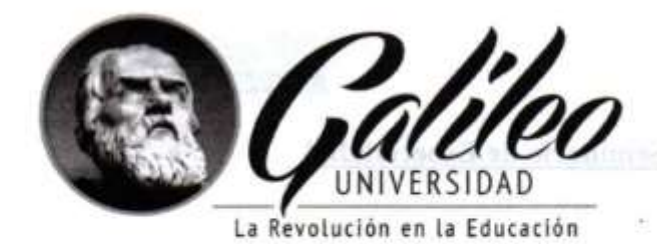

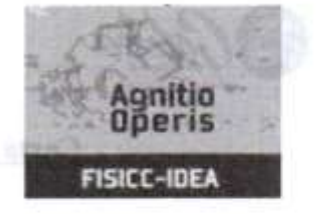

# UNIVERSIDAD GALILEO **FACULTAD DE INGENIERÍA DE SISTEMAS, INFORMÁTICA** Y CIENCIAS DE LA COMPUTACIÓN **INSTITUTO DE EDUCACIÓN ABIERTA FISICC-IDEA**

SEMINARIO DE TELECOMUNICACIONES

Contribution Aradémicus lag. Radrigo Cifuentes MSc SAIL10 MOIDの詳細は認識の人 dashiniyer) THE CONTRACTOR OR

"Predicción y Análisis de Condiciones Climáticas Mediante la Implementación Estación Meteorológica para uso en Agroindustria<sup>2</sup>

PRESENTADO POR:

**Edson Adolfo Rodas Orozgo** 

**Carné IDE0921015** 

and the separate to have a later than a later

Previo a optar el grado académico de:

LICENCIATURA EN INFORMÁTICA Y ADMINISTRACIÓN DE LAS TELECOMUNICACIONES

Guatemala, 12 de febrero de 2023

# **Contenido**

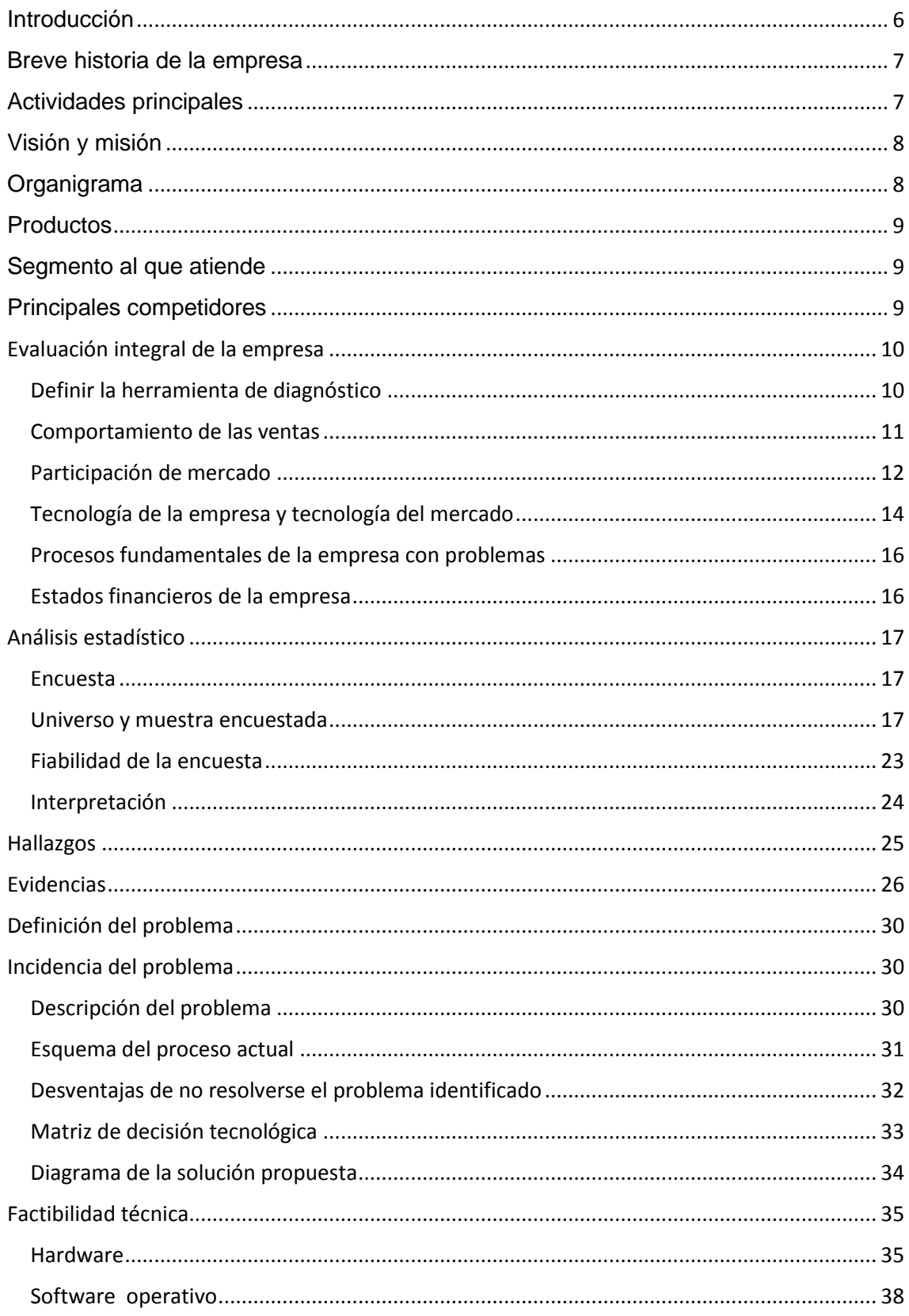

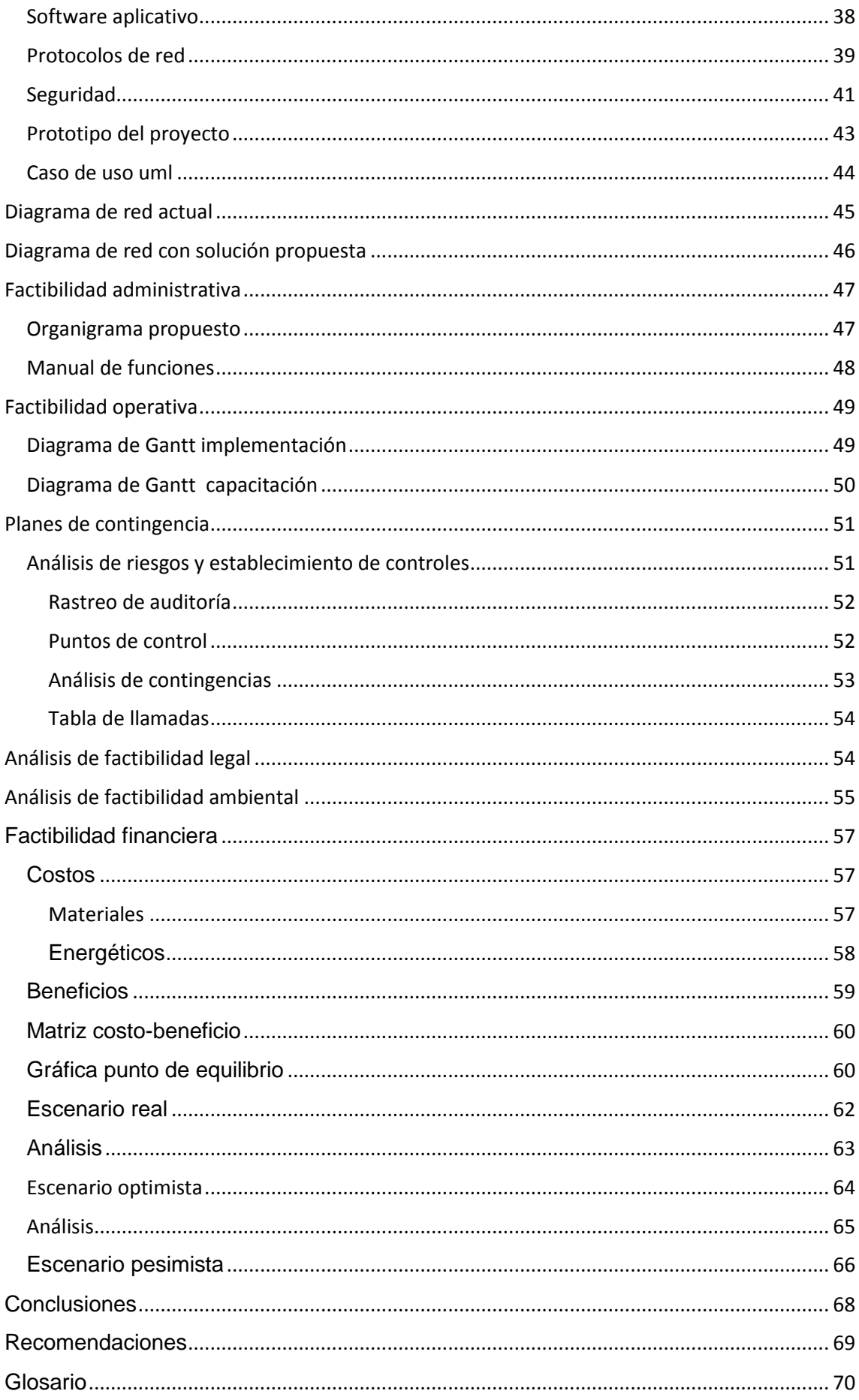

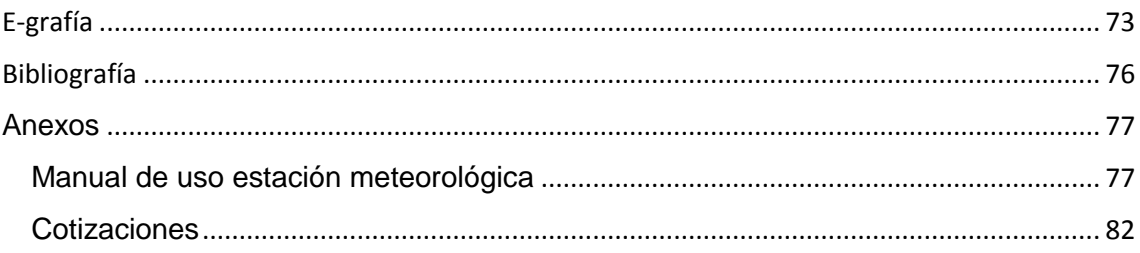

# **Introducción**

<span id="page-5-0"></span>El clima se presenta actualmente como una gran fuente de información sobre el planeta y sobre las relaciones de las criaturas que lo habitan con el entorno.

Factores como el cambio climático y el calentamiento global, son analizados por diferentes instituciones, como las gubernamentales, educativas, investigativas, etcétera. Tener herramientas que permitan la detección de lluvias, presión atmosférica, corrientes fuertes de viento, entre otros, es importante, porque puede brindar gran cantidad de información acerca de las condiciones mencionadas, estas son muy útiles principalmente para las industrias en el aspecto de toma de decisiones.

Por lo anterior, el presente proyecto se basa en la implementación de una estación meteorológica basada en IOT para uso en la agroindustria.

#### **Breve historia de la empresa**

<span id="page-6-0"></span> Oná es una de las fincas cafetaleras más antiguas de Guatemala. Está ubicada en el departamento de San Marcos, en la boca costa al norte de Coatepeque. Oná significa en lengua nativa "refugio de abejas." Fue formada hacia 1860 por Gideon Hawley, ciudadano norteamericano que estaba de paso por Guatemala, procedente de Nicaragua, donde participó en la invasión filibustera de William Walker. Más adelante, sus hijos, Johan y James, extendieron las plantaciones de café mediante adquisiciones de parcelas vecinas, a lo largo de muchos años.

 Hacia 1910, los cafetos, sembrados todos bajo sombra, producían unos 30,000 quintales de café en oro. El beneficio contaba con maquinaria moderna, los tanques eran alimentados con agua de nacimientos y riachuelos. La rueda Pelton giraba con agua traída por un conducto de 20 km de largo y un generador de electricidad hacia trabajar tres grandes secadores. El café era transportado en mulas a la estación de ferrocarril, de allí al puerto de Ocos, donde era embarcado a Hamburgo, Nueva York o San Francisco.

 La familia Lippmann adquirió la finca directamente de los descendientes de los Hermanos Hawley. La maquinaria fue ampliada y mejorada. En 1976 se instaló un teleférico, fabricado por la firma Von Roll, de Berna, Suiza, que había sido diseñado específicamente como atracción sobre el lago Zurich durante una exposición que hubo en esa ciudad. El teleférico fue desmontado íntegramente, embarcado a Guatemala y adaptado a las necesidades de la finca, donde se utiliza para transportar a los trabajadores al campo y de regreso al beneficio con el café cosechado.

<span id="page-6-1"></span>Fuente: (Oná, s.a., 2017)

## **Actividades principales**

 La especialidad de Oná siempre ha sido la producción de café, desde su corte así como los procesos de preparación y secado de café para ser empacado en oro, previo a ser enviado a algunas ciudades del mundo, así como venta en mercado local. Actualmente está en un proceso de diversificar su producción, y cuenta con un área de 50 hectáreas de Macadamia, el cual es un producto con demanda, se encuentra en su fase pre producción, la plantación está dando los primeros ensayos con una edad de 4 años desde que se sembró.

# **Visión y misión**

<span id="page-7-0"></span> **Visión**: Ser una empresa agroindustrial líder en producción cafetalera, reconocida por la excelencia en sus actividades, por su orientación hacia la sustentabilidad y su responsabilidad ecológica y social.

<span id="page-7-1"></span> **Misión:** Proveer productos agrícolas de calidad que satisfagan las necesidades y superen las expectativas de los clientes nacionales e internacionales, produciendo de la mano de la tecnificación agroindustrial y en armonía con la madre naturaleza

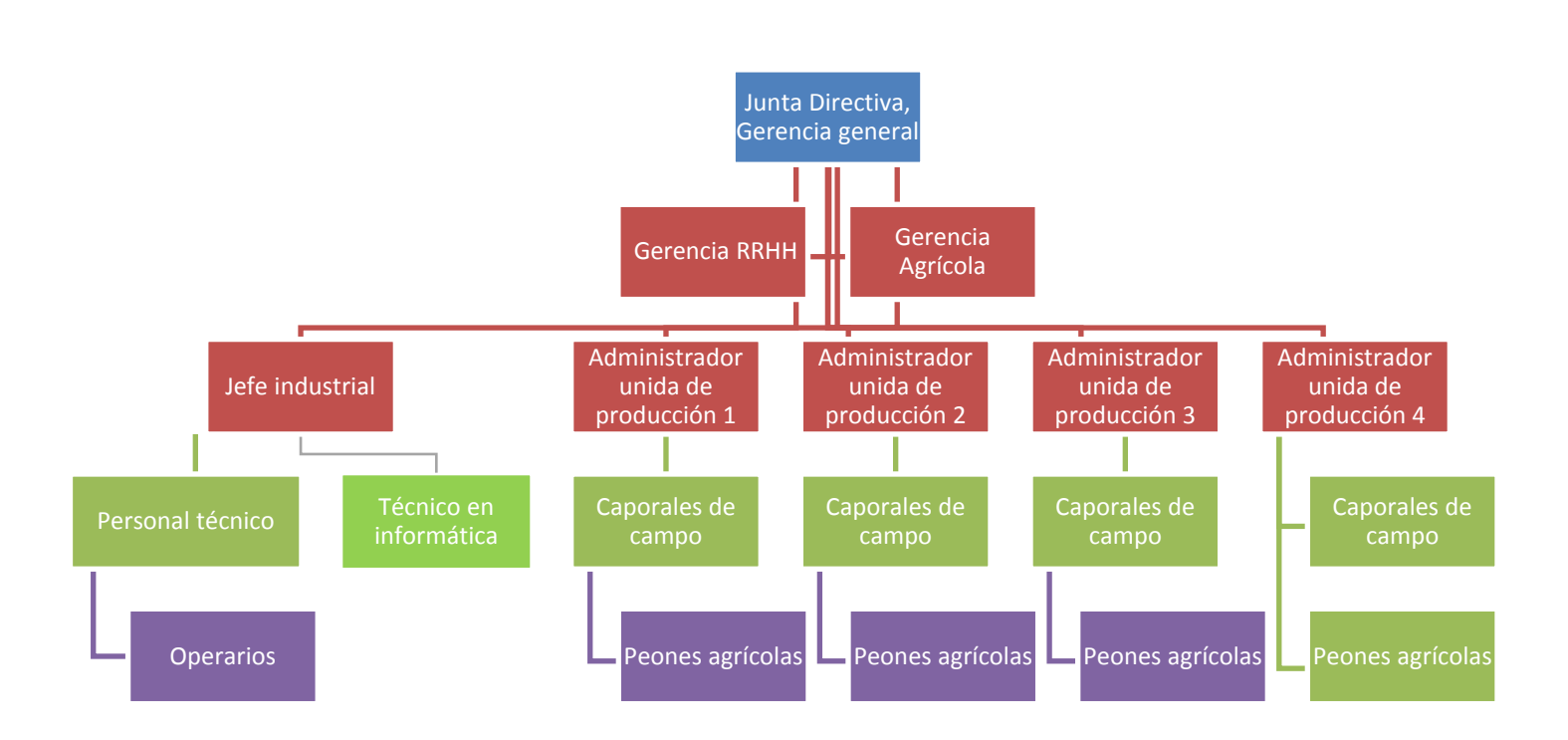

# **Organigrama**

Fuente Recursos Humanos Oná, S.A.

## **Productos**

<span id="page-8-0"></span> La producción agroindustrial de la empresa se basa en los siguientes productos:

- Café en oro
- $\triangleright$  Café en pergamino
- Café de segunda (nata)
- <span id="page-8-1"></span> $\triangleright$  Macadamia

# **Segmento al que atiende**

 El segmento objetivo son países industrializados, es por eso que actualmente se exporta café a Japón, Alemania y Estados Unidos; el café de menor altura cubre la segmentación del mercado nacional, es decir la venta local.

# **Principales competidores**

<span id="page-8-2"></span> Unidades de producción, fincas, parcelas que producen café, tanto de Guatemala como de otros países productores de café alrededor del mundo, entre los cuales tenemos:

### **Fincas:**

- Dos Marías
- ❖ San Cayetano
- El Barretal
- ❖ Miramundo, Honduras.
- Caxambu, Brasil.

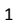

**.** 

<sup>1</sup> (https://www.miramundocoffee.com/)

<sup>(</sup>https://sancayetano.gt/)

<sup>(</sup>https://www.fincadosmarias.com/)

<sup>(</sup>https://cafecaxambu.mitiendanube.com/)

<sup>(</sup>https://elbarretal.com/)

# Evaluación integral de la empresa

# <span id="page-9-1"></span><span id="page-9-0"></span>Definir la herramienta de diagnóstico

Análisis FODA

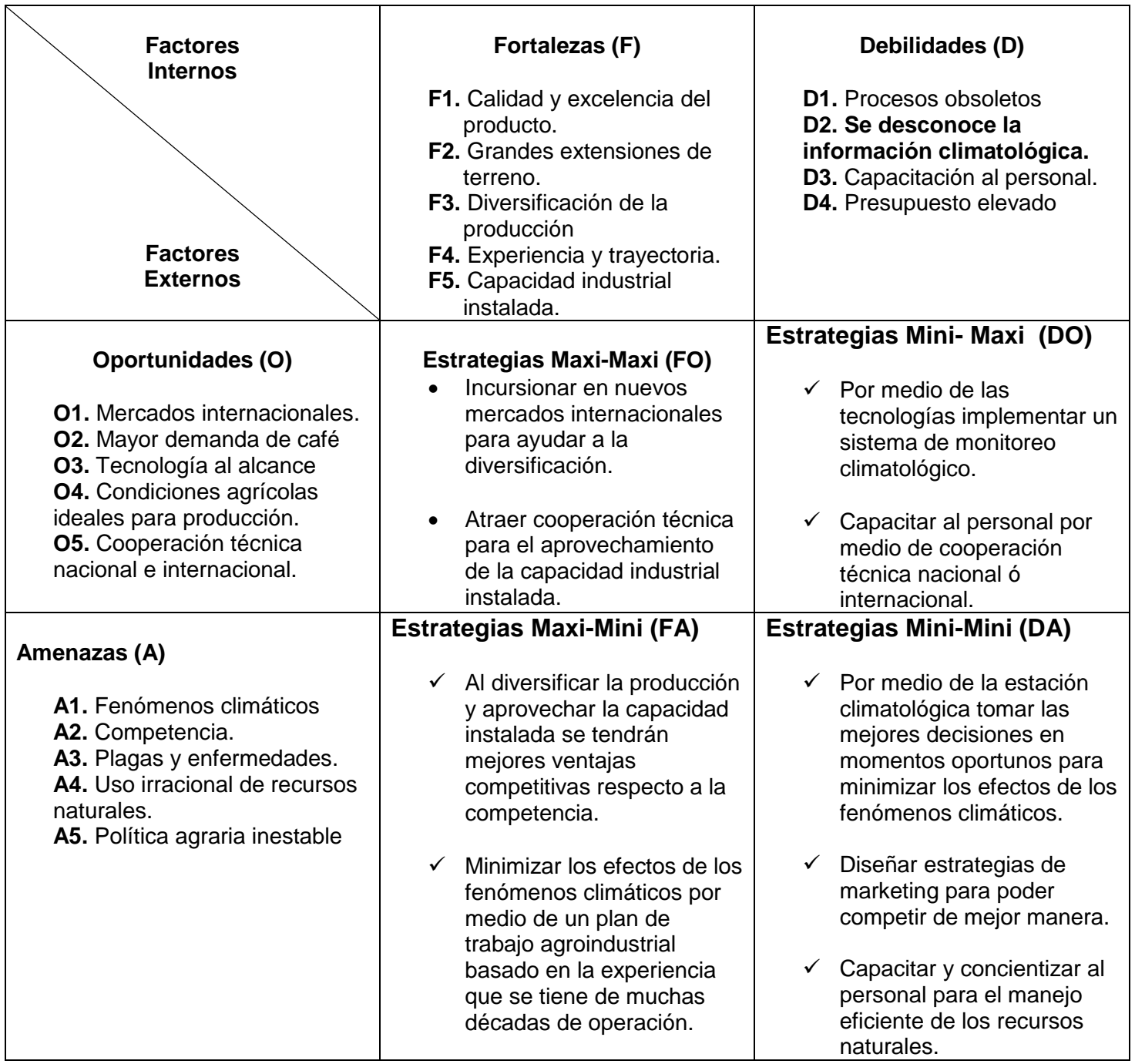

(Fuente: Elaboración propia)

### <span id="page-10-0"></span>Comportamiento de las ventas

 La producción anual es de 20,000 quintales de café en oro, las ventas de la siguiente tabla corresponden a la producción de la cosecha pasada, datos que se distribuyen de la siguiente manera:

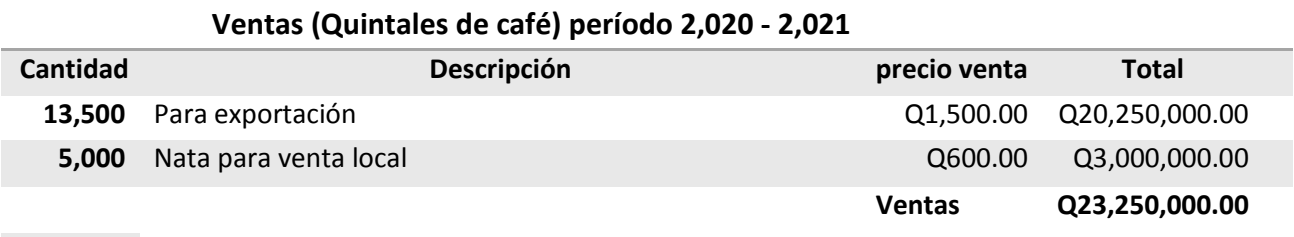

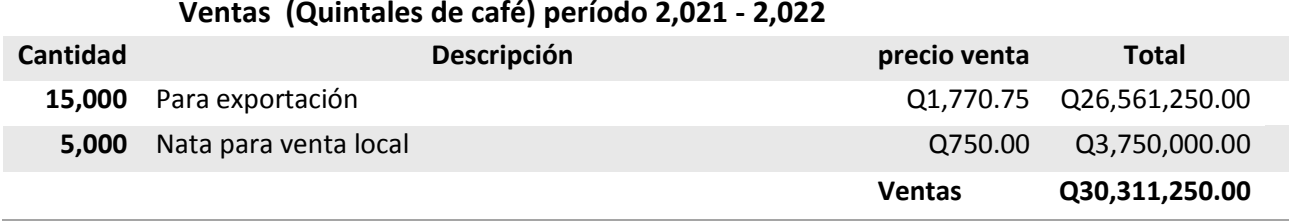

(Fuente: Recursos Humanos y Área Financiera Oná, s.a.)

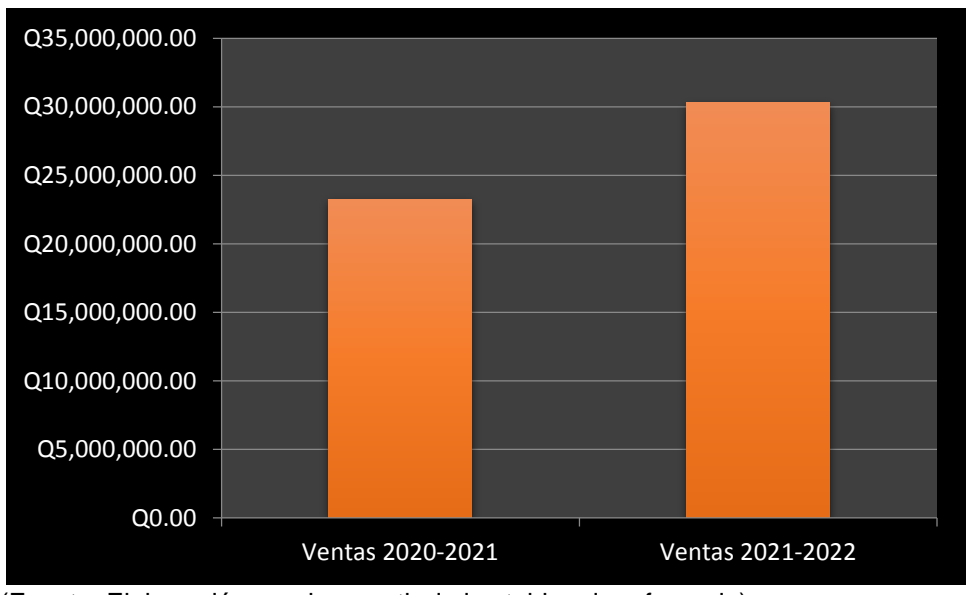

(Fuente: Elaboración propia a partir de las tablas de referencia)

 Como se ha podido observar el comportamiento de las ventas comparando los resultados de las últimas 2 cosechas se tiene una tendencia al alza, ya que favoreció el precio del café en los mercados internacionales y en el mercado nacional, así como el incremento en la producción interna, resultado de las buenas prácticas agrícolas.

## Participación de mercado

<span id="page-11-0"></span> Según datos del Ministerio de Economía anualmente las exportaciones del país en café representan un promedio de 615 millones de dólares, a partir de esta información se puede deducir la participación de la empresa en el mercado de la siguiente forma:

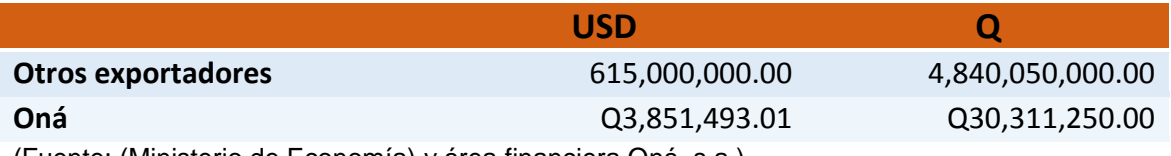

(Fuente: (Ministerio de Economía) y área financiera Oná, s.a.)

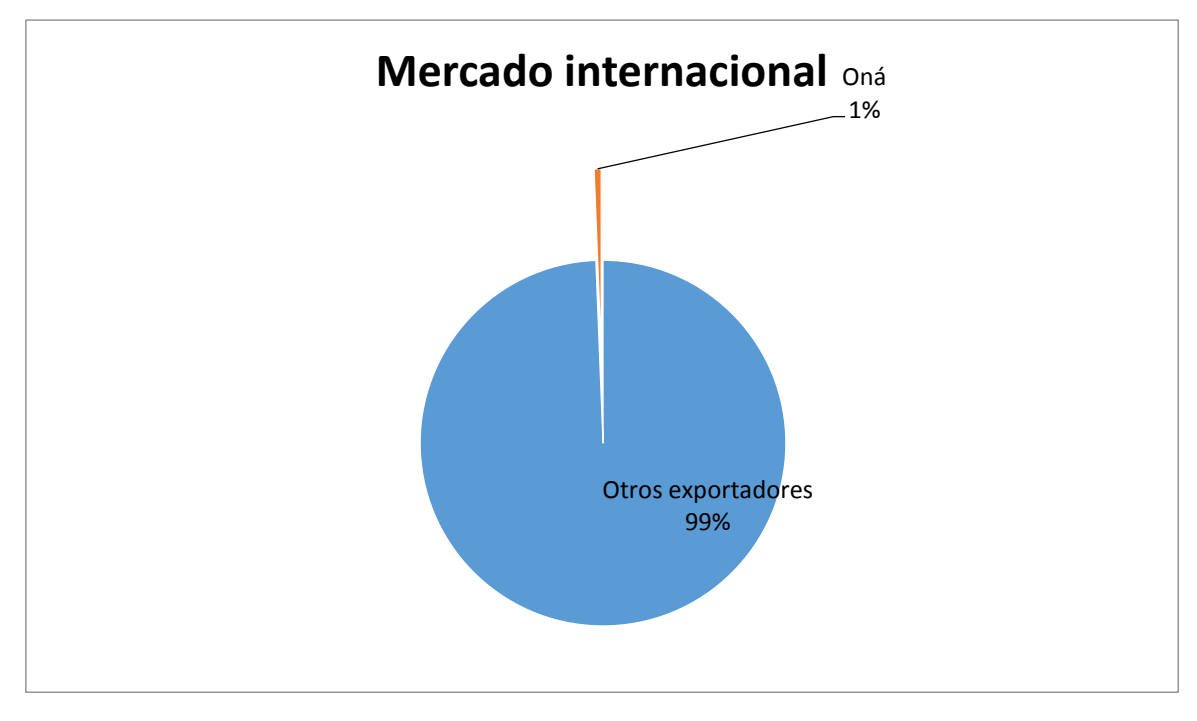

(Fuente: Elaboración propia en base a datos de tabla de referencia)

 Según datos del Ministerio de Economía el consumo local de café en Guatemala durante el período pasado asciende a 16.2 millones de quintales previo a ser preparado y empacado en sus diversas presentaciones.

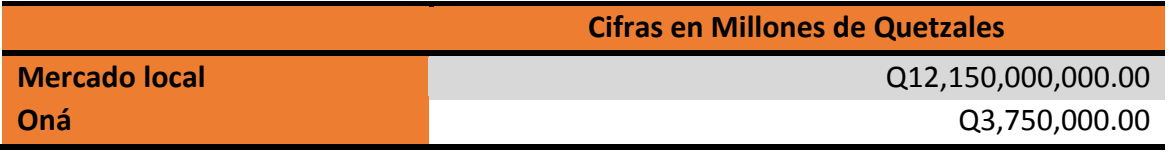

(Fuente: (Ministerio de Economía) y área financiera Oná, s.a.)

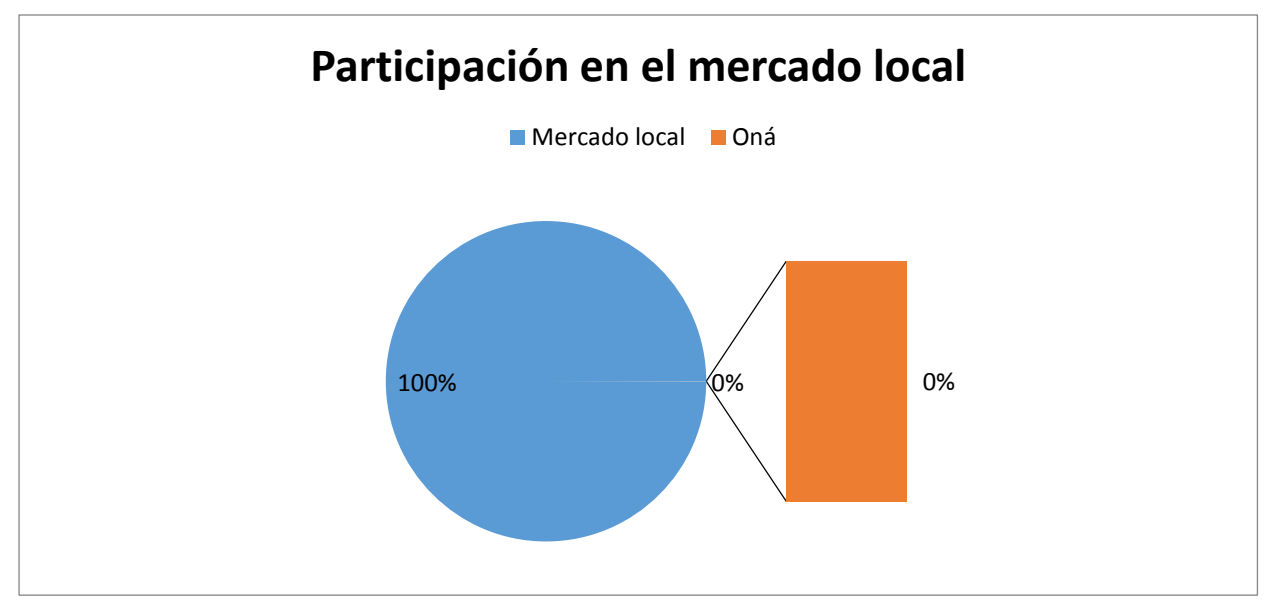

(Fuente: Fuente: Elaboración propia en base a datos de tabla de referencia)

 Según la información anterior se puede observar que se tiene más participación en el mercado internacional ya que el 90% de la producción total se destina para exportación.

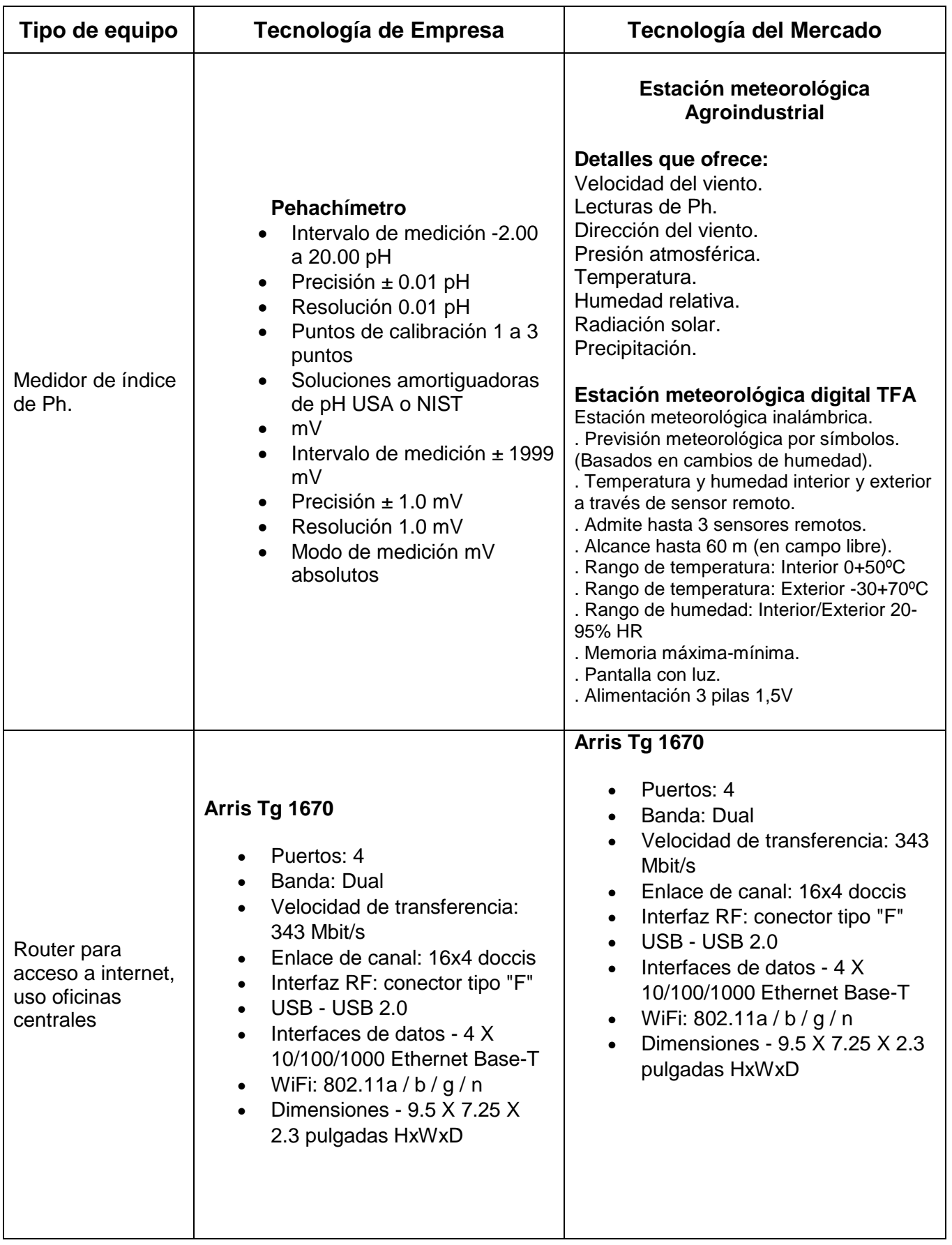

# <span id="page-13-0"></span>Tecnología de la empresa y tecnología del mercado

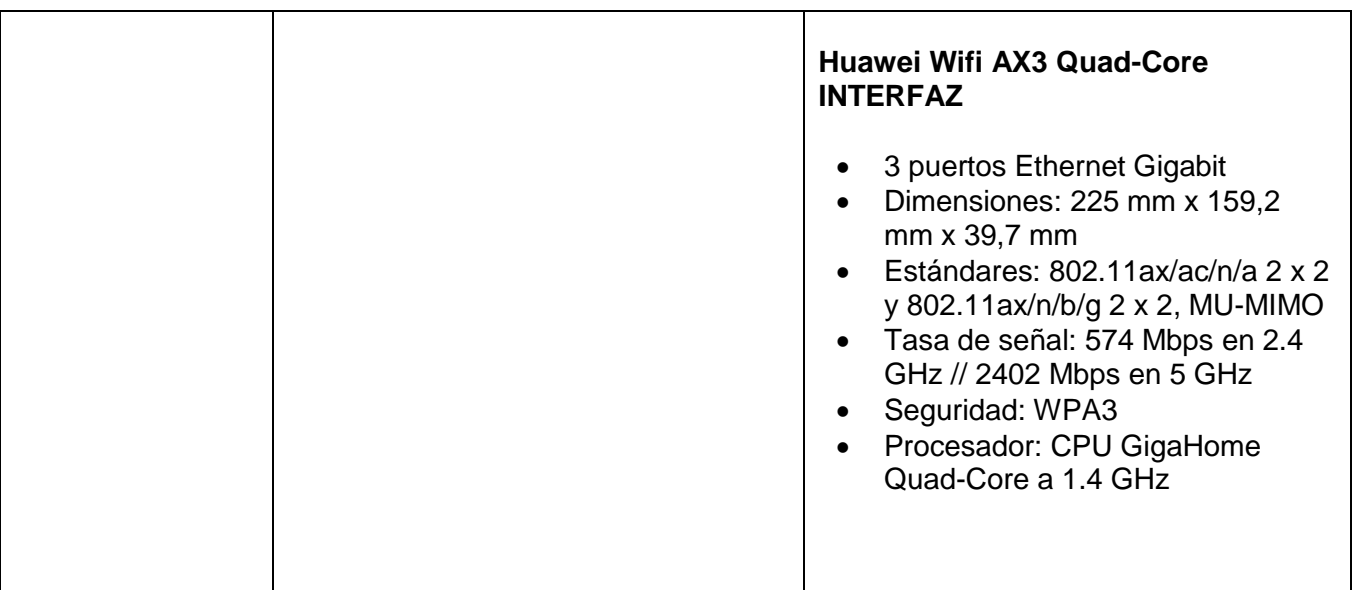

2

https://ayuda.tigo.com.gt/hc/es/articles/360043707053-Red-WiFi-para-velocidades-mayores-a-30Mbps-Internet-Fijo

https://as.com/meristation/2020/07/27/mexico/1595881044\_406171.html https://es.wikipedia.org/wiki/Windows\_10

https://www.modregohogar.com/pequenos-electrodomesticos/electronica/estacionmeteorologica/estacion-meteo-digital-tfa-negro.html

https://smn.conagua.gob.mx/es/observando-el-tiempo/estaciones-meteorologicas-automaticas-ema-s https://www.xataka.com/analisis/huawei-wifi-ax3-quad-core-analisis-correcto-sustituto-routeroperadora-para-pasarse-al-wifi-6

# <span id="page-15-0"></span>Procesos fundamentales de la empresa con problemas

- Informática
- Contabilidad
- Finanzas
- Producción
- Planeación agrícola

# <span id="page-15-1"></span>Estados financieros de la empresa

Por sensibilidad de la información no se autorizó poder presentarlos.

# Análisis estadístico

#### <span id="page-16-1"></span><span id="page-16-0"></span>Encuesta

 La siguiente encuesta es la que se procedió a realizar al personal del área administrativa, agrícola e industrial, los cuales están relacionados con el proceso de toma de decisiones y procesos de operaciones.

## <span id="page-16-2"></span>Universo y muestra encuestada

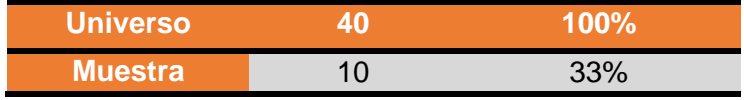

### **Encuesta**

Con el propósito de optimizar y analizar la información climatológica local por favor responda las siguientes preguntas.

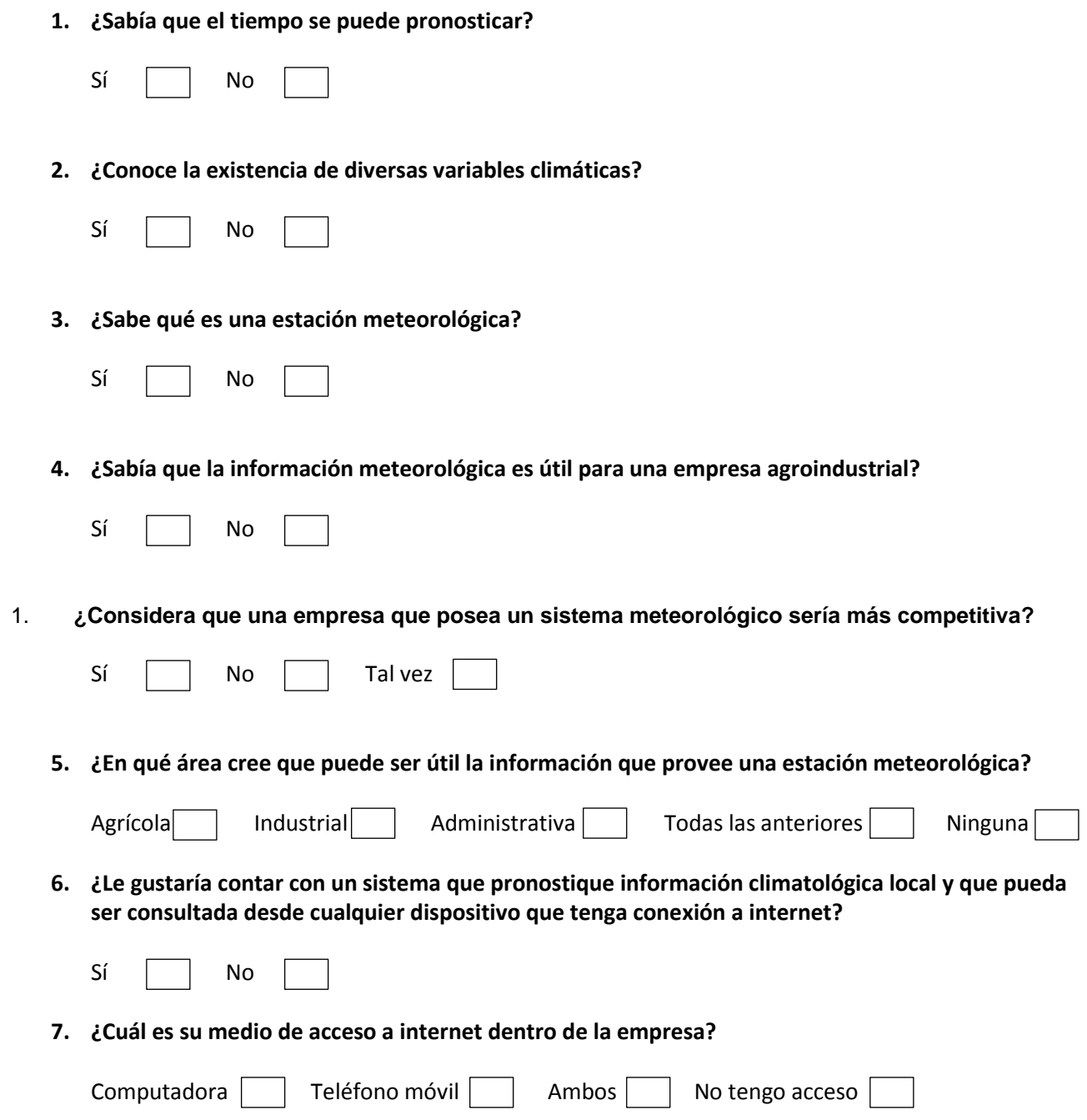

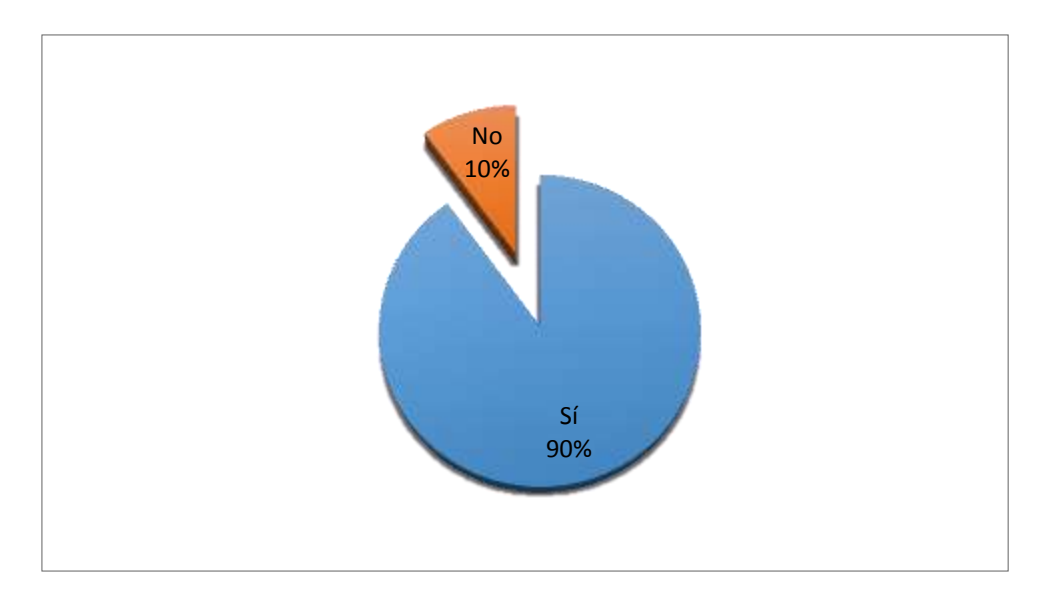

**1. ¿Sabía que el tiempo se puede pronosticar?**

## **2. ¿Conoce la existencia de diversas variables climáticas?**

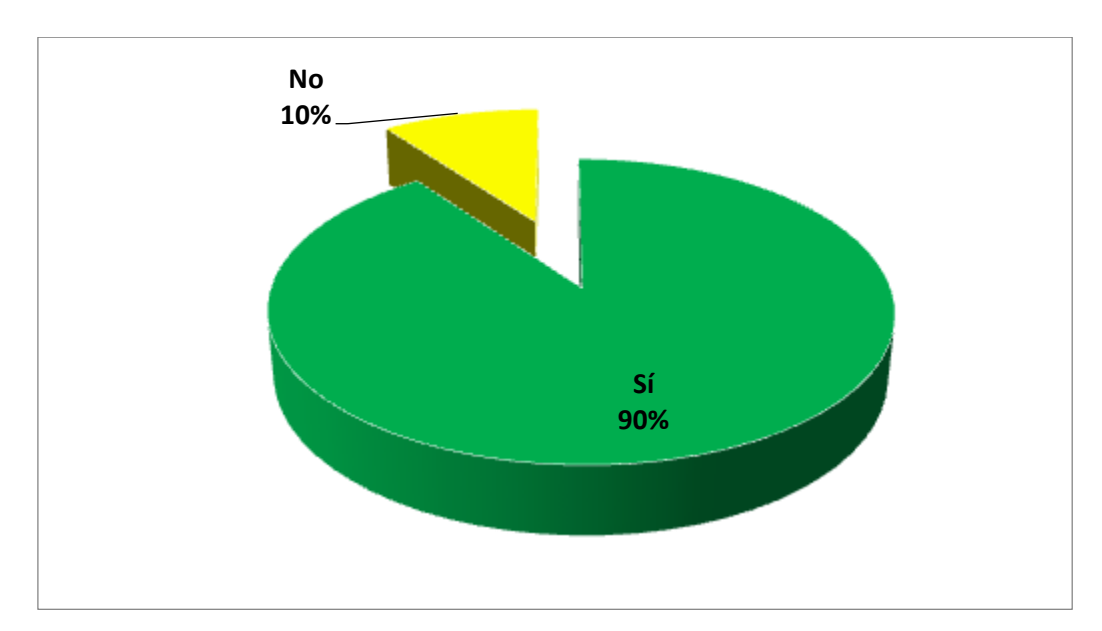

 3 Fuente: Elaboración propia de encuesta realizada a 9 personas del área realizada en hojas de papel.

## 3. **¿Sabe que es una estación meteorológica?**

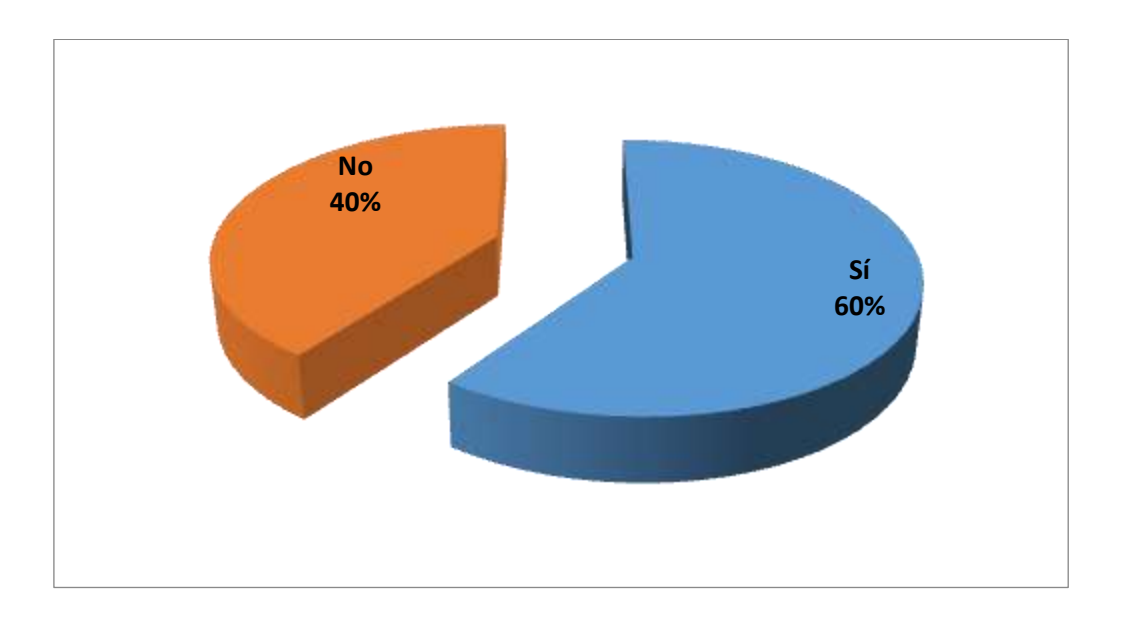

4. **¿Sabía que la información meteorológica es útil para una empresa agroindustrial?**

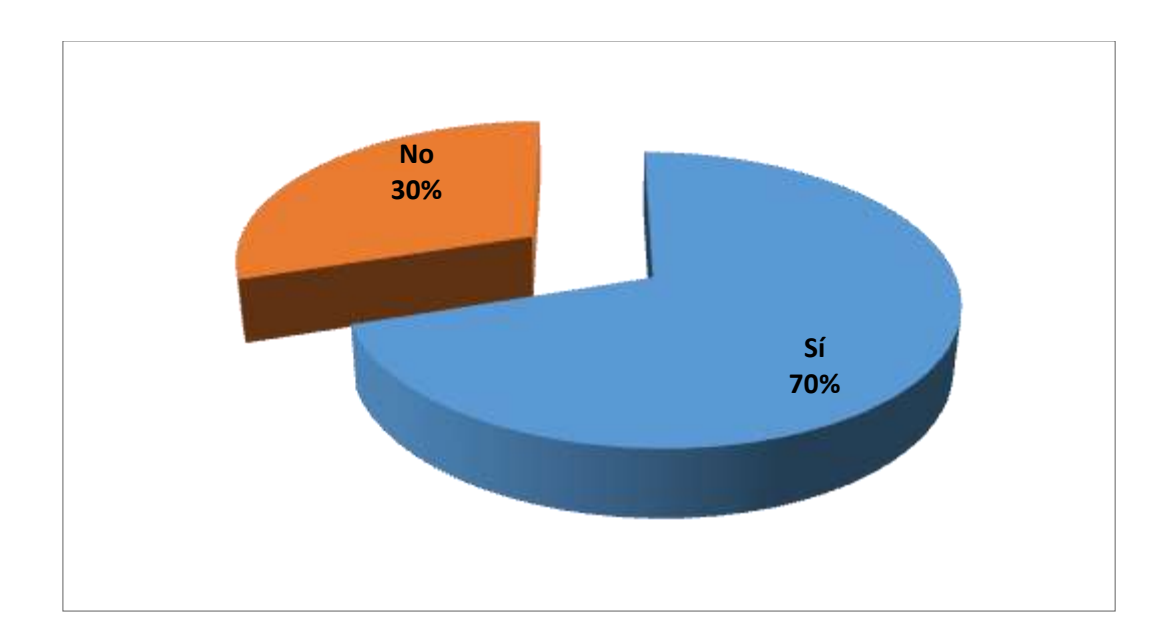

 4 Fuente: Elaboración propia de encuesta realizada a 9 personas del área realizada en hojas de papel.

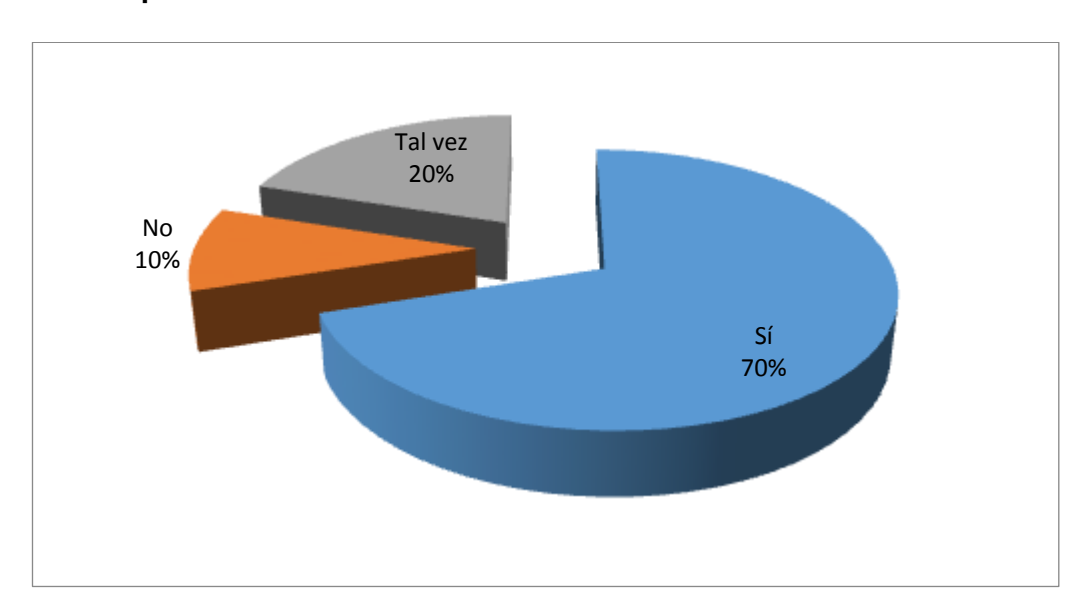

5. **¿Considera que una empresa que posea un sistema meteorológico sería más competitiva?**

6. **¿En qué área cree que puede ser útil la información que provee una estación meteorológica?**

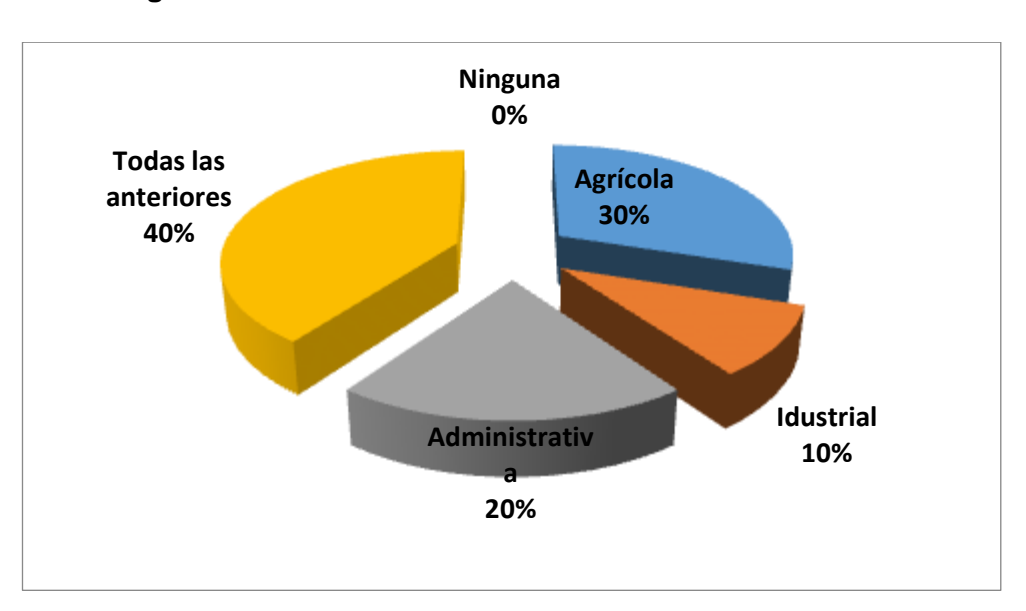

 5 Fuente: Elaboración propia de encuesta realizada a 9 colaboradores del área, en hojas de papel.

7. **¿Le gustaría contar con un sistema que pronostique información climatológica local y que pueda ser consultada desde cualquier dispositivo con conexión a internet?**

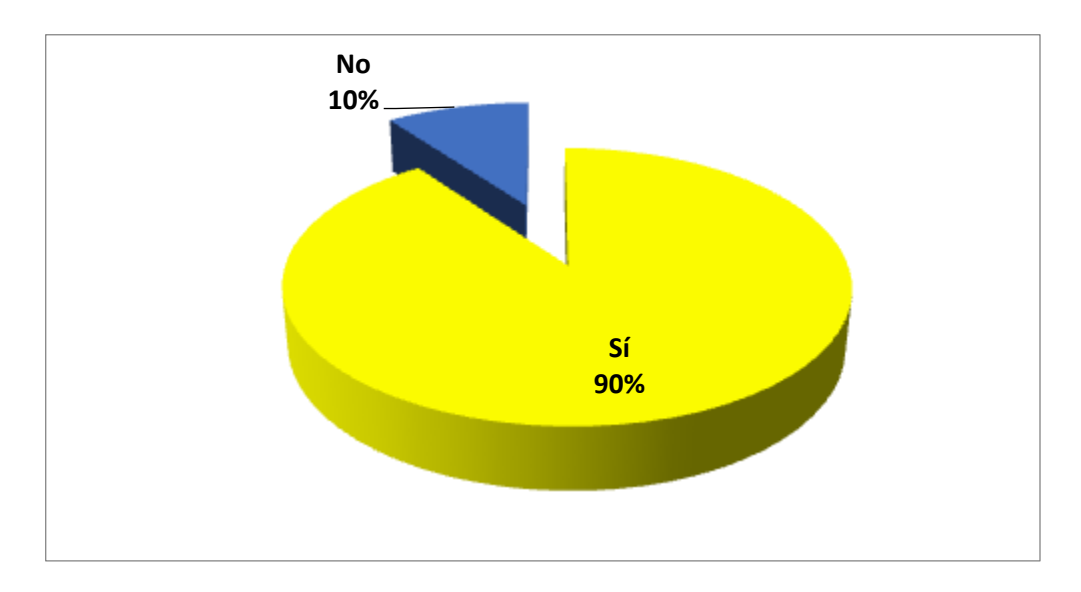

8. **¿Cuál es su medio de acceso a internet dentro de la empresa?**

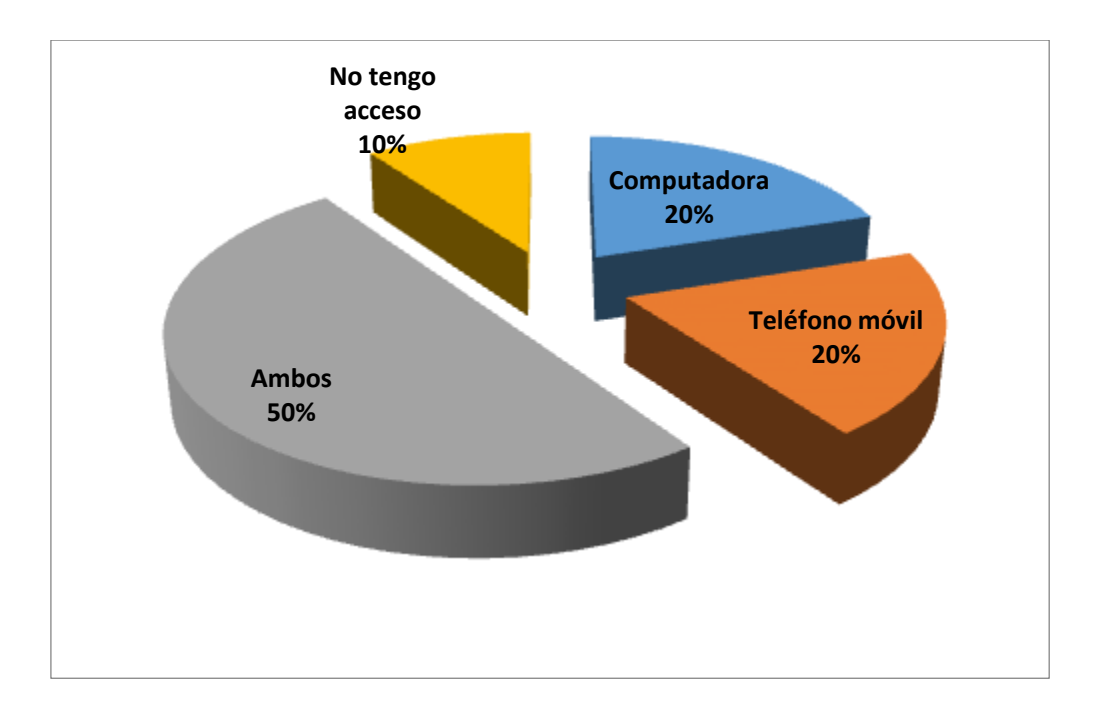

 6 Fuente: Elaboración propia de encuesta realizada a 9 colaboradores del área, en hojas de papel.

## <span id="page-22-0"></span>Fiabilidad de la encuesta

 Los resultados anteriores se van a resumir en un cuadro de correlación validados por la cantidad de aceptación que tuvo cada ítem, donde serán tomados en cuenta los resultados de validación que su resultado sea 1, mientras que los resultados que no lleguen a la unidad no son tomados en cuenta.

El análisis final será interpretado el coeficiente alfa de Cronbach, el cual establece parámetros de medida entre el 0 y el 1.

| <b>Item</b>    | Sí | <b>No</b>            | Tal vez | Validación |
|----------------|----|----------------------|---------|------------|
| 1              | 9  |                      |         |            |
| $\overline{2}$ | 9  | 1                    |         |            |
| 3              | 6  | 4                    |         | 0.6        |
| 4              |    | 3                    |         |            |
| 5              |    | 2                    | 1       | 0.6        |
| 6              | 10 |                      |         |            |
| 7              | 9  | 1                    |         |            |
| 8              | ٩  | 1                    |         |            |
|                |    | <b>Total enteros</b> |         | 6          |

Fuente: Elaboración propia

Para calcular el índice se hace mediante la siguiente fórmula:

## $i=t \div n$

Dónde:

- i: Representa el índice
- t: Total de enteros
- n: Cantidad de ítems

Sustituyendo valores se determina lo siguiente:

- $i = 6 \div 8$
- $i = 0.75$

## <span id="page-23-0"></span>Interpretación

 Según George y Mallery (1995) podemos interpretar el coeficiente con los siguientes baremos:

- $\geq 0.9$  La fiabilidad de la medición es excelente
- Entre  $0.9 0.8$  la fiabilidad es buena
- Entre  $0.8 0.7$  es aceptable
- $\triangleright$  Entre 0.7 0.6 es débil.
- Entre  $0.6 0.5$  es pobre
- $\triangleright$  Menor a 0.5, no es aceptable.

Por lo anterior se deduce que el índice tiene una fiabilidad buena, pues se ubica en el segundo rango según la escala anterior, el cual está entre 0.8 y 0.7.

 7 (Enciclopedia multimedia virtual interactiva)

## Hallazgos

#### <span id="page-24-0"></span>**Hallazgo No. 1.**

El 90% de los encuestados es decir 9 de cada 10 personas encuestadas saben que las condiciones climáticas son predecibles, por otro lado el 10%, no saben que las condiciones climatológicas pueden ser predecibles.

#### **Hallazgo No. 2.**

El 90% de la muestra, en términos del total, 9 de cada 10 encuestados tienen una idea clara que existen diversas variables climáticas sobre las cuales podemos recabar información, mientras que el 10% respondió que no sabían que existían.

### **Hallazgo No. 3.**

El 60% de los encuestados, 6 de cada 10 tienen una idea de lo que es una estación meteorológica y el 40%, respondió no tienen idea de lo que es una estación de este tipo.

#### **Hallazgo No. 4.**

El 70% de los encuestados, en otras palabras 7 de cada 10 personas están conscientes de la utilidad que representa la información que provee una estación de este tipo para una empresa agroindustrial, mientras que el 30% respondieron que no es de utilidad.

### **Hallazgo No. 5**

7 de cada 10 encuestados, es decir el 70% considera que una empresa que posea un sistema de este tipo será más competitiva, mientras que el 20% respondió que tal vez y el 10% respondió que no**.**

#### **Hallazgo No. 6.**

El 40% de los encuestados sabe que la información que provee una estación es de utilidad en las áreas más importantes de la empresa, mientras que el 30% respondió que era de utilidad solo para el área agrícola, el 20% respondió que solo para el área administrativa y el 10% se inclinó por el área industrial.

#### **Hallazgo No. 7.**

Mediante la encuesta el 90% es decir 9 de cada 10 encuestados respondió que si le gustaría contar con un sistema de este tipo dentro de la empresa para así poder ser consultado cuando sea necesario vía internet, el 10% restante respondió que no.

#### **Hallazgo No. 8.**

Respecto al acceso al internet dentro de las instalaciones el 50% de los encuestados dijo que posee acceso mediante computadora y teléfono móvil, mientras que el 20% respondió que solo tiene acceso mediante computadora y el otro 20% dijo que tiene acceso solo por teléfono móvil y el 10% respondió que no tiene acceso por ningún medio.

# Evidencias

<span id="page-25-0"></span>**Colaboradores llenando la encuesta**

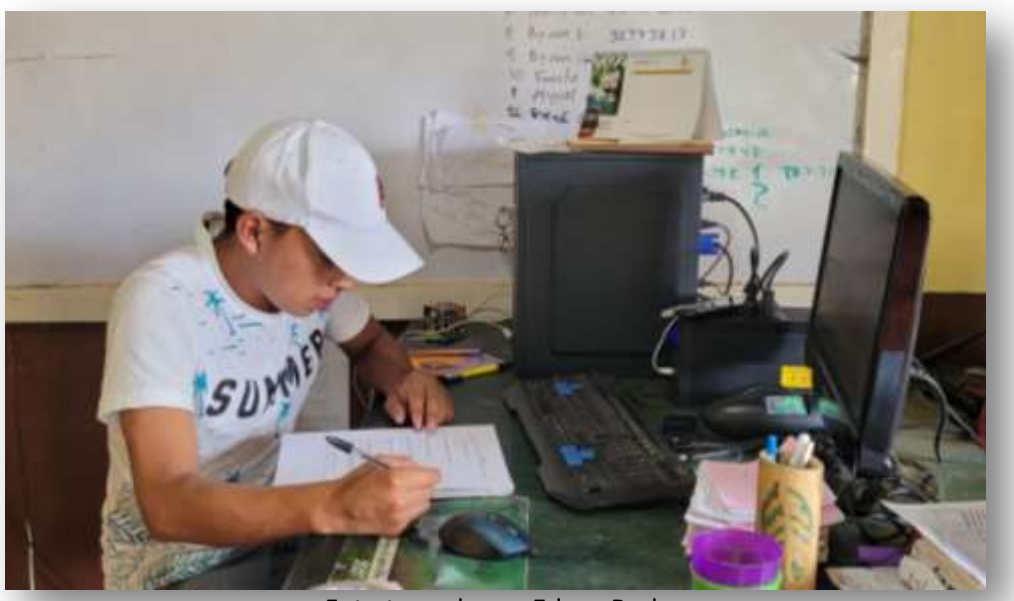

Foto tomada por Edson Rodas

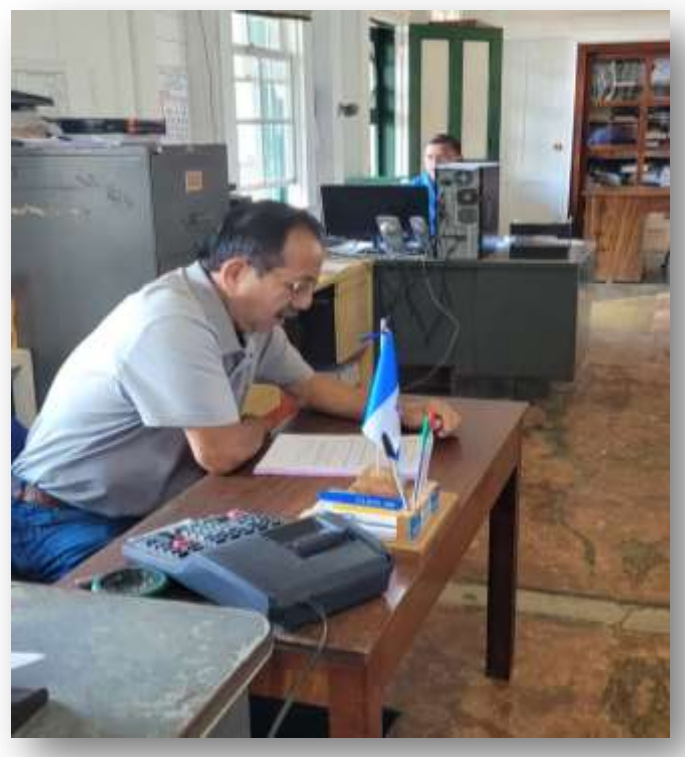

Foto tomada por Edson Rodas

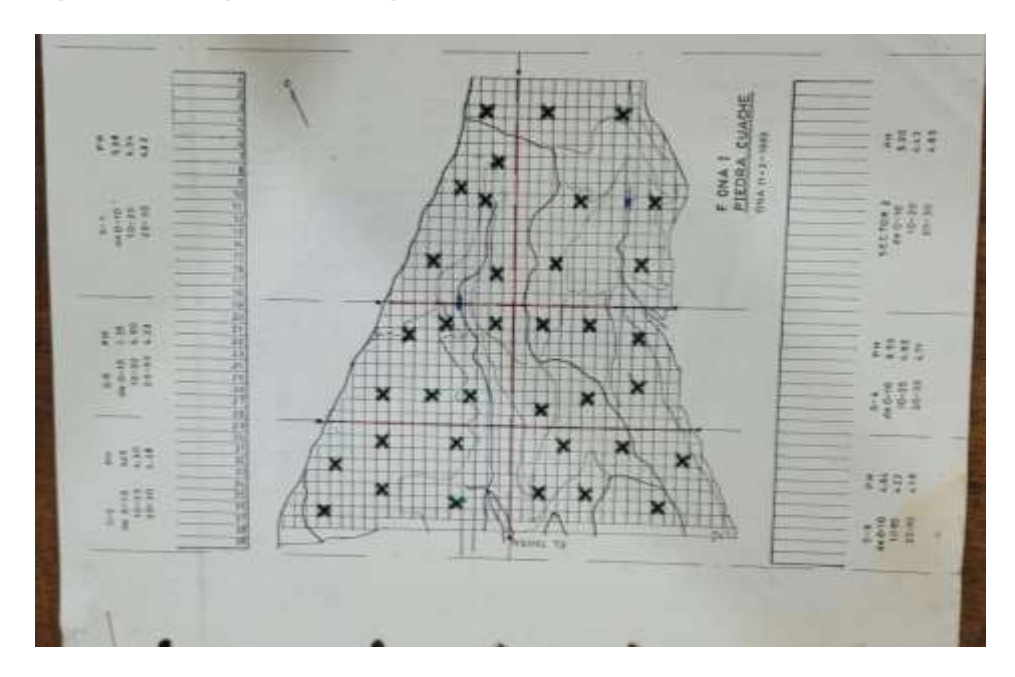

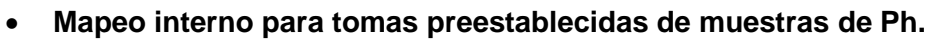

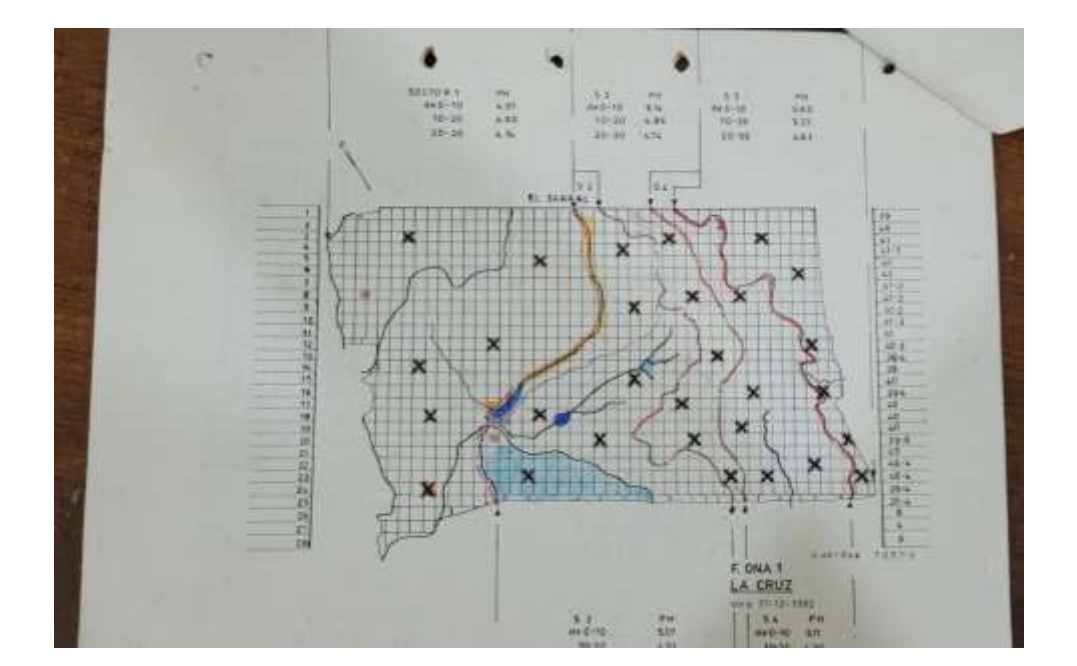

 8 Fuente: Departamento de diseño agrícola, Oná. S.a.

#### **Equipos fuera de servicio**

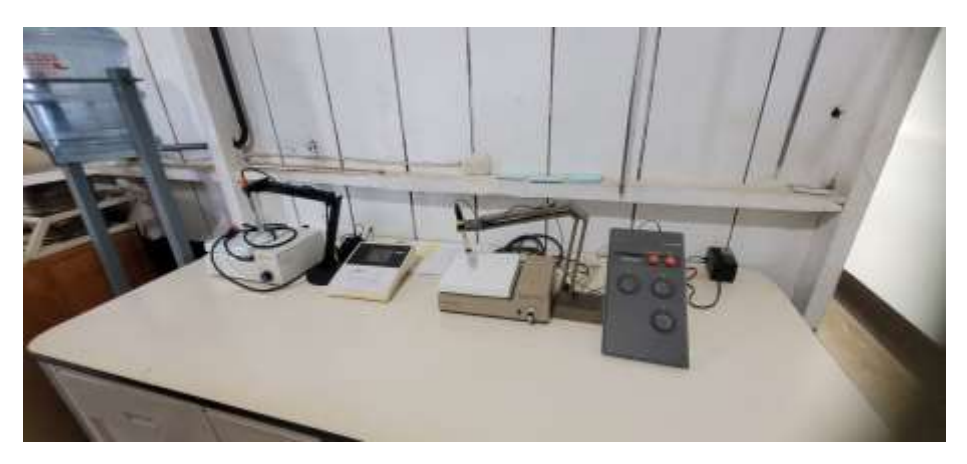

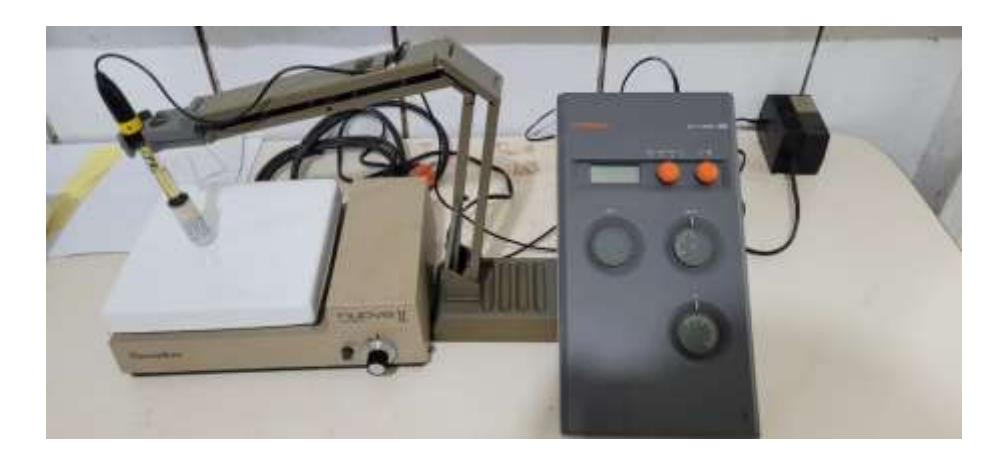

 Como se puede apreciar en las imágenes anteriores tomadas en el laboratorio agrícola son pehachímetros antiguos, los cuales están fuera de servicio desde el año 2,002; tras presentar fallas que provocaron que dejaran de funcionar los cuales en su momento fueron la única herramienta para el análisis, sin contar con más equipos hasta la actualidad.

 9 Imágenes: Laboratorio agrícola, Oná, s.a. https://es.wikipedia.org/wiki/PH-metro

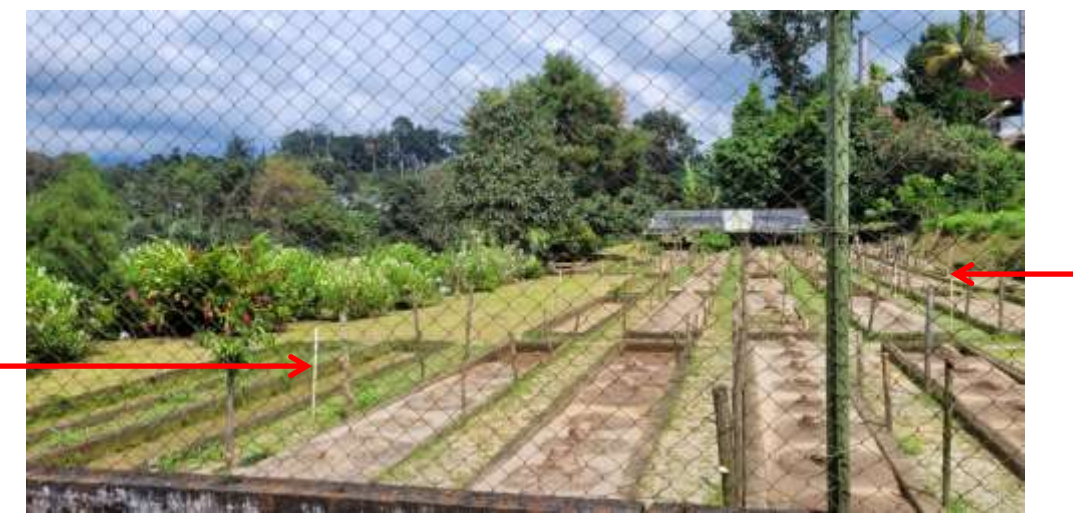

Fuente: Almácigos y semilleros

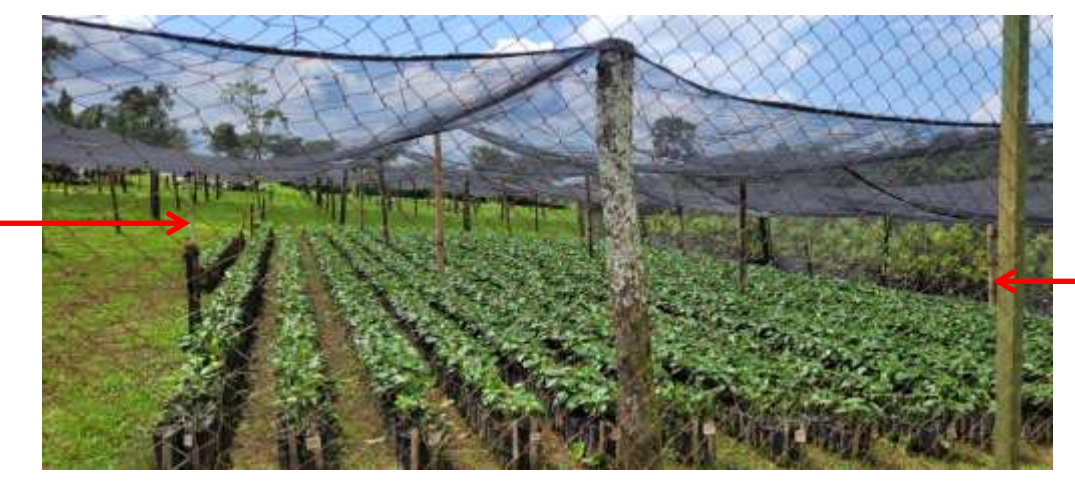

Fuente: Almácigos y semilleros

 En las imágenes podemos apreciar la carencia de un sistema de monitoreo de temperatura, humedad, presión barométrica y control de pH; solo tiene un sistema tradicional de riego por aspersión (señalado con las flechas rojas) sin poder contar con información de las variables climáticas mencionadas anteriormente.

# Definición del problema

<span id="page-29-0"></span> Con base al análisis del estudio estadístico realizado por medio de la encuesta se puede decir que la percepción general (90%) les gustaría contar con un sistema de predicción de condiciones climatológicas dentro de la empresa, ya que actualmente algunos procesos como medición y control de pH y humedad no se realizan con información en tiempo real que facilite su regulación.

## Incidencia del problema

<span id="page-29-1"></span>Entre las incidencias directas se encuentran las siguientes:

- Falta de control en la regulación del pH.
- Descontrol en el índice de humedad.
- $\bullet$  Incidencia en el crecimiento folicular de la planta.
- Falta de información sobre condiciones climáticas.
- Dosificación de nutrientes.

#### <span id="page-29-2"></span>Descripción del problema

 El proceso de regulación y control de pH en los almácigos de café se hace actualmente con muestreos que se envían al laboratorio de suelos de Anacafé, proceso que lleva alrededor de 8 a 10 días desde que se tomó la muestra hasta qué momento en que se reciben los resultados para entonces regular el proceso.

 En ese lapso de tiempo puede cambiar el índice de pH y no se sabe si subió o bajó, causando con esto varios tipos de estrés en las plantas que pueden ocasionar diversos problemas de relacionados al crecimiento y desarrollo folicular o en el peor de los casos que la planta se muera, aunado a eso la falta de control de la media de humedad también ocasiona problemas tanto en época húmeda como en verano, causados por exceso de humedad o sequía. 10

**.** 

<sup>10</sup> https://www.significados.com/ph/

## <span id="page-30-0"></span>Esquema del proceso actual

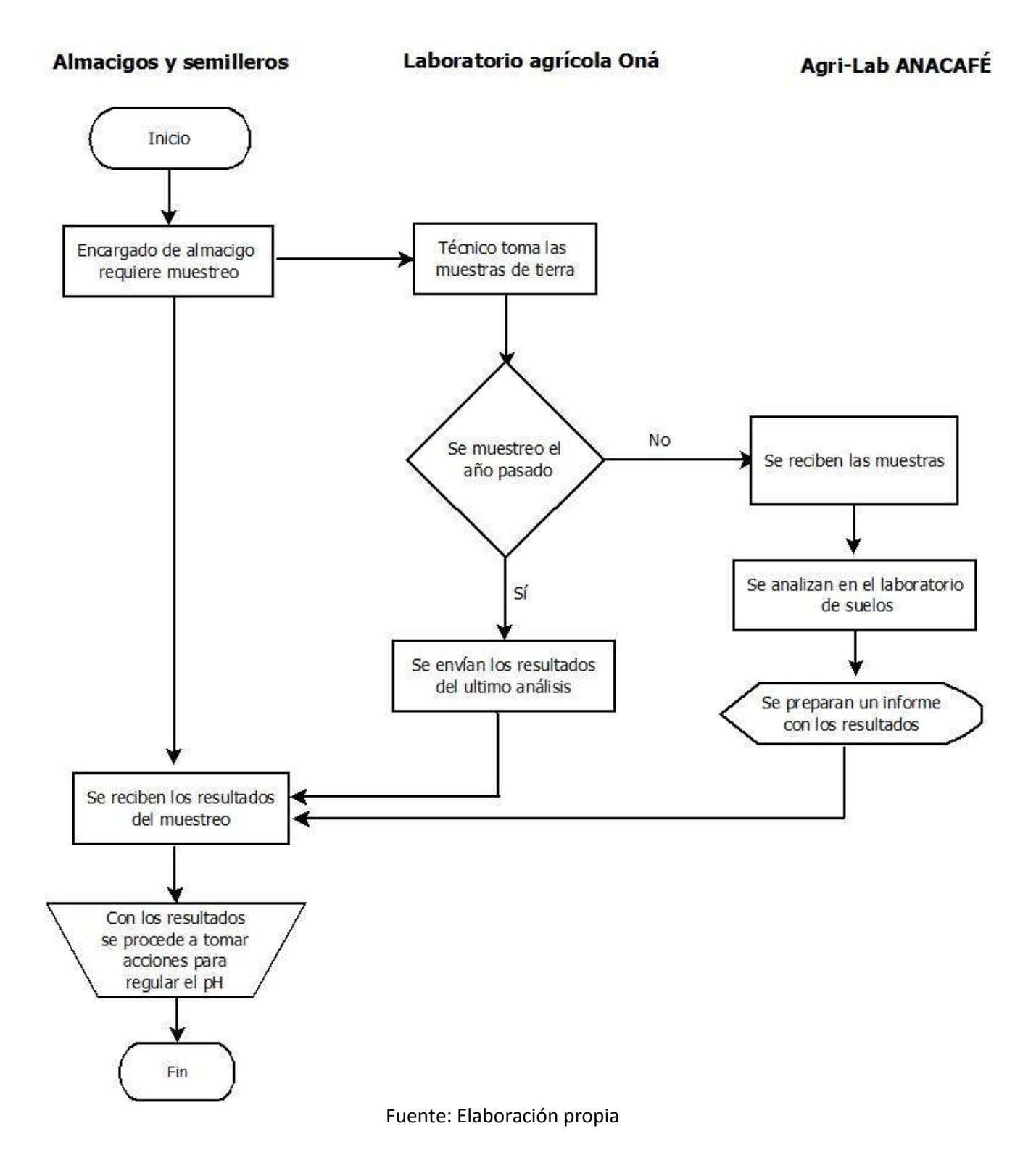

## <span id="page-31-0"></span>Desventajas de no resolverse el problema identificado

#### **A corto plazo:**

- $\Downarrow$  Falta de control en los índices de pH, esto por la tardanza en enviar la muestra y recibir los resultados, entonces al aplicar los reguladores es posible que en ese transcurso de tiempo el valor del índice haya variado y pueda no necesitar la dosis que se le va a aplicar.
- $\Downarrow$  Muertes por pH, en el peor de los casos a corto plazo se da la muerte prematura de las plantas por saturación o la escasez de pH en el suelo, esto se transcribe en pérdidas económicas pues el proceso de injerto, germinación y crecimiento de cada planta conlleva varias labores agrícolas que generan gastos.
- $\Downarrow$  Afecta el esquema de nutrientes, al momento de aplicar fertilizante es donde el pH varía en los primeros 8 días, si en ese lapso no se regula afecta el propósito de la fertilización, en algunas ocasiones tienen que volver a fertilizar para lograr el objetivo, esto también representa gastos pues se debe invertir fertilizar por dos veces.
- $\Downarrow$  Incidencia en el crecimiento folicular, en muchas ocasiones el pH hace variar las características de los suelos, esto es decir que un suelo muy saturado podrá variar las características de los nutrientes presentes y en base a eso se proyecta el tipo de fertilizante que se va a utilizar y en algún momento puedan aplicar algún nutriente que la planta no necesita, esto crea plantas deficientes en tamaño y follaje, también es hablar de recursos económicos que se pierden de esta forma.

#### **A largo plazo:**

- $\Downarrow$  Muerte de plantaciones por hongos o plagas de plantaciones por la deficiencia y carencia cuando la planta creció mal folicularmente, entonces ya en producción se usan fertilizantes para prevenir enfermedades y en plantaciones así no hacen efecto, es cuando se produce la muerte, aquí es más pérdida de recursos pues ya se le ha invertido por años en labores agrícolas.
- $\Downarrow$  Baja cantidad de producción, esto se da por la falta de control en los índices de pH desde los almácigos hasta la vida en producción; la mayoría de casos es porque la planta no es capaz de absorber los nutrientes presentes en los suelos y los nutrientes que se le aplican por medio de fertilizaciones, también representa pérdidas económicas pues no se cumplen las metas de producción, sobre las cuales se estima el presupuesto anual.

# <span id="page-32-0"></span>Matriz de decisión tecnológica

![](_page_32_Picture_252.jpeg)

Fuente: Elaboración propia

![](_page_32_Picture_253.jpeg)

Fuente: Elaboración propia

![](_page_32_Picture_254.jpeg)

Fuente: Elaboración propia

<sup>&</sup>lt;sup>11</sup> https://naylampmechatronics.com/espressif-esp/153-nodemcu-v2-esp8266-wifi.html https://es.wikipedia.org/wiki/Arduino\_IDE

https://www.electroniclinic.com/iot-project-control-and-monitoring-using-nodemcu-esp8266-andubidots-iot-platform/

https://thingspeak.com/

https://laelectronica.com.gt/envios/?tracking=60fe70228ef19

https://www.tettsa.gt/

https://www.electronicabp.com/contact/

# <span id="page-33-0"></span>Diagrama de la solución propuesta

![](_page_33_Figure_1.jpeg)

Fuente: Elaboración propia

# <span id="page-34-0"></span>Factibilidad técnica

# <span id="page-34-1"></span>Hardware

![](_page_34_Picture_259.jpeg)

![](_page_35_Picture_236.jpeg)
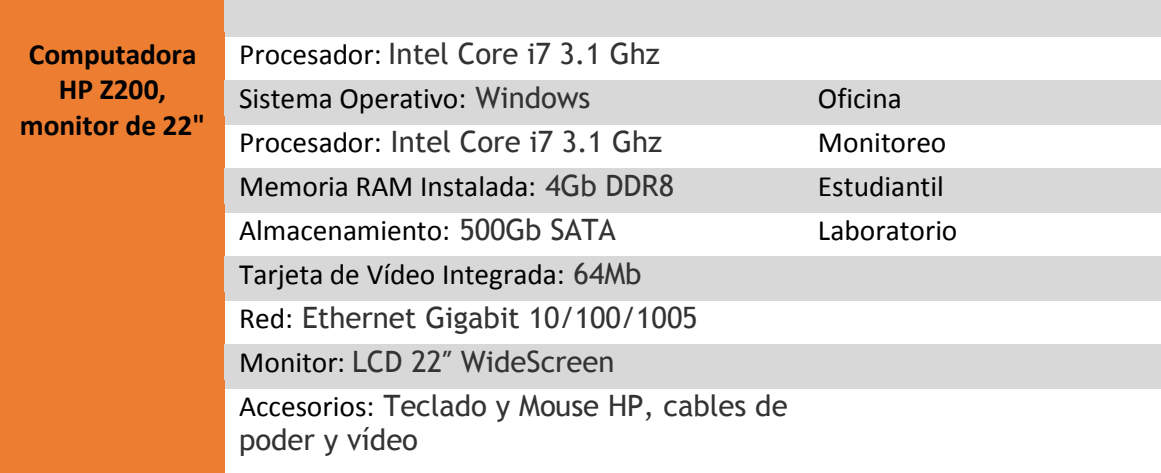

Fuente: <sup>12</sup>Elaboración propia

1

<sup>&</sup>lt;sup>12</sup> https://naylampmechatronics.com/espressif-esp/153-nodemcu-v2-esp8266-wifi.html https://naylampmechatronics.com/sensores-temperatura-y-humedad/57-sensor-de-temperatura-y-

humedad-relativa-dht11.html

https://naylampmechatronics.com/sensores-posicion-inerciales-gps/75-sensor-de-presion-bmp180.html https://tienda.tettsa.gt/producto/sensor-ph-de-agua-ph-014-sonda-modulo/

https://rogerbit.com/wprb/2021/05/anemometro-jl-fs2-para-medir-la-velocidad-del-viento-conarduino-y-display-oled/

https://laelectronica.com.gt/sensor-de-humedad-de-suelo-de-alta-

calidad?search=humedad%20en%20el%20suelo&description=true

https://innovapc.com.gt/product/hp-z200-core-i7-con-monitor-de-22-widescreen/

## Software operativo

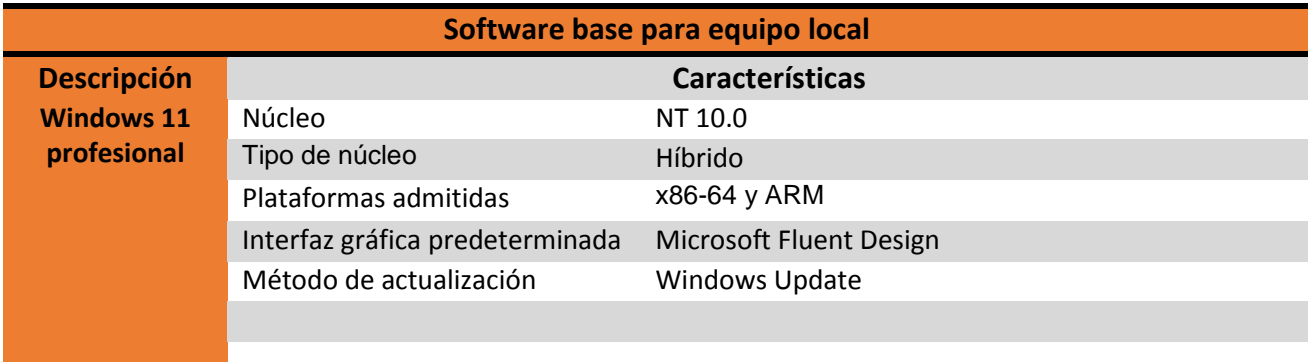

### Fuente: Elaboración propia

## Software aplicativo

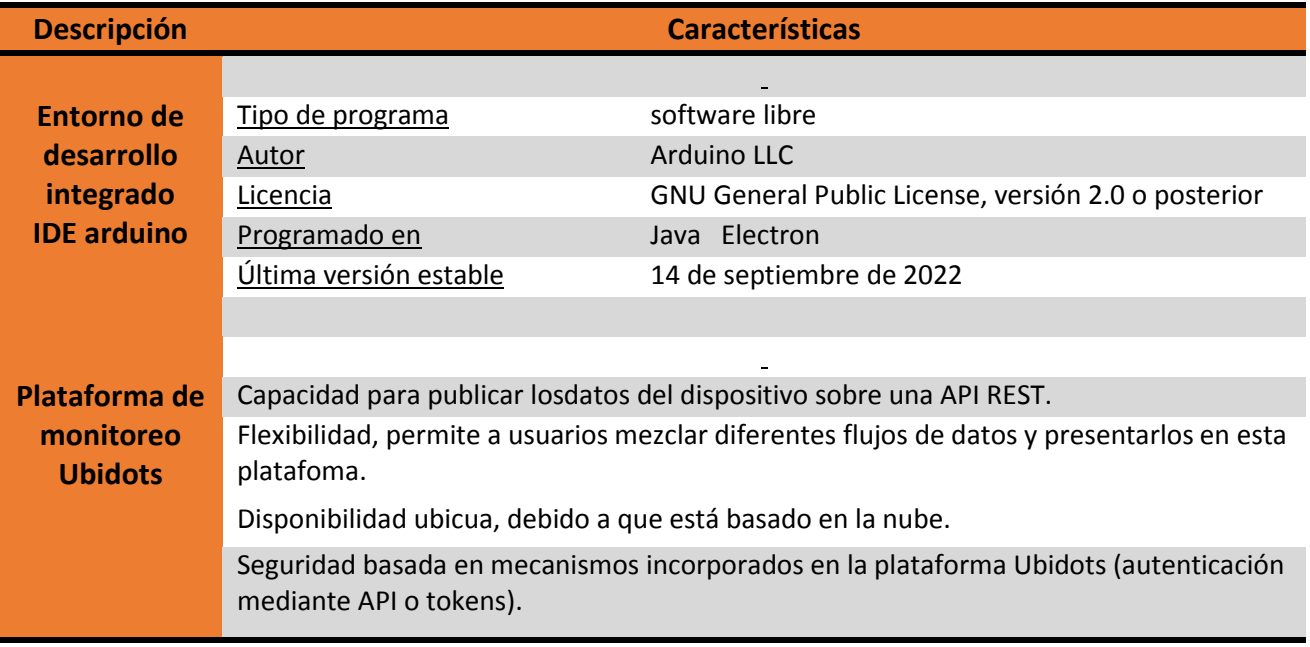

Fuente: Elaboración propia 13

**.** 

<sup>&</sup>lt;sup>13</sup> https://es.wikipedia.org/wiki/Arduino\_IDE https://www.redalyc.org/journal/5722/572262176024/Ubidots/html/ https://www.microsoft.com/es-es/windows/business/windows-11-pro

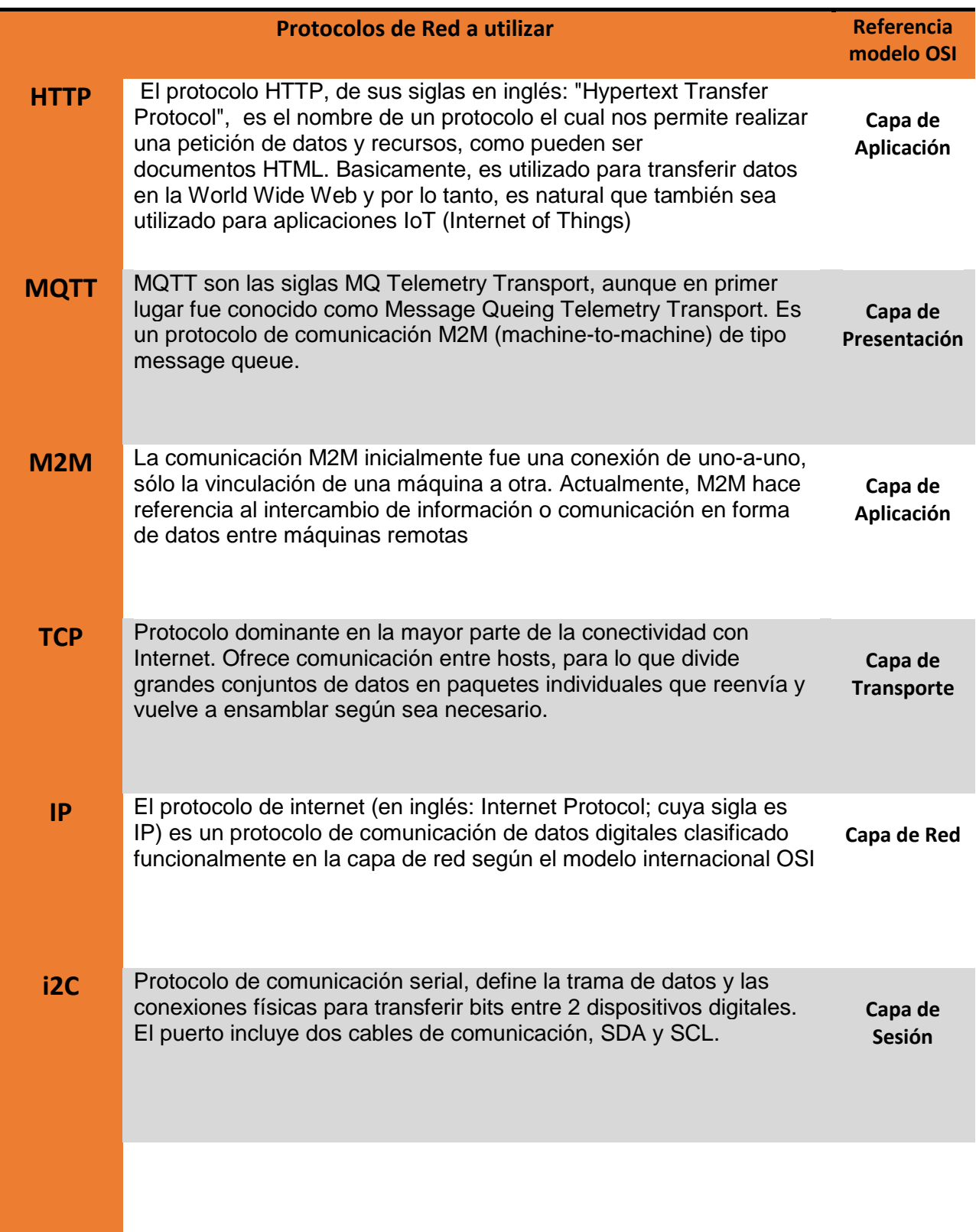

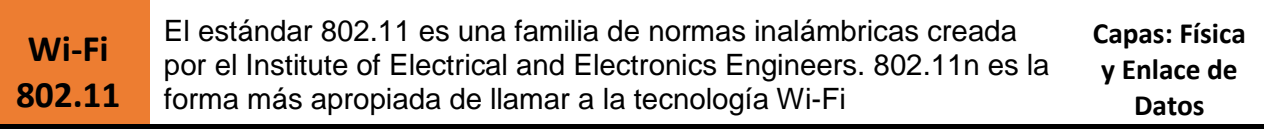

Fuente: Elaboración propia

14

-

<sup>&</sup>lt;sup>14</sup> https://es.wikipedia.org/wiki/IEEE\_802.11

https://aprendiendoarduino.wordpress.com/tag/capas-osi/

https://hetpro-store.com/TUTORIALES/i2c/

https://www.digikey.com/es/articles/application-layer-protocol-options-for-m2m-and-iot-functionality https://azure.microsoft.com/es-es/solutions/iot/iot-technology-protocols/

https://en.wikipedia.org/wiki/Constrained\_Application\_Protocol

https://forum.huawei.com/enterprise/es/protocolo-http-en-iot-miuconhuawei/thread/624779-100275

# Seguridad

# **Lógica**

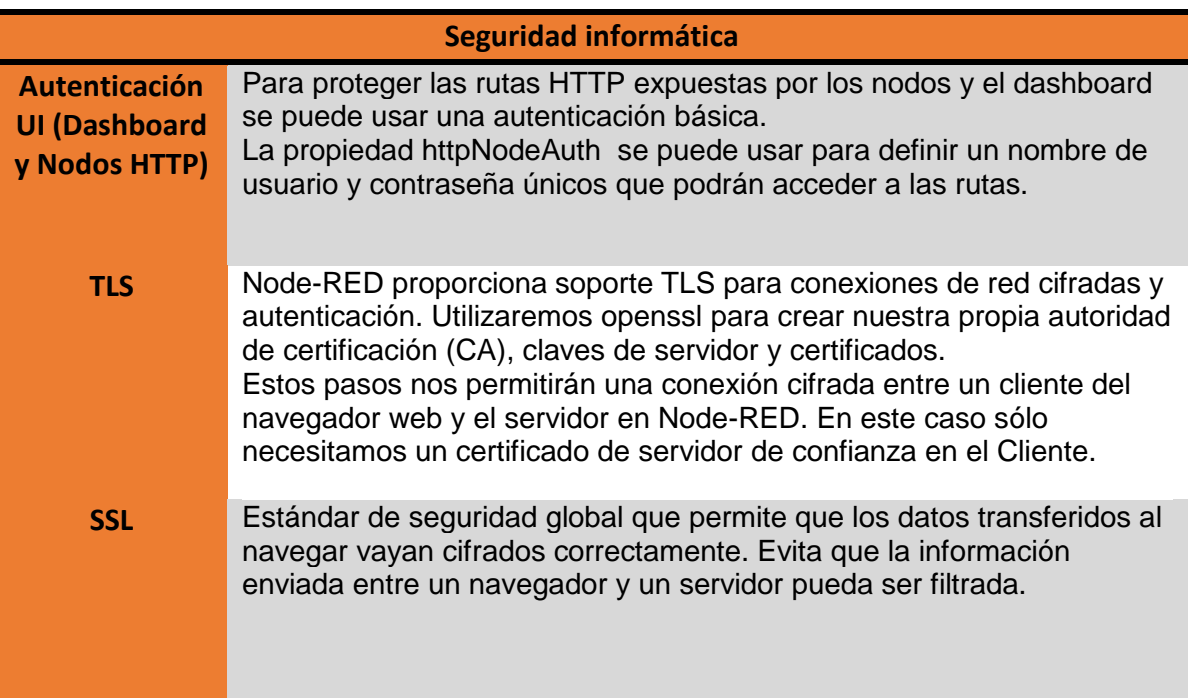

Fuente: Elaboración propia

15

**.** 

<sup>&</sup>lt;sup>15</sup> https://aprendiendoarduino.wordpress.com/category/seguridad/ https://ayudaleyprotecciondatos.es/2020/12/30/seguridad-logica/ https://aprendiendoarduino.wordpress.com/tag/seguridad-iot/

# **Física**

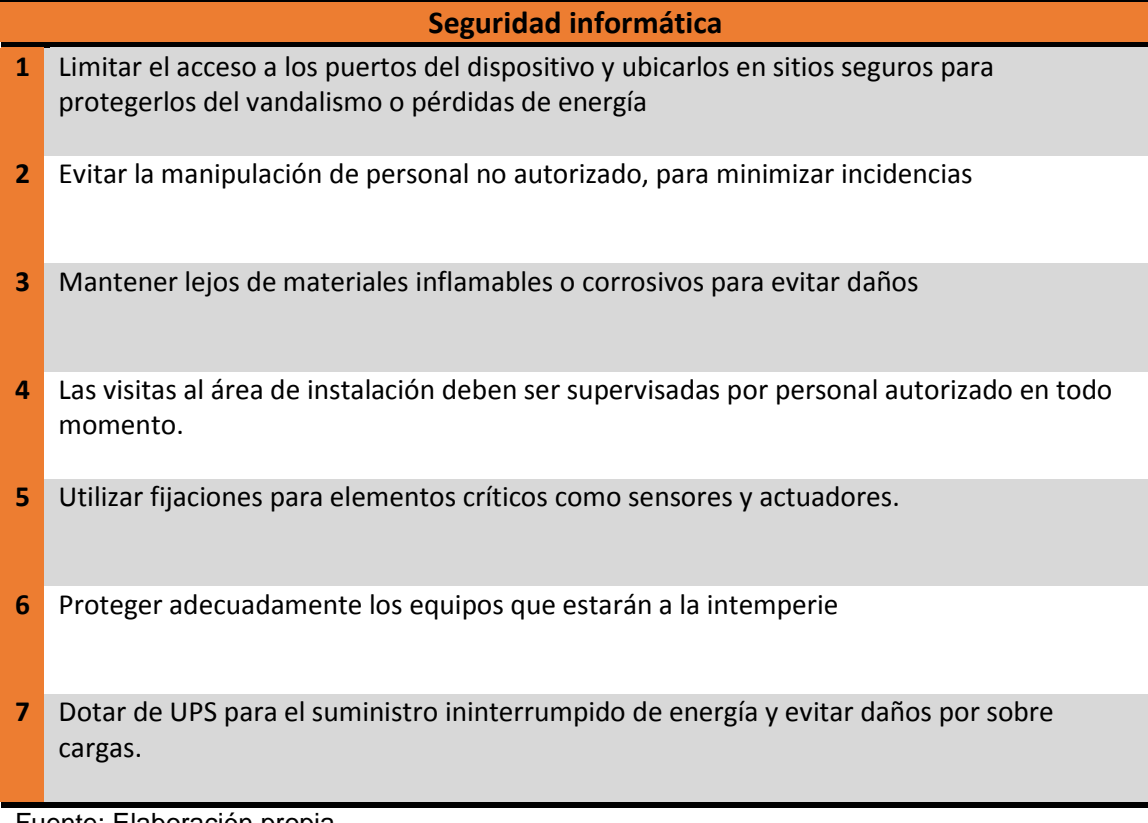

Fuente: Elaboración propia

16

**<sup>.</sup>** <sup>16</sup> https://www.uv.es/sto/cursos/icssu/html/ar01s04.html

https://sites.google.com/a/istpargentina.edu.pe/exposicion-areas-seguras/seguridad-fisica-y-delentorno

# Prototipo del proyecto

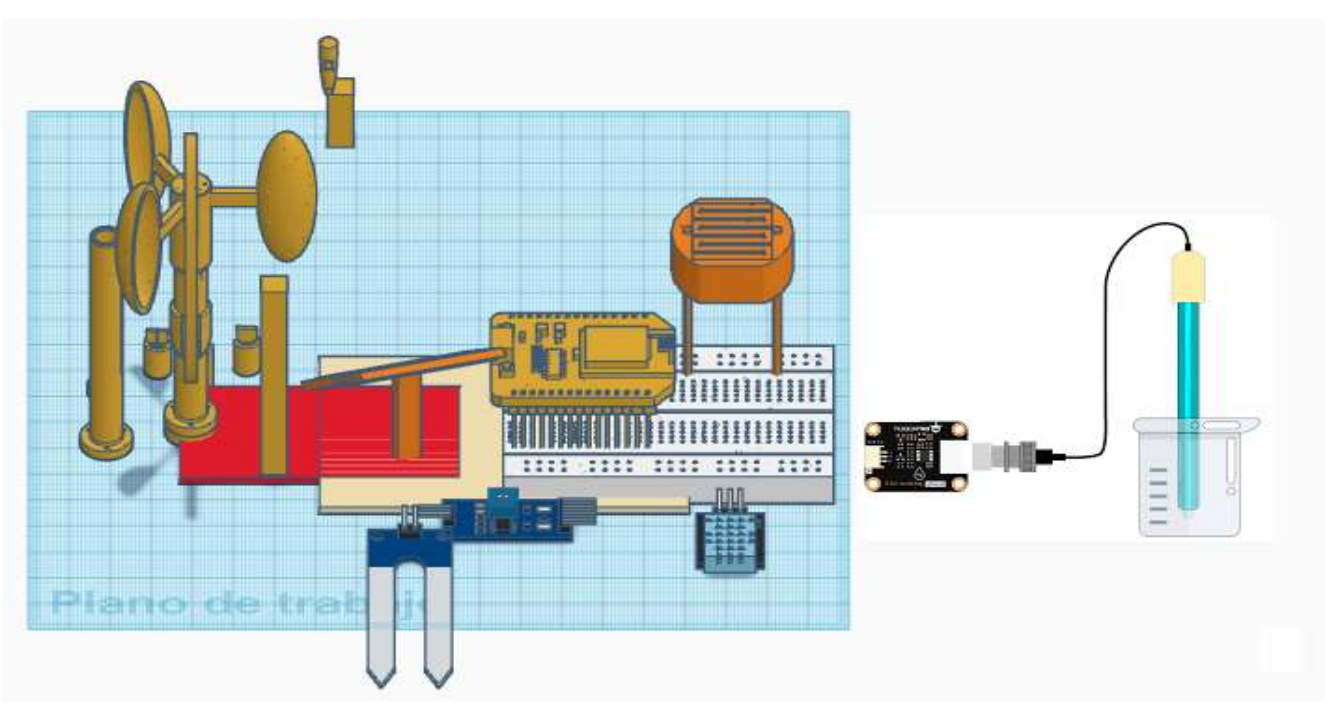

Fuente: Elaboración propia en thinkercad

17

**<sup>.</sup>** <sup>17</sup> https://www.tinkercad.com/things/gOCRagIQz5x-estacion-meteorologica-edson-rodas

## Caso de uso uml

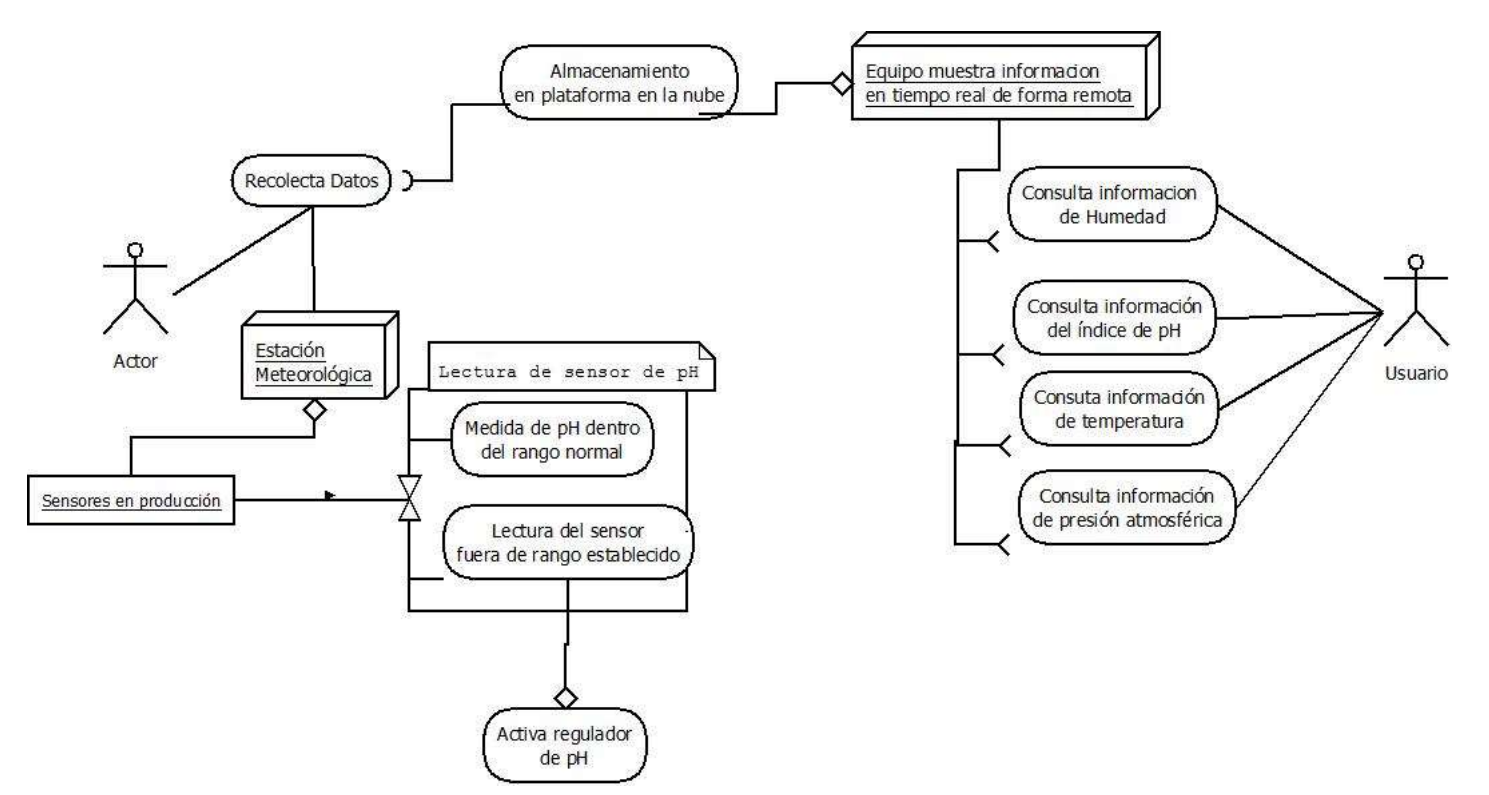

Fuente: Elaboración propia en software día

# Diagrama de red actual

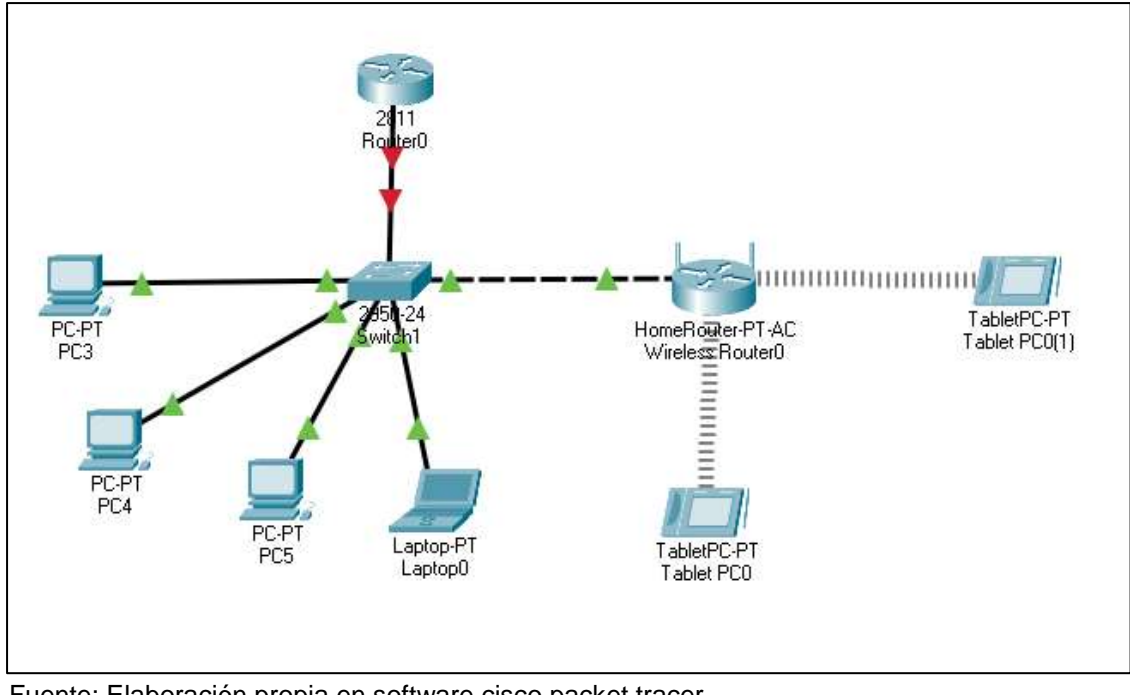

Fuente: Elaboración propia en software cisco packet tracer 18

**.** 

<sup>&</sup>lt;sup>18</sup> https://cisco-packet-tracer.updatestar.com/es

# Diagrama de red con solución propuesta

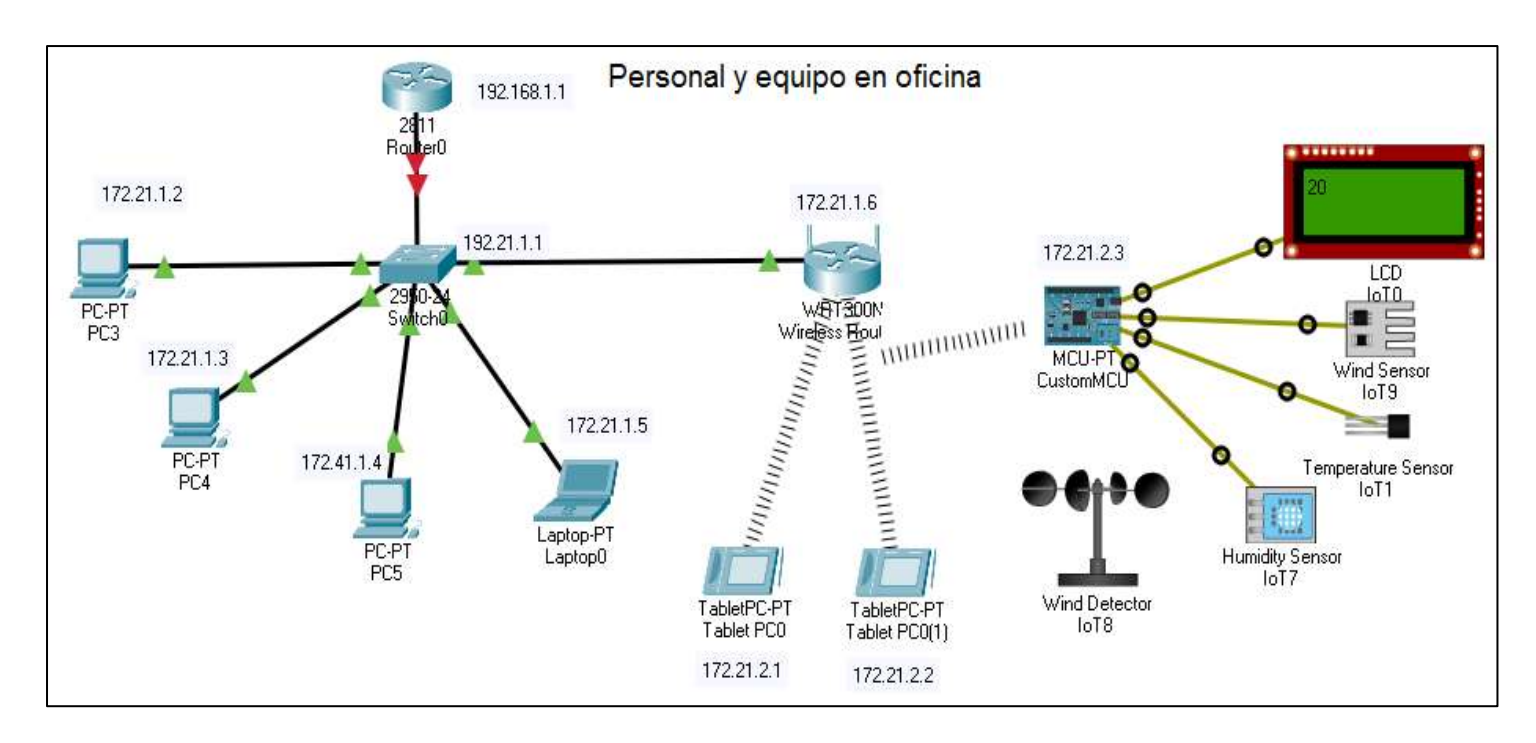

Fuente: Elaboración propia en software cisco packet tracer

19

1

<sup>&</sup>lt;sup>19</sup> https://cisco-packet-tracer.updatestar.com/es

# Factibilidad administrativa

## Organigrama propuesto

No hay cambios en el organigrama, ya que el puesto de técnico en informática se hará cargo de esta operación y sus funciones.

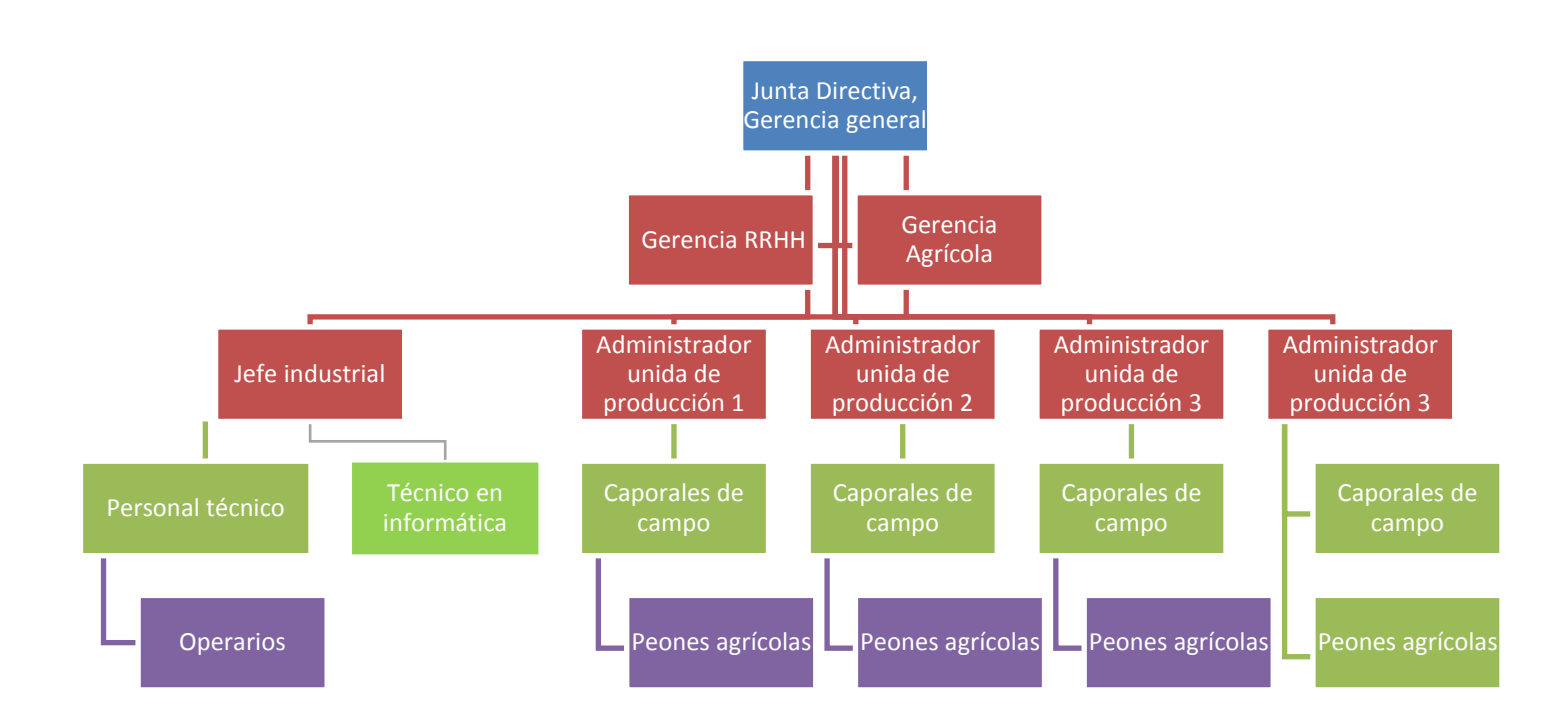

Fuente: Recursos humanos Oná, s.a.

## Manual de funciones

## **I. IDENTIFICACIÓN DEL PUESTO**

**UBICACIÓN ADMINISTRATIVA:** Área Industrial, departamento técnico.

**PUESTO NOMINAL:** Encargado de IT y soporte técnico **CÓDIGO:** FIJ25-21

**PUESTO FUNCIONAL:** Técnico en informática

**INMEDIATO SUPERIOR:** Jefe del Área Industrial

**SUBALTERNOS:** Ninguno

#### **II. DESCRIPCIÓN DEL PUESTO**

#### **1. NATURALEZA**

Trabajo del área técnica que consiste en brindar soporte y asistencia en actividades de operación , mantenimiento preventivo y correctivo de los equipos de cómputo así como las nuevas implementaciones que se realicen en torno a la funcionalidad de su puesto.

## **2. ATRIBUCIONES**

#### **2.1 ORDINARIAS**

- $\triangleright$  Brindar mantenimiento preventivo y correctivo a equipos de cómputo.
- $\triangleright$  Identificar y solucionar las fallas en la red interna.
- Asistencia en fallas en los programas informáticos como la BD principal y otros tipos de software.
- $\triangleright$  Instalación de nuevos equipos de hardware y software.
- Velar por el uso y correcta operación del sistema meteorológico basado en IOT.

## **2.2 PERIÓDICAS**

- Realizar backup de la base de datos principal.
- Revisión de periódica de infraestructura
- Optimizar accesos a la base de datos principal.
- Brindar mantenimiento preventivo al sistema meteorológico

Fuente: Elaboración propia

# Factibilidad operativa

# Diagrama de Gantt implementación

Implementación de estación meteorológica

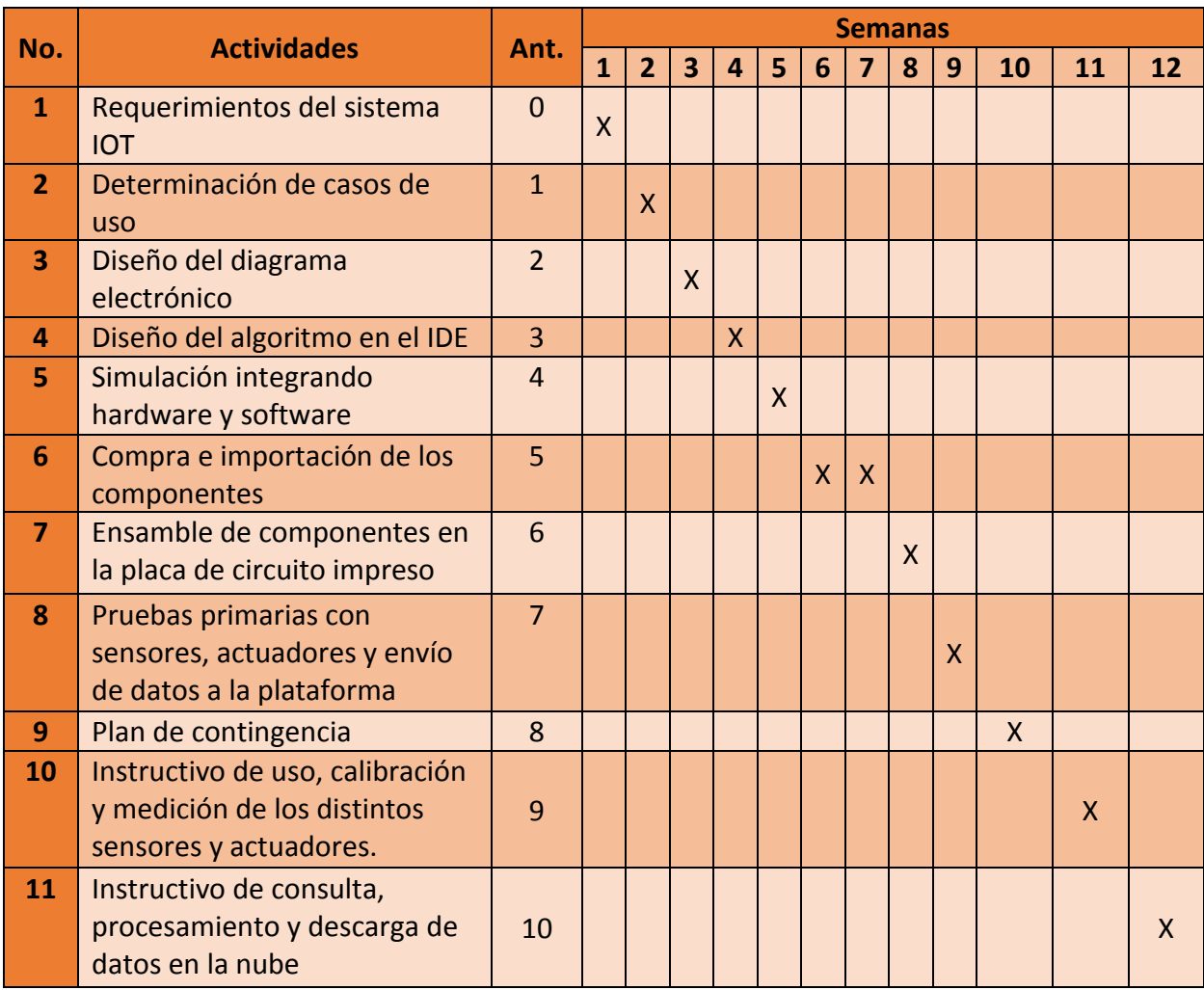

**Fuente: Elaboración propia en Excel**

# Diagrama de Gantt capacitación

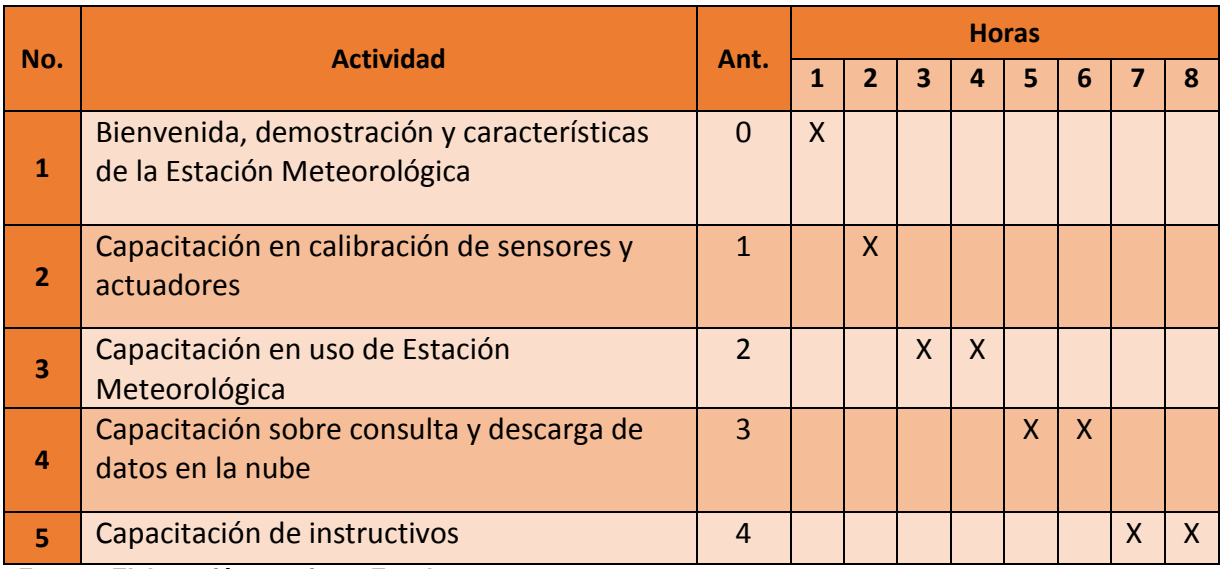

Diagrama para capacitación de uso de estación meteorológica

**Fuente: Elaboración propia en Excel**

# Planes de contingencia

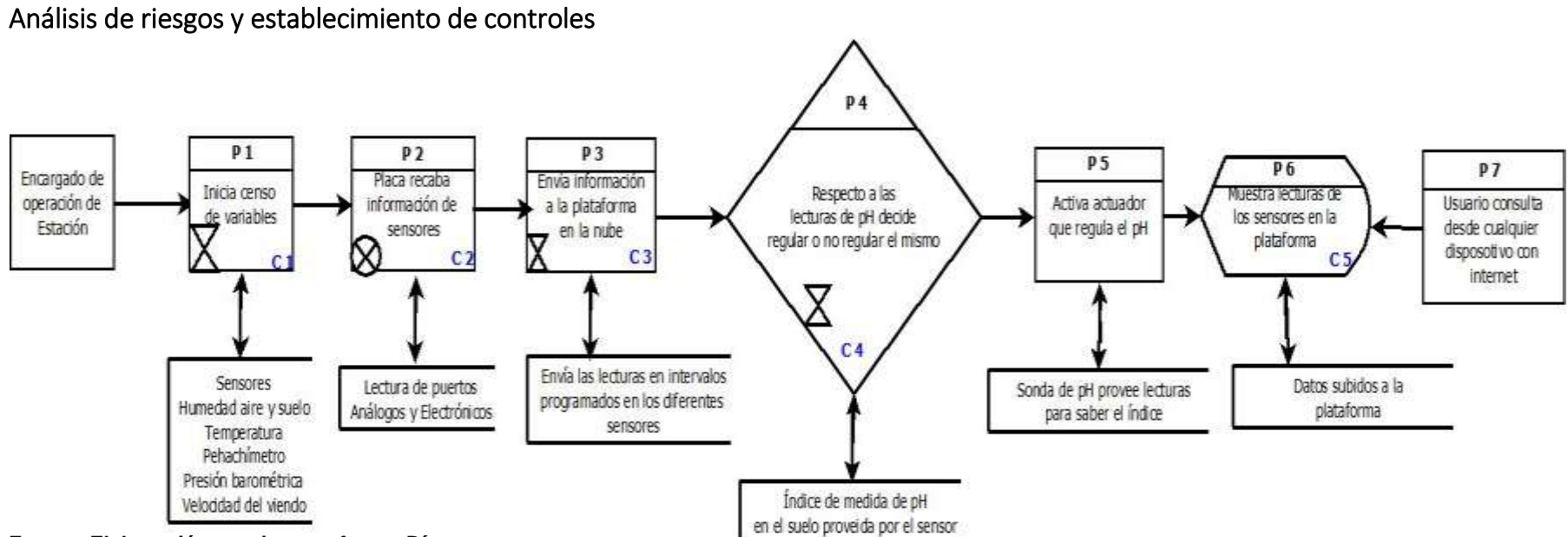

**Fuente: Elaboración propia en software Día**

## Rastreo de auditoría

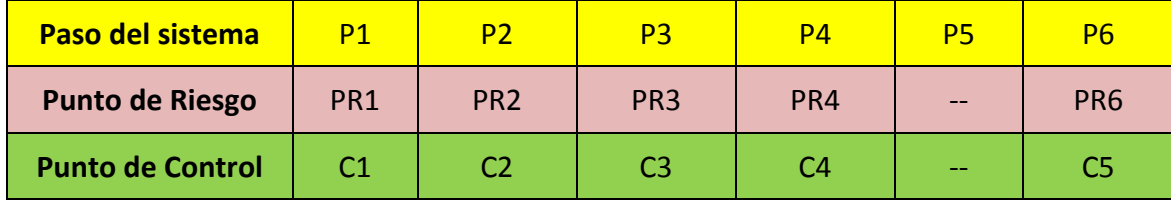

Fuente: Elaboración propia en Excel

#### Puntos de control

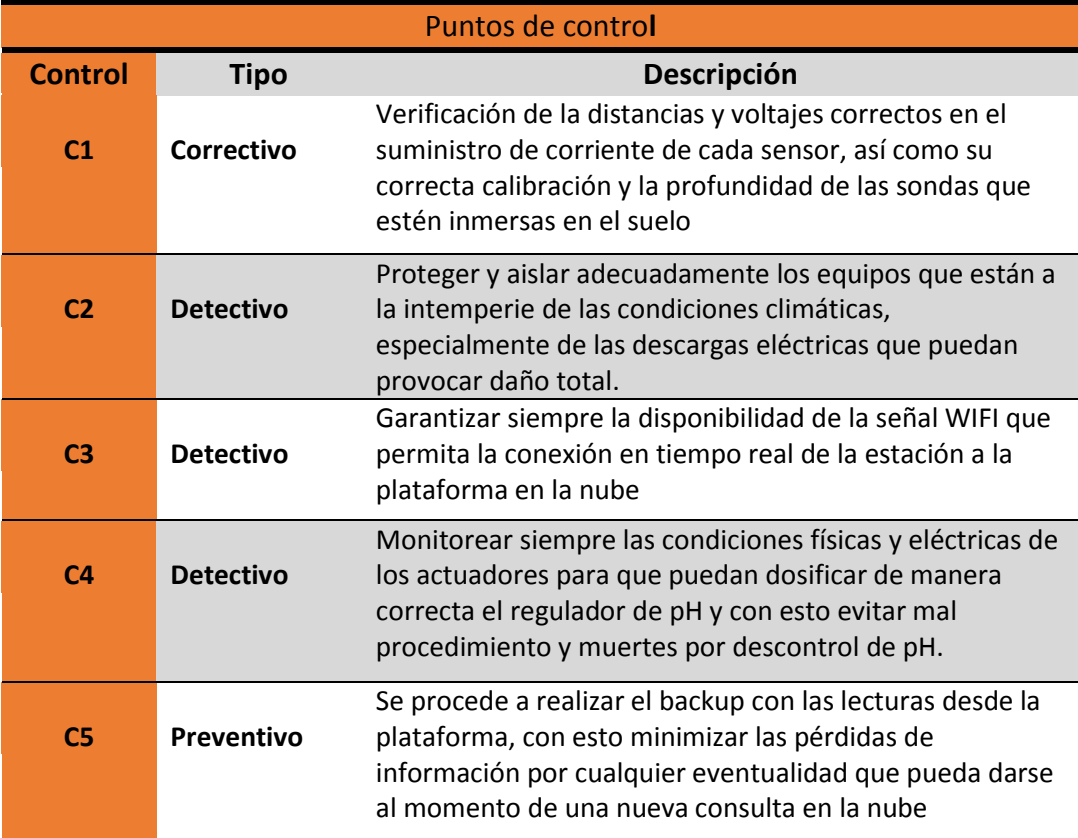

Fuente: Elaboración propia en Excel

### Análisis de contingencias

 La siguiente tabla muestra las contingencias y las medidas que se pueden aplicar al sistema meteorológico para paliar el riesgo obtenido, ya sea intrínseco o residual

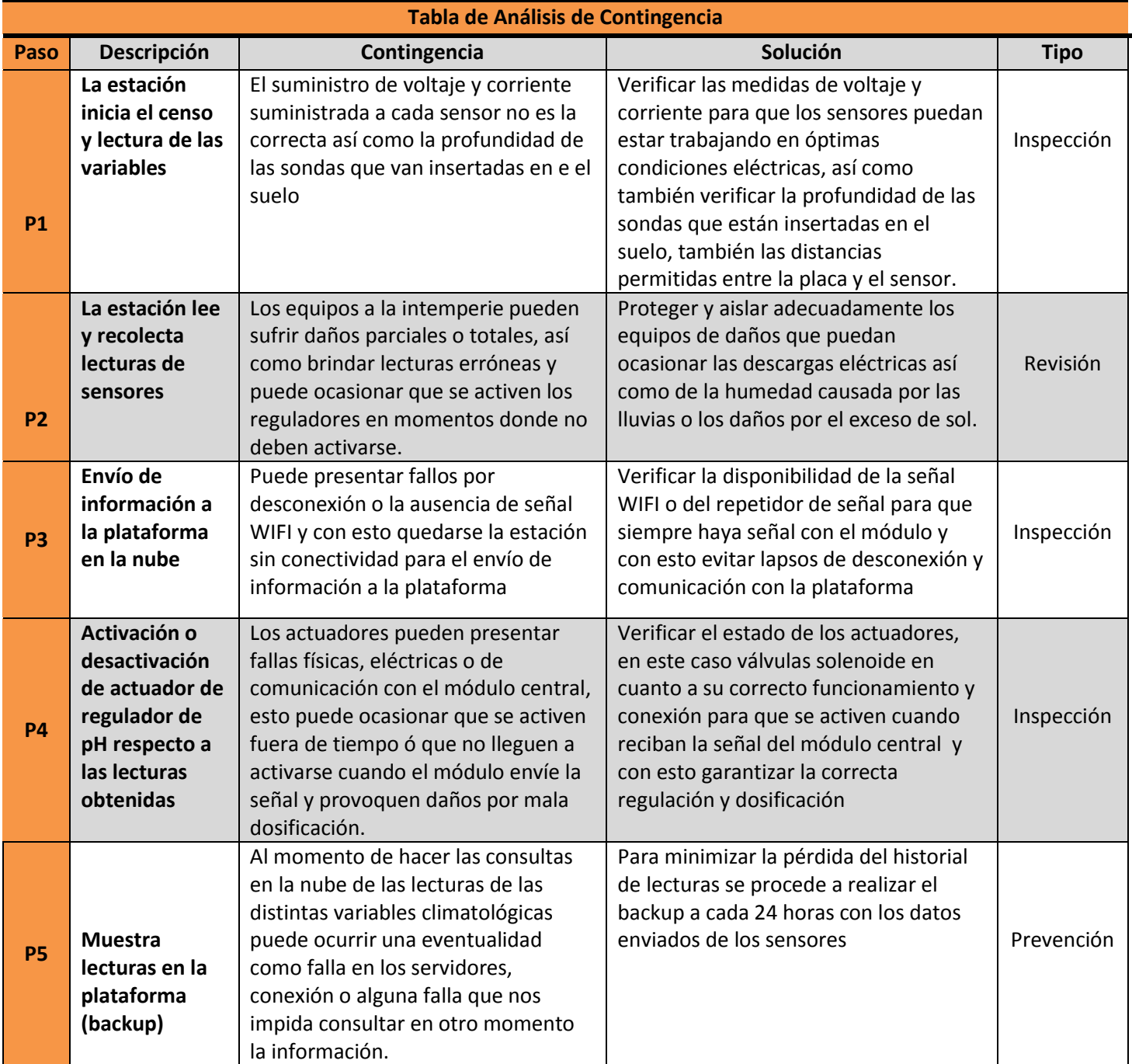

**Fuente: Elaboración propia en Excel**

### Tabla de llamadas

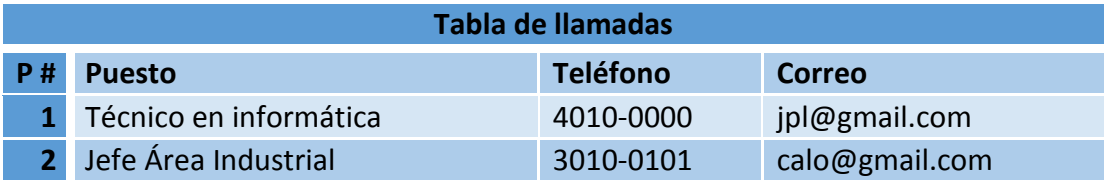

**Fuente: Elaboración propia en Excel**

## Análisis de factibilidad legal

 El estudio de la factibilidad legal tiene como objetivo verificar si el sistema a desarrollar no vulnera o viola las leyes vigentes del país, para este caso el desarrollo e implementación de la Estación Meteorológica para el análisis de condiciones climáticas a ser implementado en la agroindustria se basa legalmente en los siguiente fundamentos:

#### a) **Licenciamiento de software**

La plataforma y software a utilizar no tienen impedimento legal para su utilización, pues son de código abierto (open source).

### **b) Decreto ley nº 153/85, 30 de diciembre de 1985**

Ley de Patentes de Invención, Modelos de Utilidad, Dibujos y Diseños Industriales, orientada el desarrollo de invenciones y nuevos proyectos útiles orientados a la industrialización en el País.

**c) Ley de propiedad industrial decreto 57/2000 de 31 de agosto del 2000** Decreto nº 56/2000 del Congreso de la República, publicado en el Diario Oficial el 27 de septiembre del 2000. Modifica, Adiciona y Deroga artículos de la Ley de Derecho de Autor y Derechos Conexos de 28 de abril de 1998.

## **d) Decreto nº 33/1998 del congreso de la República**

El 1 de noviembre de 2000, sobre la Ley de Derecho de autor y Derechos conexos, que ampara a creadores o autores de proyectos e invenciones realizadas dentro de las fronteras del País.

Con base a los incisos legales anteriormente descritos se puede deducir que no hay impedimento alguno para la realización del presente proyecto, por lo tanto es legal. 20

**.** 

<sup>20</sup> https://www.informatica-juridica.com/legislacion/guatemala/

## Análisis de factibilidad ambiental

 En referencia al impacto ambiental, las tecnologías de la información a nivel mundial son causantes de casi el 3% de las emisiones de gases de efecto invernadero, esto según la Organización de las Naciones Unidas –ONU-.

 En materia de legislación nacional, Guatemala, no cuenta con ninguna normativa o regulación en referencia a la gestión manejo y disposición de los desechos electrónicos, lo más cercano a normativa de desechos se encuentran las siguientes:

#### a) **Acuerdo Gubernativo 164-2021: Reglamento para la gestión integral de los residuos y desechos sólidos comunes**

Normativa en la que el-MARN- Ministerio de ambiente y recursos naturales establece las directrices del manejo de todo tipo de desechos sólidos, estos pueden ser o no ser reciclables.

Acoplado al proyecto, se relaciona directamente pues dictamina la forma del manejo de desechos como metales cobre y plástico, materiales que se encuentran presentes en los sensores y actuadores que se van a utilizar.

#### b) **Ley de protección al medio ambiente**

 Tiene por objeto velar por el mantenimiento del equilibrio ecológico y la calidad del medio ambiente para mejorar la calidad de vida de los habitantes del país. Respecto a la relación con el proyecto, está contenido en el cuidado a la ecología, optimización de recursos naturales, pues el proyecto entre sus objetivos es optimizar y racionar el adecuado uso del agua, así como el cuido y preservación de las energías renovables durante el consumo energético.

 Es importante hacer constar que el consumo energético dentro de las instalaciones de la empresa se produce gracias a energía renovable, cuenta con su propia hidroeléctrica, a la vez el consumo energético de la Estación Meteorológica será tomado del consumo interno de la empresa, no habrá necesidad de una nueva instalación o requerimientos de instalación eléctrica, evitando con ello el desgaste de los recursos ambientales.

Para el manejo integrado de los desechos se puede contar con:

#### c) **E-waste**

 Que es una asociación no lucrativa 100% Guatemalteca dedicada a la preservación del medio ambiente a través del manejo de desechos electrónicos, uno de sus objetivos principales es llevar a cabo programas de divulgación y educación, así como la implementación de campañas de acopio y selección de desperdicios electrónicos.

 Esta organización nos puede apoyar para el manejo de desechos electrónicos que se pudieran generar a lo largo del tiempo, al finalizar la vida útil de ciertos equipos se puede contar con la organización anteriormente descrita para su correcto manejo.

 Por lo anteriormente descrito, el proyecto es factible desde el punto de vista ambiental, ya que es de bajo consumo y entre sus logros está la eficiencia en el uso de recursos naturales, principalmente del agua.

21

**.** 

<sup>&</sup>lt;sup>21</sup> https://www.oas.org/dsd/fida/laws/legislation/guatemala/guatemala\_1986.pdf

# **Factibilidad financiera**

## **Costos**

## Materiales

El costo total de materiales del proyecto se detalla en la siguiente tabla.

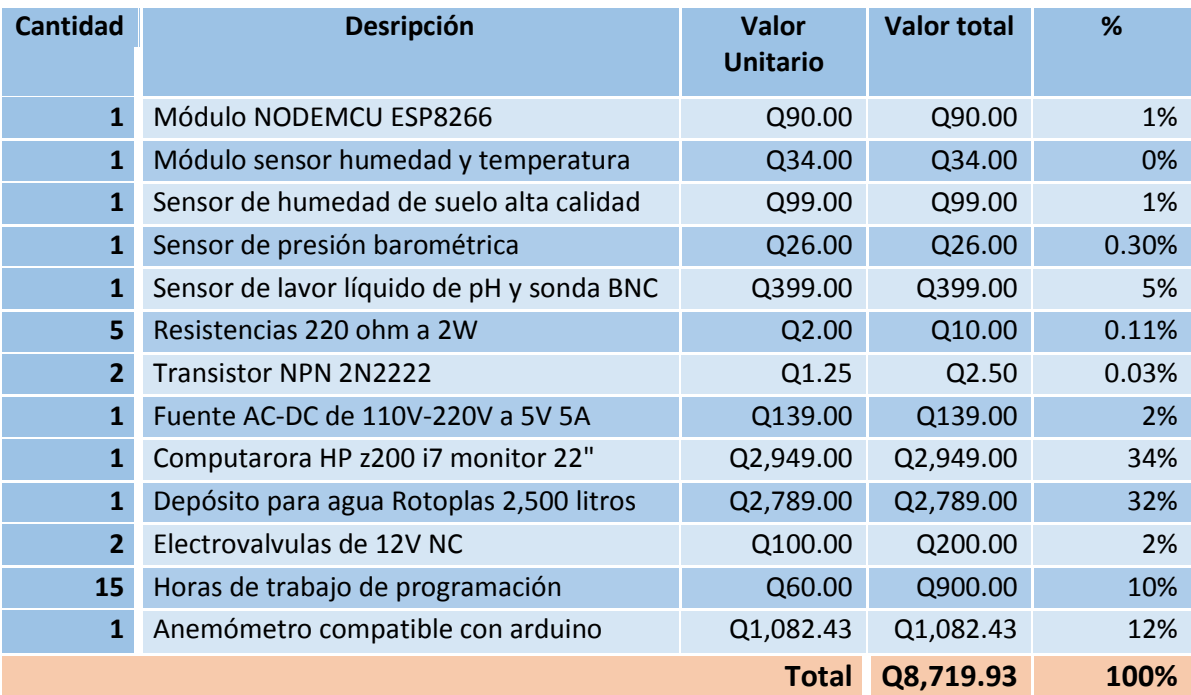

Fuente: Elaboración propia en base a cotizaciones

## **Energéticos**

El costo energético del consumo se ha calculado de forma anual en base a los precios de la tarifa no social de la empresa eléctrica de Guatemala.

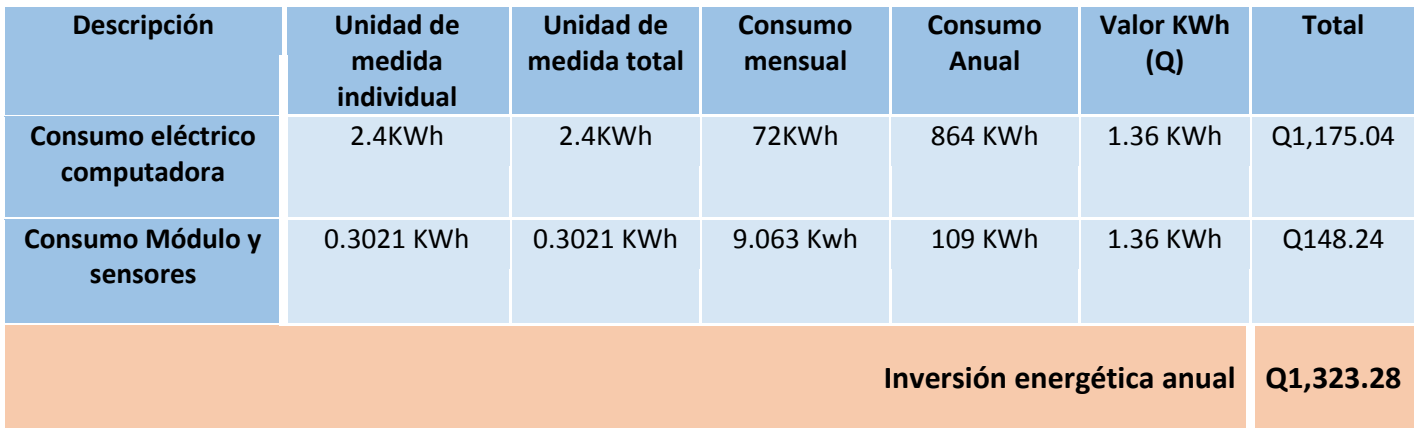

Fuente: Elaboración propia<sup>22</sup>

<sup>1</sup> <sup>22</sup>https://www.rapidtables.org/calc/electric/Amp\_to\_kW\_Calculator.html

https://eegsa.com/boletin-de-prensa/eegsa-anuncia-las-tarifas-autorizadas-para-el-siguiente-trimestre-2/#:~:text=Las%20tarifas%20de%20energ%C3%ADa%20el%C3%A9ctrica%20que%20estar%C3%A1n%20en% 20vigencia%20del,para%20la%20Tarifa%20No%20Social.

## **Beneficios**

**.** 

 Los beneficios que se tendrán será el ahorro por pagos al laboratorio de suelos para análisis de muestras y también la mitigación de muertes por pH en las plantas, la cual alcanza el 5% de la producción anual de los almácigos, los cuales producen el promedio 400,000 plantas anuales para siembras y renovación.

 Después de la implementación del sistema se pretende mitigar 4% de ese 5% de muertes por falta de control del pH, los beneficios se detallan en la siguiente tabla:

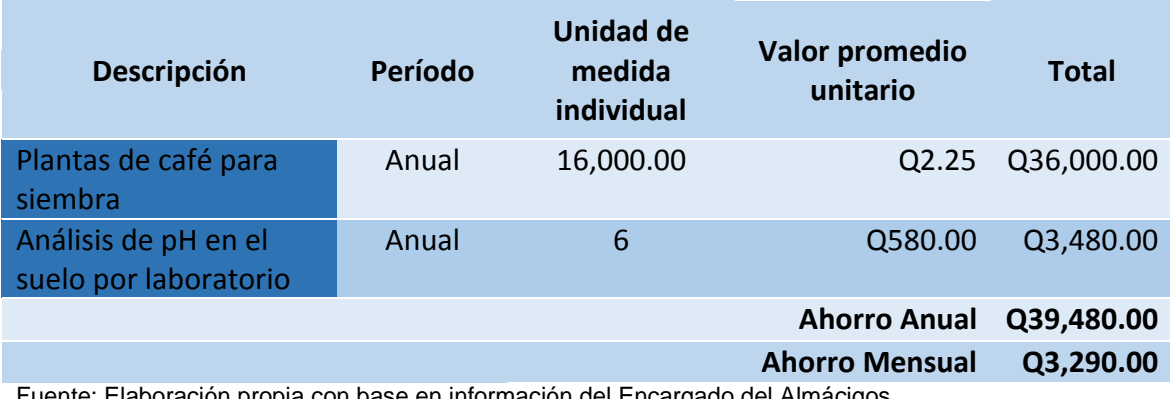

Fuente: Elaboración propia con base en información del Encargado del Almácigos  $23$ 

<sup>&</sup>lt;sup>23</sup> https://www.anacafe.org/uploads/file/3a64dd275d9e452fb833f22529174199/TarifarioServicios2019.pdf

## **Matriz costo-beneficio**

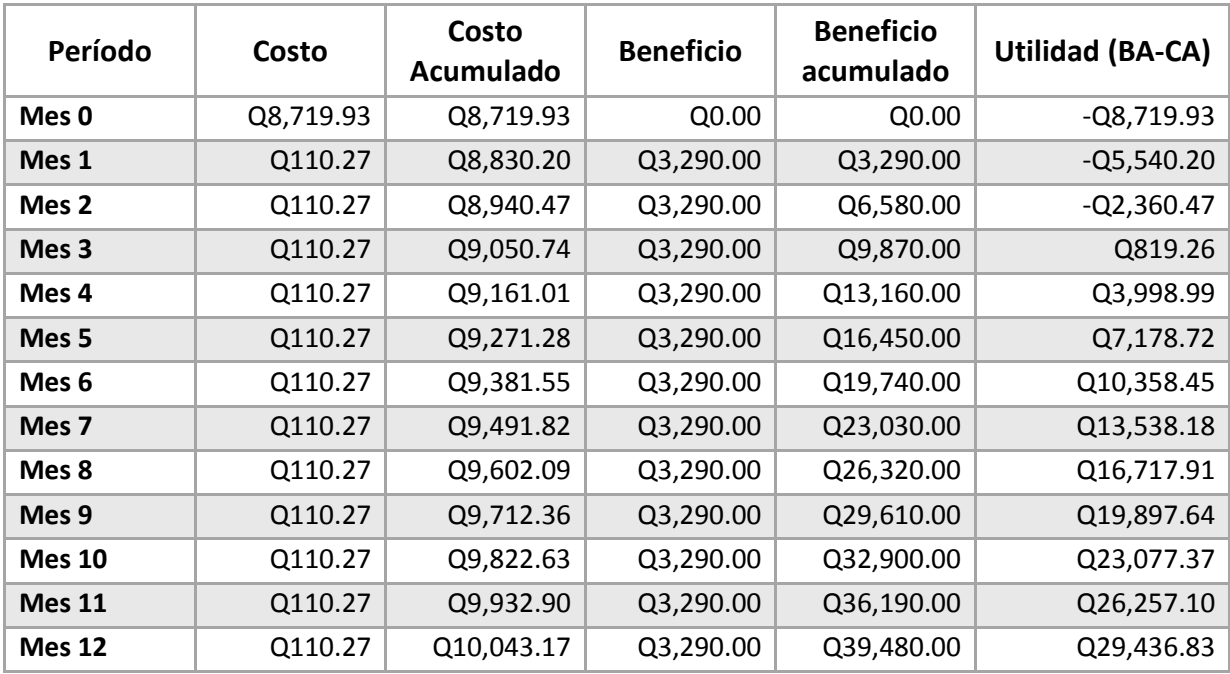

Fuente: Elaboración propia en Excel

# **Gráfica punto de equilibrio**

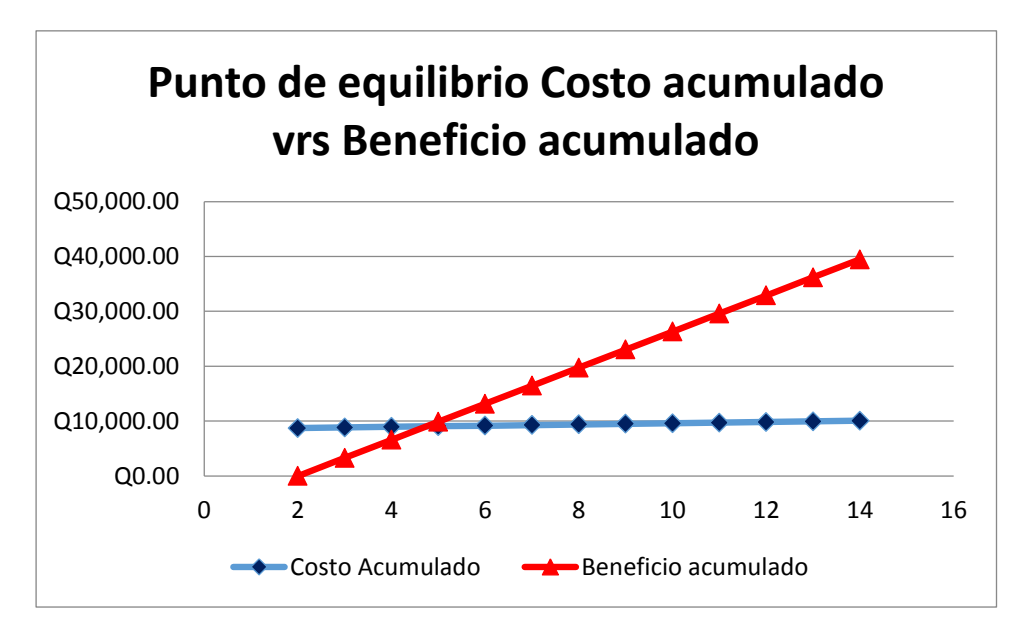

Fuente: Elaboración propia en Excel

 El punto equilibrio se ve reflejado en la gráfica y en la tabla en el mes número tres y con un punto de intersección de costo acumulado de Q: 9,050 y un beneficio acumulado de

Q: 9,870. De tal forma que en los primeros 3 períodos se recuperaría la inversión inicial

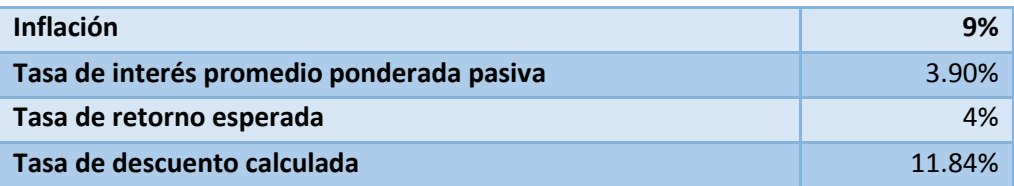

Fuente: Elaboración propia con datos de BANGUAT 24

## **TREMA=29**

**.** 

<sup>&</sup>lt;sup>24</sup> http://www.banguat.gob.gt/page/activa

# **Escenario real Movimiento de fondos:**

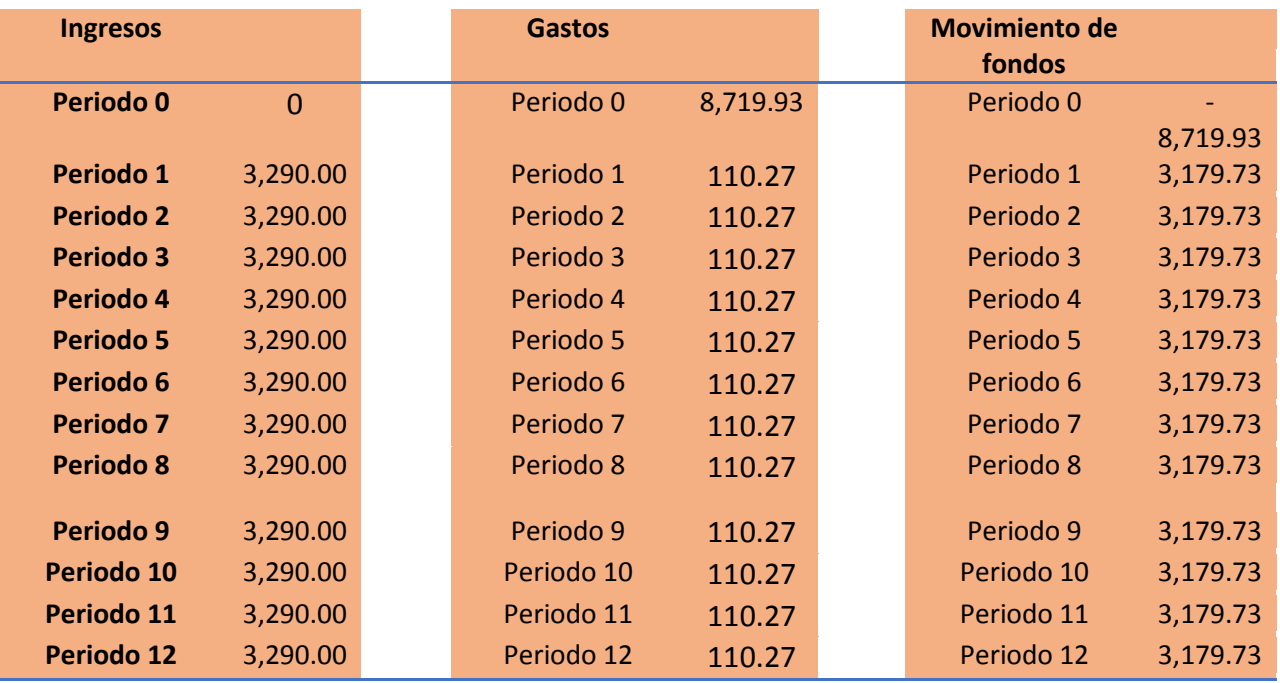

Fuente: Elaboración propia en Excel

#### **Tasa de rentabilidad 4%**

## **Valor del dinero en el tiempo**

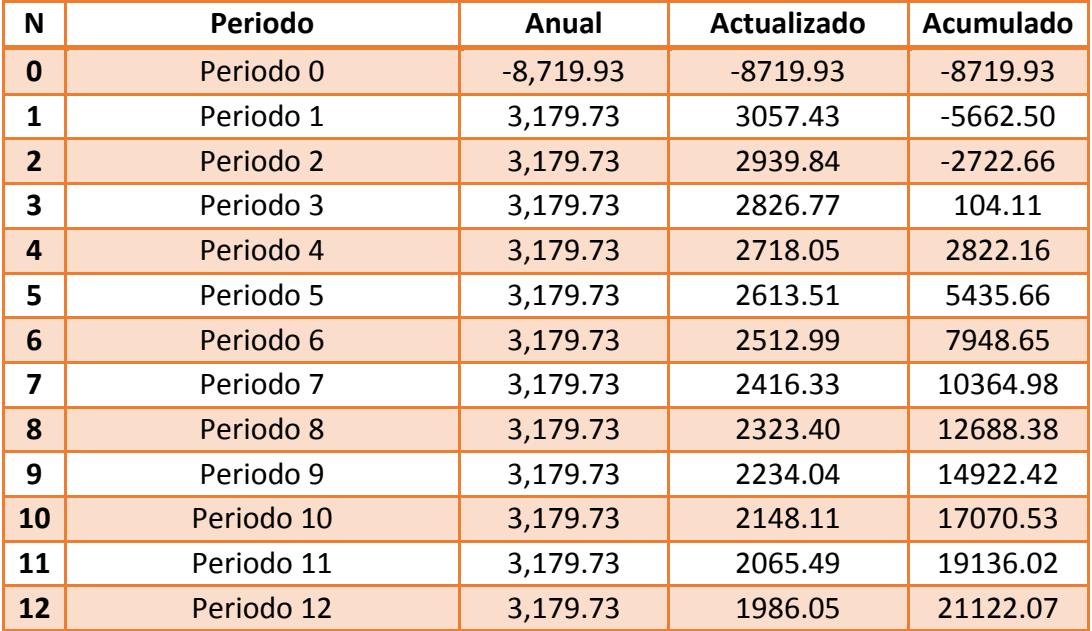

Fuente: Elaboración propia en Excel

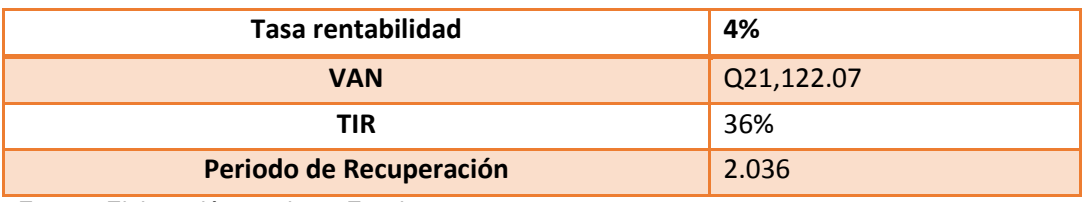

Fuente: Elaboración propia en Excel

# **Análisis**

- El proyecto es recomendable pues el TIR con 36% es superior a la TREMA con 29%.
- El VAN tiene resultados positivos, por lo cual se recomienda el proyecto.
- El período de recuperación es relativamente corto.

## Escenario optimista

En este escenario se procede a incrementar en 10% el beneficio del proyecto, es decir que al ingreso de Q: 3,290.00 le incrementamos el porcentaje anteriormente descrito y quedaría en Q: 3,690.00 para la proyección optimista.

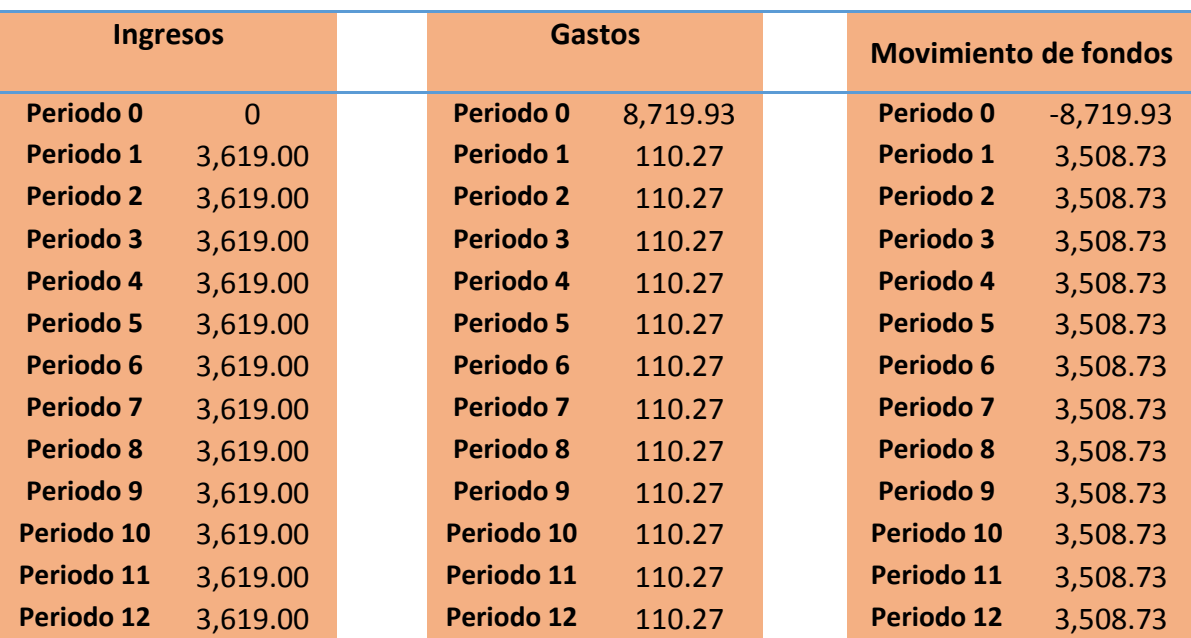

**Fuente: Elaboración propia en Excel**

**Tasa de rentabilidad 4%**

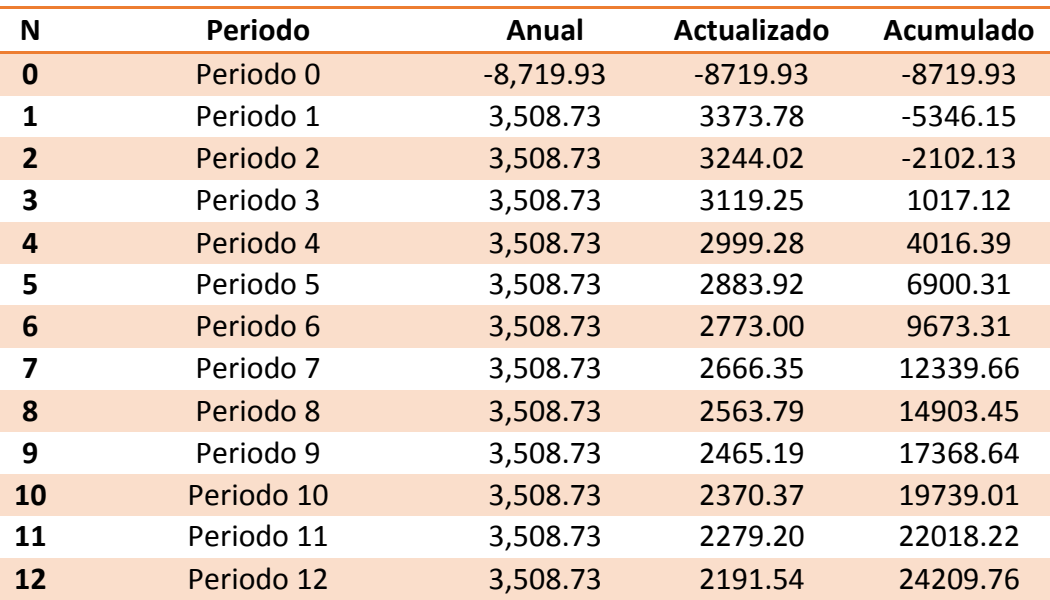

#### **Valor del dinero en el tiempo**

**Fuente: Elaboración propia en Excel**

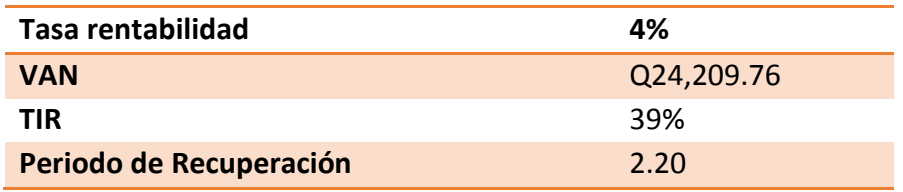

 **Fuente: Elaboración propia en Excel**

## Análisis

- El VAN se incrementó más que en el escenario normal, en estas condiciones el proyecto sería aún más recomendable.
- Se incrementó el TIR, entonces supera con más diferencia a la TREMA establecida anteriormente, por lo cual invertir en este proyecto resulta rentable.
- El período de recuperación es relativamente corto en el escenario optimista.

## **Escenario pesimista**

 En el presente escenario se procede a restar el 10% al valor del beneficio establecido al inicio de la factibilidad, entonces a los Q: 3,290.00 le aplicamos este porcentaje quedando de la forma siguiente los ingresos: Q: 2,961.00.

### **Movimiento de fondos:**

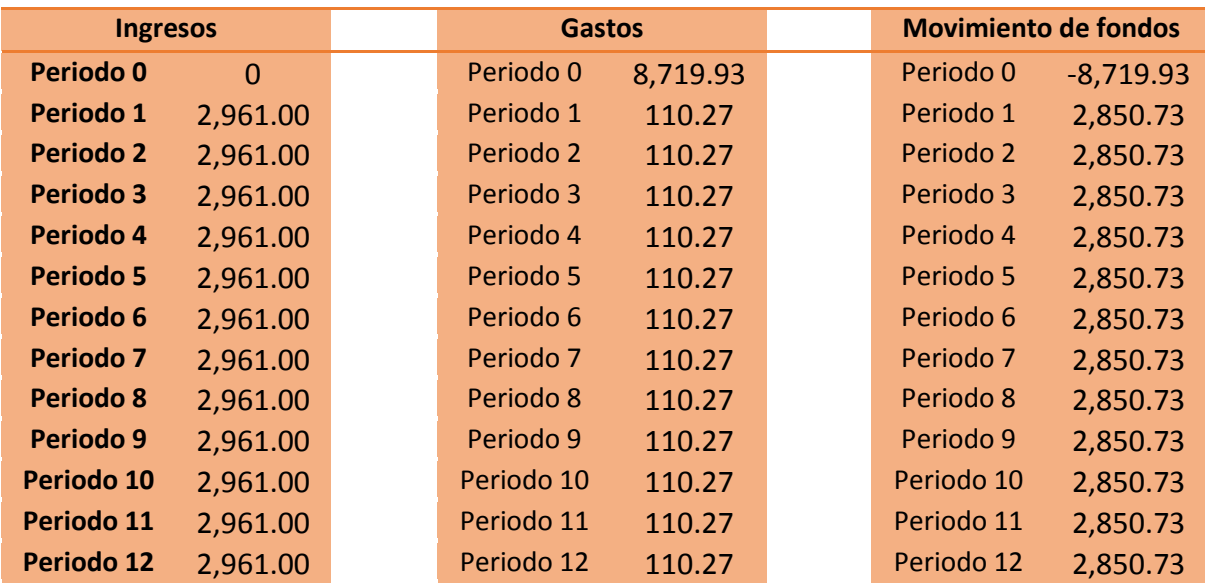

**Fuente: Elaboración propia en Excel**

**Tasa rentabilidad 4%**

**Fuente: Elaboración propia en Excel**

### **Valor del dinero en el tiempo**

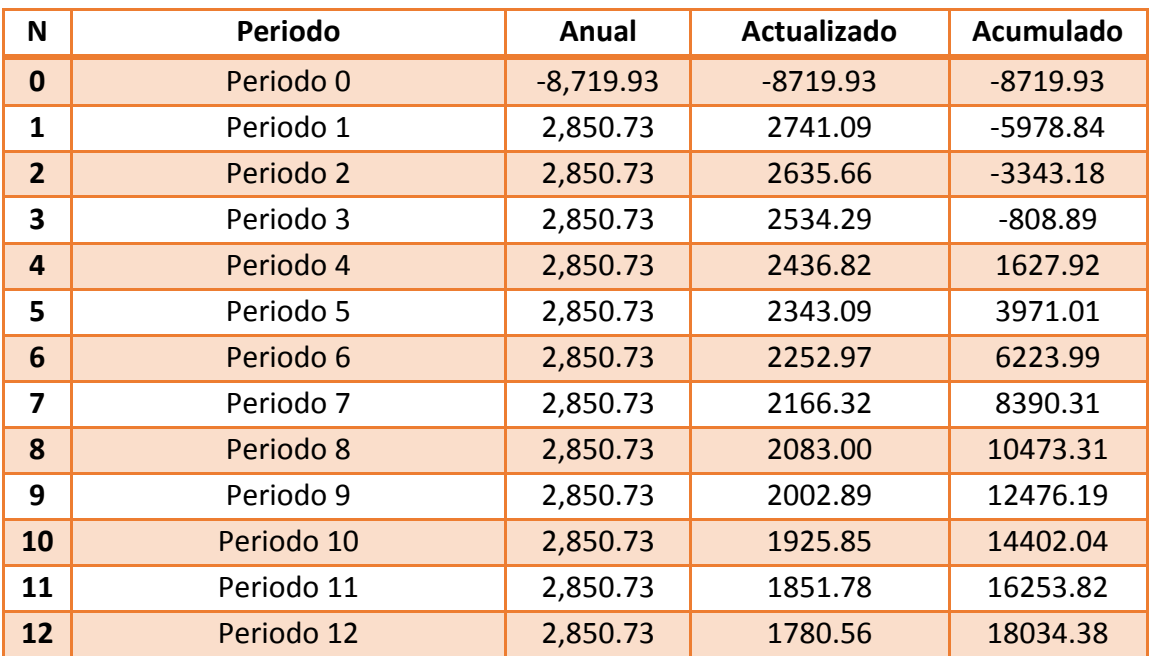

**Fuente: Elaboración propia en Excel**

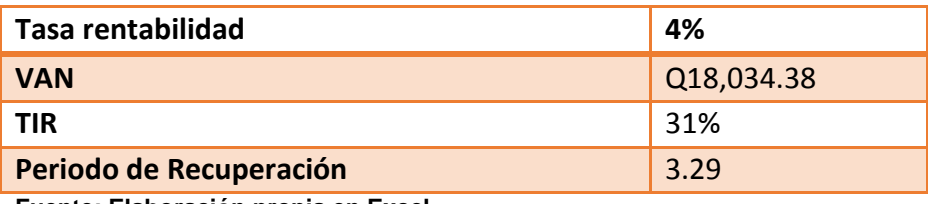

**Fuente: Elaboración propia en Excel**

#### **Análisis:**

- En estas condiciones disminuye en VAN, esto en consecuencia de la disminución del ingreso de beneficios.
- De los tres escenarios es donde más bajo se ve reflejado en TIR, casi se iguala a la TREMA, por muy poca diferencia sigue estando por encima, no se ve muy atractivo para invertir en esta situación.
- El tiempo de recuperación aumenta un poco más de un período respecto a los otros escenarios.

# **Conclusiones**

- El 90% de los encuestados desean contar con un sistema de información meteorológica.
- El 70% de los encuestados consideran que una empresa que tenga un sistema meteorológico es más competitiva.
- En términos cuantitativos con la implementación se reducirá la muerte anual de 16,000 plantas de café, lo que será un ahorro a corto plazo e incremento de la productividad a largo plazo.
- La implementación de este proyecto plantea además del ahorro (Q: 3,290.00 mensuales) el uso eficiente de recursos hídricos como el agua, por lo cual el beneficio es a la vez ecológico y ambiental.
- Dado que el 90% de los encuestados tienen acceso a internet, entonces las consultas serán en tiempo real desde cualquier dispositivo con acceso a la web.
- El presente proyecto resulta atractivo para su implementación, dado que por el ahorro que logrará hace que el punto de equilibrio y retorno de inversión se hagan en tiempos sumamente cortos.

# **Recomendaciones**

- $\checkmark$  La implementación del presente provecto en el menor tiempo posible, ya que se ha demostrado que es de suma importancia para el giro de las operaciones de la empresa.
- $\checkmark$  Para incrementar la competitividad de la organización la estación tendrá una gama completa de sensores que nos permitan predecir de la mejor manera las condiciones climáticas futuras, y con esto tomar las mejores decisiones sobre la marcha, especialmente en el área agrícola.
- $\checkmark$  Contar con una sonda de lectura de pH en el suelo montada en la estación que permita controlar los actuadores que dosifican los reguladores, con esto se logrará el control de los índices de pH y evitar el 4% (16,000) de las plantas que se producen anualmente; a la vez se ahorrará el costo de cada análisis de muestras de suelo enviadas al laboratorio.
- $\checkmark$  Tomar en cuenta las lecturas del monitoreo de la sonda de humedad en el suelo, esto permitirá el ahorro de millones de litros de agua en los sistemas de riego durante el proceso de humedad inducida.
- $\checkmark$  Utilizar una plataforma de monitoreo en la nube, donde se almacenarán las lecturas de los sensores, dada la facilidad de acceso a la web se podrá ver y descargar la información de las lecturas desde cualquier dispositivo o desde cualquier parte del mundo.
- $\checkmark$  Desarrollarlo basado en IOT lo que significa la accesibilidad a los diversos componentes así como su bajo coste y el acceso a su plataforma de desarrollo (open source) hacen posible que sus costos iniciales sean bajos y los beneficios de su implementación sean a corto plazo, es por esto que el punto equilibrio y el retorno de inversión se logran en muy poco tiempo.
- $\checkmark$  Realizar los mantenimientos periódicamente, esto con el fin de minimizar fallas en su funcionamiento o daños en su infraestructura.

## **Glosario**

**Fenómeno:** Manifestación de una actividad que se produce en la naturaleza y se percibe a través de los sentidos.

**Encriptación:** Es un procedimiento de seguridad que consiste en la alteración, mediante algoritmos, de los datos que componen un archivo

**Topografía:** Conjunto de características que presenta la superficie o el relieve de un terreno.

**Caché:** Área de almacenamiento dedicada a la recuperación a gran velocidad de los datos usados o solicitados con más frecuencia.

**Ph. (Potencial de hidrógeno):** El pH del suelo expresa la actividad de los iones hidrógeno en la solución del suelo. Esto te indica si tu suelo es ácido, neutro o alcalino. El pH del suelo es un parámetro importante que influye en diferentes factores del suelo, afectando el crecimiento de las plantas.

**Meteorología:** ciencia que se encarga de estudiar las propiedades y fenómenos de la atmósfera a corto plazo, en un lugar y tiempo específicos, para predecir el tiempo atmosférico y elaborar un pronóstico.

**Presión barométrica:** La fuerza que se ejerce sobre la tierra por el peso atmosférico. Por tanto, a mayor altura menor presión barométrica.

**Pehachímetro:** O medidor de pH es un instrumento científico que mide la actividad del ion hidrógeno en soluciones acuosas, indicando su grado de acidez o alcalinidad expresada como pH. El medidor de pH mide la diferencia de potencial eléctrico entre un electrodo de pH y un electrodo de referencia.

**Baremos:** Conjunto de normas establecidas convencionalmente para evaluar algo

**Actuador:** Un actuador es un dispositivo capaz de transformar energía hidráulica, neumática o eléctrica en la activación de un proceso con la finalidad de generar un efecto sobre un proceso automatizado.

**SSL:** Estándar de seguridad global que permite que los datos transferidos al navegar vayan cifrados correctamente. Evita que la información enviada entre un navegador y un servidor pueda ser filtrada.

**MQTT:** Son las siglas MQ Telemetry Transport, aunque en primer lugar fue conocido como Message Queing Telemetry Transport. Es un protocolo de comunicación M2M (machine-to-machine) de tipo message queue.

**UML:** El lenguaje unificado de modelado es el lenguaje de modelado de sistemas de software más conocido y utilizado en la actualidad; está respaldado por el Object Management Group. Es un lenguaje gráfico para visualizar, especificar, construir y documentar un sistema.

**M2M:** M2M (machine to machine, 'máquina a máquina') es un concepto genérico que se refiere al intercambio de información o comunicación en formato de datos entre dos máquinas remotas.

**Contingencia:** Suceso que puede suceder o no, especialmente un problema que se plantea de forma imprevista.

**Licenciamiento:** Es un contrato entre el autor de un programa informático y los usuarios del mismo. En ellas se establecen los términos, condiciones y cláusulas que se deben cumplir para poder usar ese programa y cada usuario que se descarga, instala, copia o lo utiliza debe aceptar esas condiciones.

**VAN:** El valor actual neto, también conocido como valor actualizado neto o valor presente neto, cuyo acrónimo es VAN, corresponde al valor presente de los flujos de caja netos originados por una inversión.

**TIR:** La tasa interna de retorno (TIR) es la rentabilidad que ofrece una inversión. Es decir, es el porcentaje de beneficio o pérdida que tendrá una inversión.

**Rentabilidad:** Es un indicador que mide el beneficio que obtiene una empresa en relación a los recursos propios, sin contabilizar recursos de terceros (como endeudamiento).

**TREMA:** Es un cálculo que determina la tasa de rendimiento deseada de un proyecto. Usualmente, se emplea para determinar el costo de capital de tu empresa, para así estimar el valor actual neto (VAN) y la tasa interna de rendimiento (TIR).

**Beneficio:** Es la cantidad monetaria resultante de la diferencia entre ingresos y costes de una inversión, negocio o cualquier otra actividad económica.

**Inflación:** Proceso económico provocado por el desequilibrio existente entre la producción y la demanda; causa una subida continuada de los precios de la mayor parte de los productos y servicios, y una pérdida del valor del dinero para poder adquirirlos o hacer uso de ellos.

**Utilidad:** Es el interés, la ganancia o fruto que se obtiene de algo. Las utilidades se relacionan directamente al interés o provecho que se obtiene al hacer uso de un bien o servicio
## E-grafía

- (s.f.). Obtenido de https://www.modregohogar.com/pequenoselectrodomesticos/electronica/estacion-meteorologica/estacion-meteo-digital-tfanegro.html
- (s.f.). Obtenido de https://naylampmechatronics.com/espressif-esp/153-nodemcu-v2-esp8266 wifi.html
- (s.f.). Obtenido de https://www.electroniclinic.com/iot-project-control-and-monitoring-usingnodemcu-esp8266-and-ubidots-iot-platform/
- (s.f.). Obtenido de https://www.programoergosum.es/tutoriales/conectar-a-la-wifi-con-esp8266/
- *Cuadrenoide*. (2,022). Obtenido de https://squarenoid.com/es/arris-dg1670a-revisi%C3%B3n/
- *Oná, s.a.* (2017). Obtenido de http://onacoffee.com/
- *ANACAFÉ*. (s.f.). Obtenido de https://www.anacafe.org/uploads/file/3a64dd275d9e452fb833f22529174199/TarifarioSe rvicios2019.pdf
- *Aprendiendo Arduino*. (s.f.). Obtenido de https://aprendiendoarduino.wordpress.com/tag/capasosi/
- *Ayudaley*. (s.f.). Obtenido de https://ayudaleyprotecciondatos.es/2020/12/30/seguridad-logica/
- *Azure, Protocolos y Tecnologías IOT*. (s.f.). Obtenido de https://azure.microsoft.com/eses/solutions/iot/iot-technology-protocols/
- *BANCO DE GUATEMALA -BANGUAT-*. (s.f.). Obtenido de http://www.banguat.gob.gt/page/activa
- *Calculador de Magnitudes*. (s.f.). Obtenido de https://www.rapidtables.org/calc/electric/Amp\_to\_kW\_Calculator.html
- *Comunidad Huawei Enterprise*. (s.f.). Obtenido de https://forum.huawei.com/enterprise/es/protocolo-http-en-iotmiuconhuawei/thread/624779-100275
- *Descubre Arduino*. (s.f.). Obtenido de https://descubrearduino.com/construir-una-estacionmeteorologica-con-esp8266/
- *Digi-Key Electronics*. (s.f.). Obtenido de https://www.digikey.com/es/articles/application-layerprotocol-options-for-m2m-and-iot-functionality
- *Electrónica Bp*. (s.f.). Obtenido de https://www.electronicabp.com
- *Enciclopedia multimedia virtual interactiva*. (s.f.). Obtenido de https://www.eumed.net/tesisdoctorales/2006/mfm/2f.htm
- *Expansión DATOS MACRO*. (s.f.). Obtenido de https://datosmacro.expansion.com/ipcpaises/guatemala
- *Exposición áreas seguras*. (s.f.). Obtenido de https://sites.google.com/a/istpargentina.edu.pe/exposicion-areas-seguras/seguridadfisica-y-del-entorno
- *Ganttpro*. (s.f.). Obtenido de https://blog.ganttpro.com/es/diagrama-de-gantt-ejemplo/
- *HETPRO, Herramientas tenologicas profesionales*. (s.f.). Obtenido de https://hetprostore.com/TUTORIALES/i2c/
- *https://cafecaxambu.mitiendanube.com/*. (s.f.). Obtenido de https://cafecaxambu.mitiendanube.com/
- *https://elbarretal.com/*. (s.f.). Obtenido de https://elbarretal.com/
- *https://sancayetano.gt/*. (s.f.). Obtenido de https://sancayetano.gt/
- *https://www.fincadosmarias.com/*. (s.f.). Obtenido de https://www.fincadosmarias.com/
- *https://www.miramundocoffee.com/*. (s.f.). Obtenido de https://www.miramundocoffee.com/
- *Informática Jurídica Gt*. (s.f.). Obtenido de https://www.informaticajuridica.com/legislacion/guatemala/
- *INNOVA PC*. (s.f.). Obtenido de https://innovapc.com.gt/product/hp-z200-core-i7-con-monitor-de-22-widescreen/
- *Instalación y configuración de sistemas Unix*. (s.f.). Obtenido de https://www.uv.es/sto/cursos/icssu/html/index.html
- *Intel*. (s.f.). Obtenido de https://ark.intel.com/content/www/es/es/ark/products/97129/intelcore-i77700k-processor-8m-cache-up-to-4-50-ghz.html
- *Intel*. (s.f.). Obtenido de https://www.intel.la/content/www/xl/es/products/details/processors/core/i7.html
- *La electrónica*. (s.f.). Obtenido de https://laelectronica.com.gt/
- *La Electrónica*. (s.f.). Obtenido de https://laelectronica.com.gt/sensor-de-humedad-de-suelo-dealta-calidad?search=humedad%20en%20el%20suelo&description=true
- *Manejar arduino en profundidad*. (s.f.). Obtenido de https://aprendiendoarduino.wordpress.com/category/seguridad/
- *Microsoft*. (s.f.). Obtenido de https://www.microsoft.com/es-es/windows/business/windows-11 pro

*Ministerio de Economía*. (s.f.). Obtenido de

https://www.mineco.gob.gt/sites/default/files/cafe\_en\_guatemala.pdf

- *Mundo Hogar*. (s.f.). Obtenido de https://www.mundodeportivo.com/uncomo/hogar/articulo/como-medir-el-ph-del-suelo-37612.html
- *Naylamp MECHATRONICS*. (s.f.). Obtenido de https://naylampmechatronics.com/sensoresposicion-inerciales-gps/75-sensor-de-presion-bmp180.html
- *Naylamp MECHATRONICS*. (s.f.). Obtenido de https://naylampmechatronics.com/sensorestemperatura-y-humedad/57-sensor-de-temperatura-y-humedad-relativa-dht11.html
- *PROMETEC Arduino y más*. (s.f.). Obtenido de https://www.prometec.net/consumos-arduino/
- *Roger Bit*. (s.f.). Obtenido de https://rogerbit.com/wprb/2019/01/subiendo-datos-detemperatura-y-humedad-a-ubidots-con-modulo-ethernet-y-arduino/
- *Seguridad Arduino*. (s.f.). Obtenido de https://aprendiendoarduino.wordpress.com/tag/seguridadiot/
- *Significados*. (s.f.). Obtenido de https://www.significados.com/ph/
- Terán Pérez, D. (2010). *Redes Convergentes* (Primera ed.). (A. Herrera, Ed.) México: Alfaomega.
- *TETTSA*. (s.f.). Obtenido de https://www.tettsa.gt/
- *TETTSA, Tecnología y electrónicos*. (s.f.). Obtenido de https://tienda.tettsa.gt/producto/sensor-phde-agua-ph-014-sonda-modulo/
- *Thinkercad*. (s.f.). Obtenido de https://www.tinkercad.com/things/gOCRagIQz5x-estacionmeteorologica-edson-rodas
- *Ubidots/HELP*. (s.f.). Obtenido de https://help.ubidots.com/en/articles/934604-how-to-exportyour-ubidots-data-to-google-sheets
- *Wikipedia*. (s.f.). Obtenido de https://es.wikipedia.org/wiki/Windows\_10
- *Wikipedia*. (s.f.). Obtenido de https://es.wikipedia.org/wiki/Arduino\_IDE
- *Wikipedia*. (s.f.). Obtenido de https://es.wikipedia.org/wiki/Protocolo\_de\_internet
- *Wikipedia*. (s.f.). Obtenido de https://en.wikipedia.org/wiki/Constrained\_Application\_Protocol
- *Wikipedia*. (s.f.). Obtenido de https://es.wikipedia.org/wiki/IEEE\_802.11

# Bibliografía

- Avendaño Espino, C. E. (2014). *Contabilidad para Administradores 3.* Guatemala: Serviprensa, S.A.
- Chase y Jacobs, . (s.f.). *Administración Moderna 1.*
- Chiavenato, I. (2009). *Gestión del Talento Humano.* México: McGraw-Hill .
- Chiavenato, I. (2018). *Administración Moderna 2.* México: Mc Graw Hill Education.
- Cifuentes Rivera, R. E. (2019). *Seminario de Telecomunicaciones.* Guatemala: Serviprensa, s.a.
- Cuevas, C. F. (2010). *CONTABILIDAD de Costos* (Tercera ed.). (O. Fernández Palma, Ed.) Colombia: Pearson.

## **Anexos**

## **Manual de uso estación meteorológica**

### **1. Iniciar sistema**

Inicialmente debemos conectar el módulo ESP8266 a nuestra fuente de poder

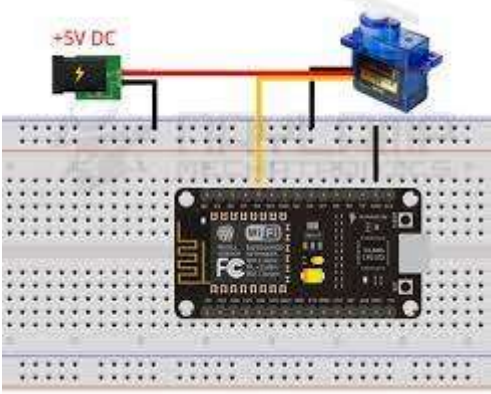

Fuente: https://naylampmechatronics.com/blog/56\_usando-esp8266-con-el-ide-de-arduino.html

### 2. **Conexión y ubicación de los sensores**

Seguidamente, se ubican los sensores en su lugar y se procede a revisar finalmente las conexiones para que se pueda empezar a procesar la información.

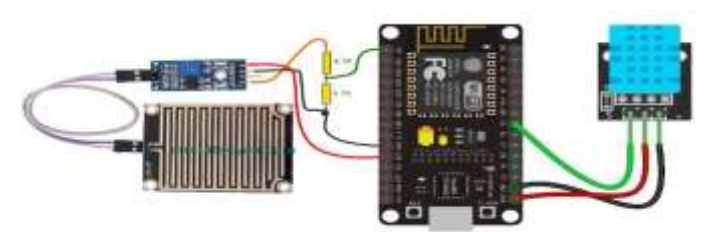

Fuente: https://descubrearduino.com/construir-una-estacion-meteorologica-con-esp8266/

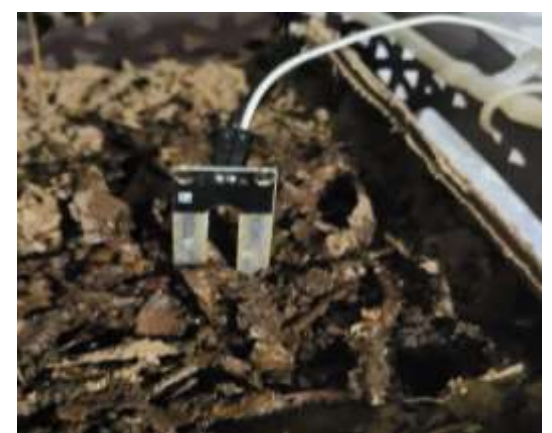

Foto tomada por: Edson Rodas

#### **3. Configuración de conexión**

Para conectarnos en modo cliente o estación a una red conociendo el SSID y la contraseña, la cuales introducimos en el sketch de Arduino y se compila para su reconocimiento

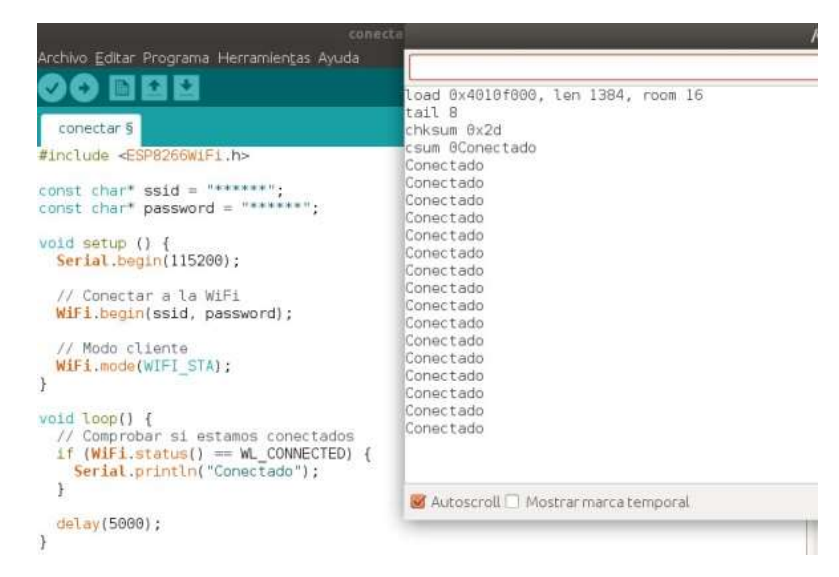

Fuente: https://www.programoergosum.es/tutoriales/conectar-a-la-wifi-con-esp8266/

#### **4. Envío de lecturas de sensores a plataforma**

El módulo envía datos a Ubidots en la nube.

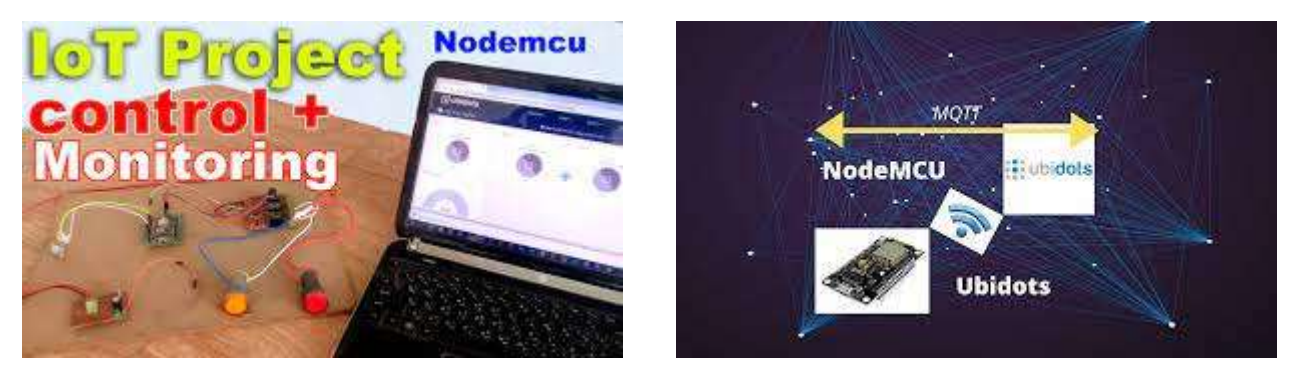

Fuente: https://www.electroniclinic.com/iot-project-control-and-monitoring-using-nodemcu-esp8266-andubidots-iot-platform/

#### **5. Activación automática de actuadores**

Esto lo hace posible la sonda de pH, la cual decide si activa los reguladores en base a sus lecturas.

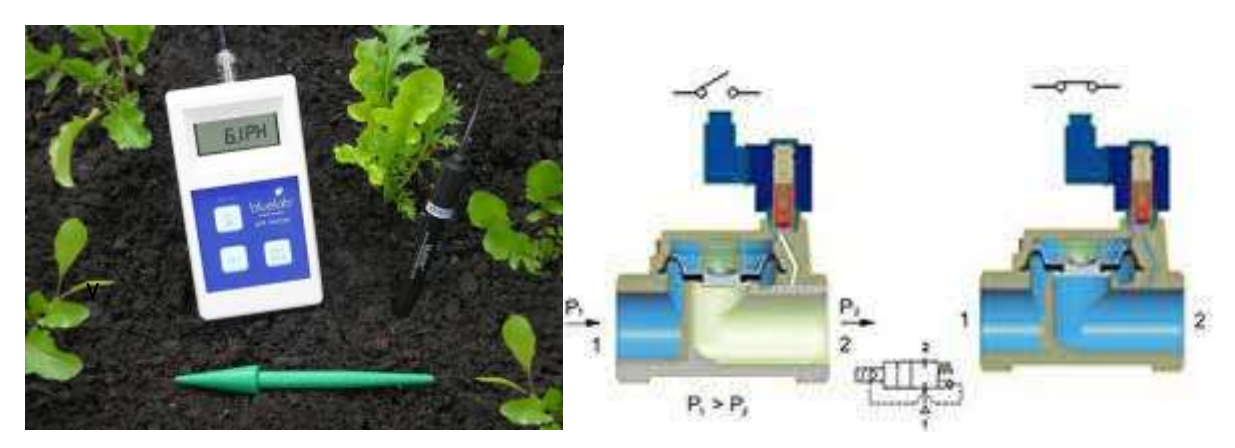

Fuente: https://www.mundodeportivo.com/uncomo/hogar/articulo/como-medir-el-ph-del-suelo-37612.html

### **6. Cómo entrar a la plataforma de monitoreo**

Desde el navegador en cualquier parte del mundo escribir UBIDOTS

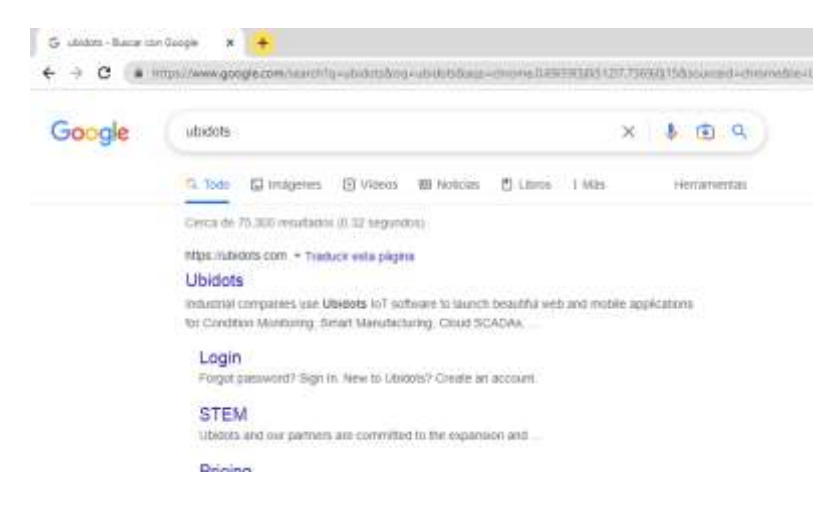

Fuente: Interfaz del navegador chrome

### **7. Visualizar dashboards con lecturas de sensores**

Luego de iniciar sesión en el loggin de la plataforma podremos visualizar en tiempo real los datos meteorológicos

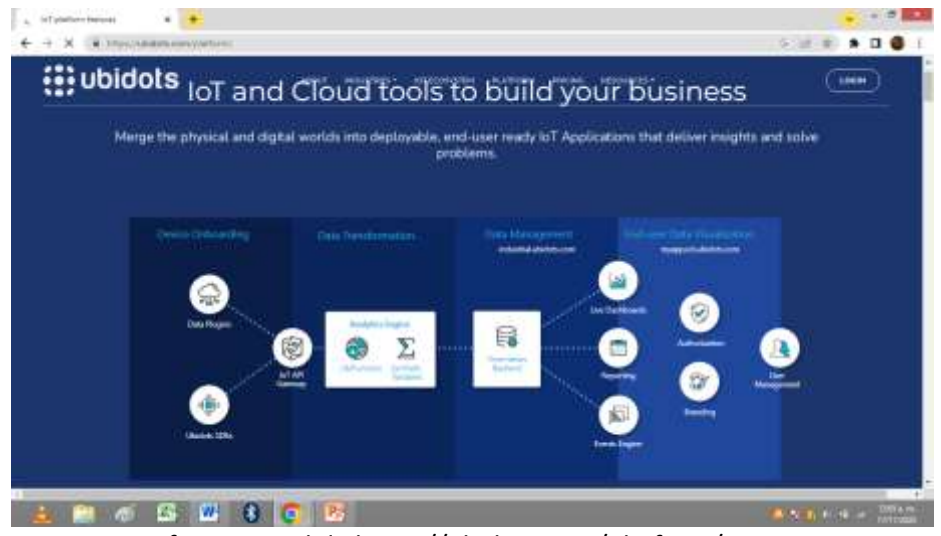

Fuente: Interfaz principal de https://ubidots.com/platform/

#### 8. **Bajar información de lecturas de sensores**

Esto se realiza desde cualquier dispositivo ya dentro de Ubidots se puede exportar a Google sheets

| 囯                                    |   | Ubidots Data ☆ 面 |   | File Edit View Insert Format Data Tools Add-ons Help | All ch |  |
|--------------------------------------|---|------------------|---|------------------------------------------------------|--------|--|
| $100\% -   \$<br>いっき?<br>$\%$ .0. 00 |   |                  |   | Create a form                                        |        |  |
| fx                                   |   | B                | C | <> Script editor                                     |        |  |
| $\mathbbm{1}$                        | A |                  |   | Macros<br>$(\ast)$                                   | ĵ.     |  |
| $\overline{2}$                       |   |                  |   |                                                      |        |  |
| 3                                    |   |                  |   | Spelling                                             | ×      |  |
| $\overline{4}$                       |   |                  |   |                                                      |        |  |
| $\overline{5}$                       |   |                  |   |                                                      |        |  |
| $\overline{6}$                       |   |                  |   | $\checkmark$ Enable autocomplete                     |        |  |
| $\overline{7}$                       |   |                  |   | Notification rules                                   |        |  |
| $_{\rm 8}$                           |   |                  |   |                                                      |        |  |
| $\cdot$ 9                            |   |                  |   | Protect sheet                                        |        |  |
| 10                                   |   |                  |   |                                                      |        |  |
| 11                                   |   |                  |   | Accessibility settings<br>Ť                          |        |  |
| 12                                   |   |                  |   |                                                      |        |  |

Fuente: https://help.ubidots.com/en/articles/934604-how-to-export-your-ubidots-data-to-google-sheets

#### 9. **Salir de la plataforma de monitoreo**

Cuando nos conectemos desde un dispositivo público se debe cerrar sesión para que las credenciales de acceso no se queden al alcance de personal no autorizado

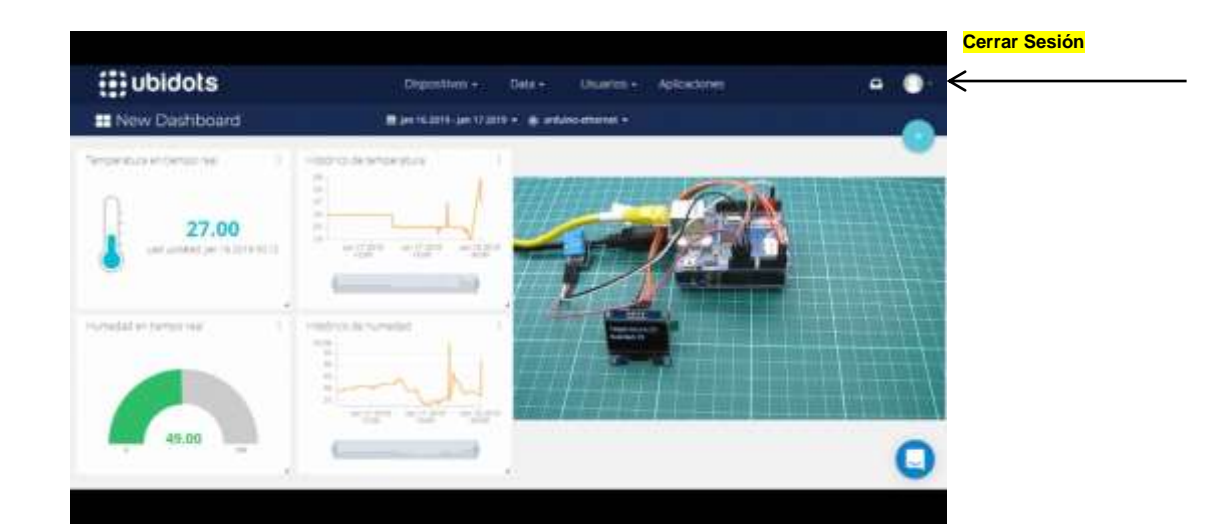

Fuente: https://rogerbit.com/wprb/2019/01/subiendo-datos-de-temperatura-y-humedad-a-ubidots-con-moduloethernet-y-arduino/

#### 10. **Mantenimiento preventivo**

Periódicamente se deberán desmontar los sensores y limpiarlos del exceso de polvo o o cualquier otro elemento que pueda obstruir su funcionamiento, con esto lograr una mejor vida útil.

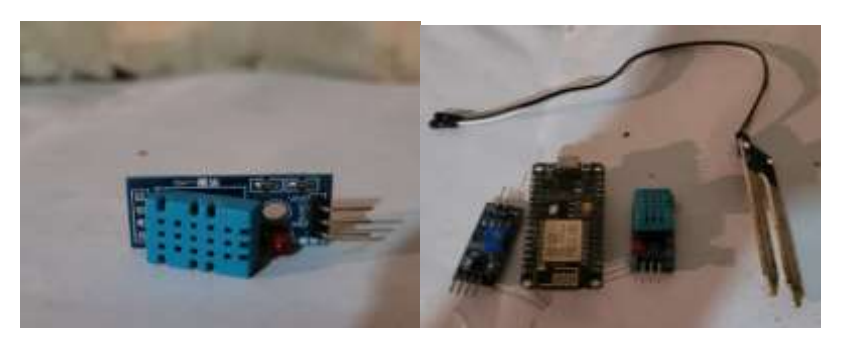

Fuente: Imágenes tomadas por Edson Rodas

Como se puede apreciar en las imágenes anteriores, los sensores a la intemperie juntan en las carcasas suciedad y otros elementos que afectan su funcionamiento, por ende es importante el último paso para poder prevenir fallas en su operación.

## **Cotizaciones**

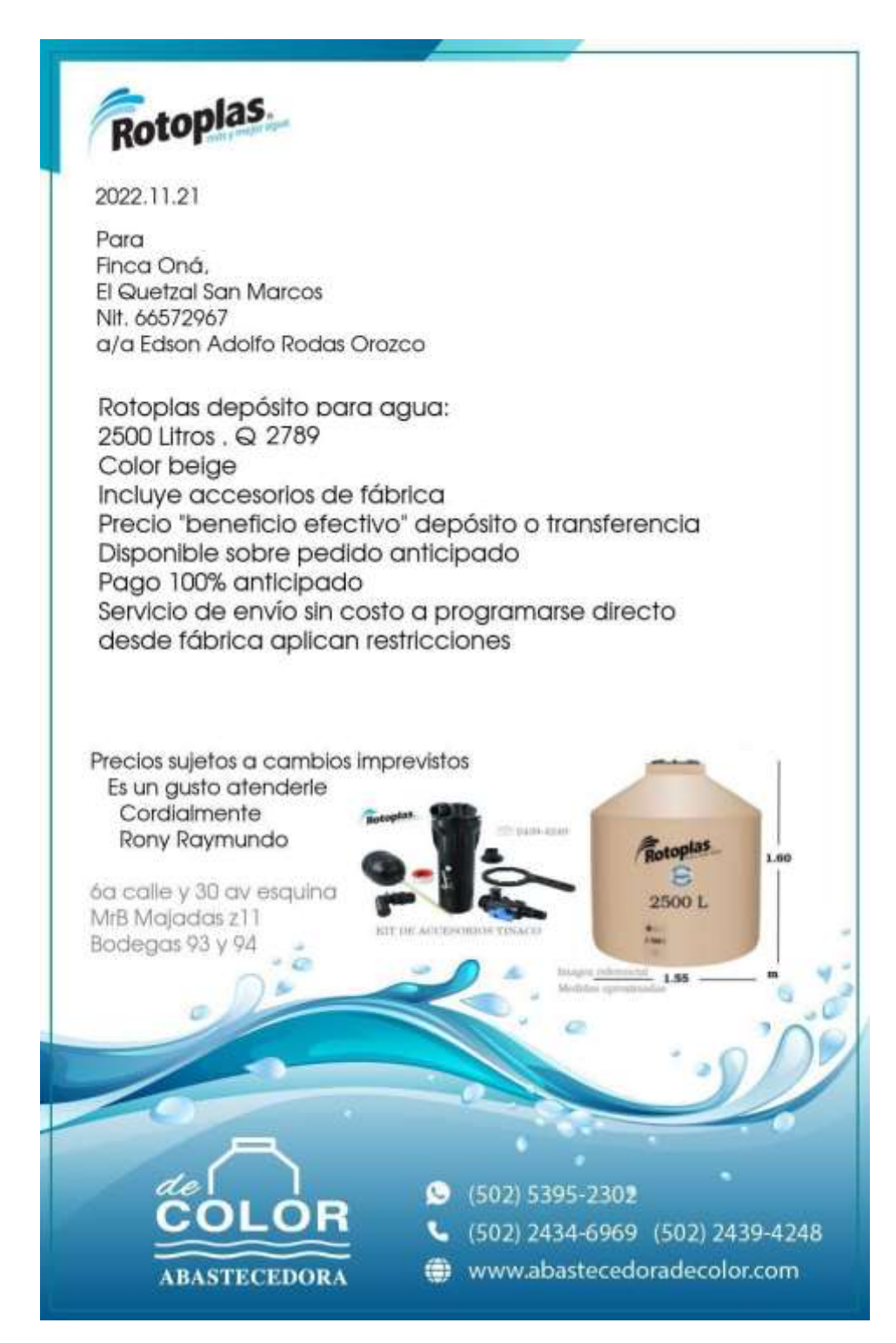

Ref Cotización de: ww.abastecedoradecolor.com

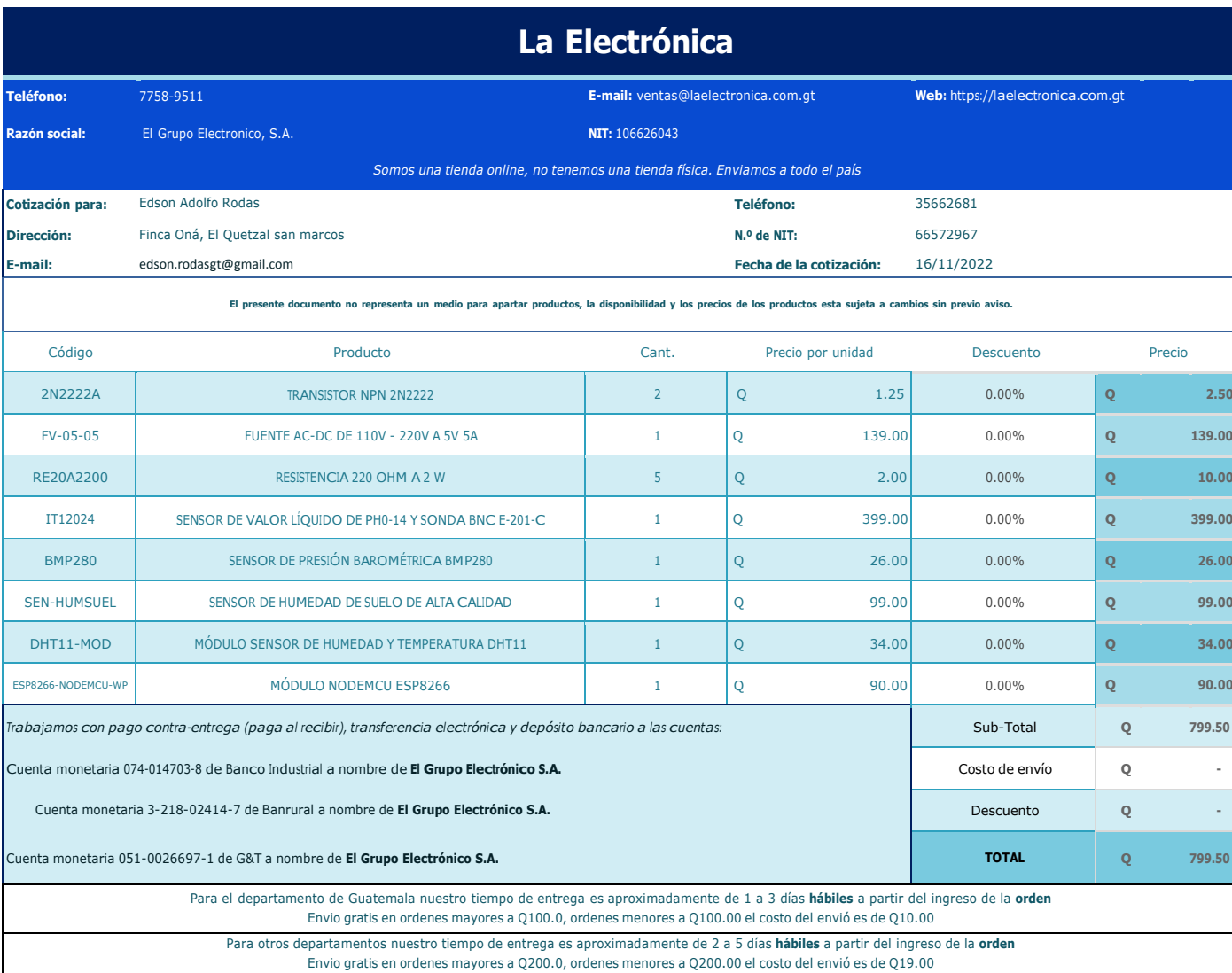

Ref. Cotización por parte de www.laelectroica.com.gt

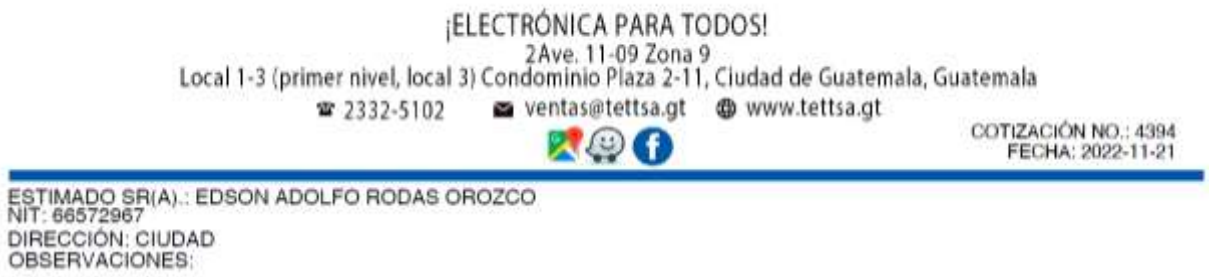

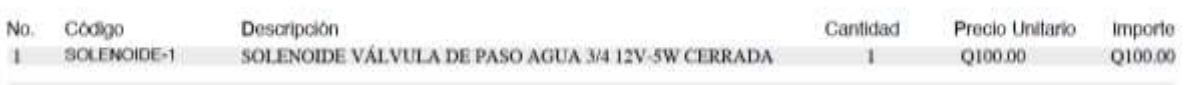

Ref. Cotización de electrónica Tettsa, s.a.

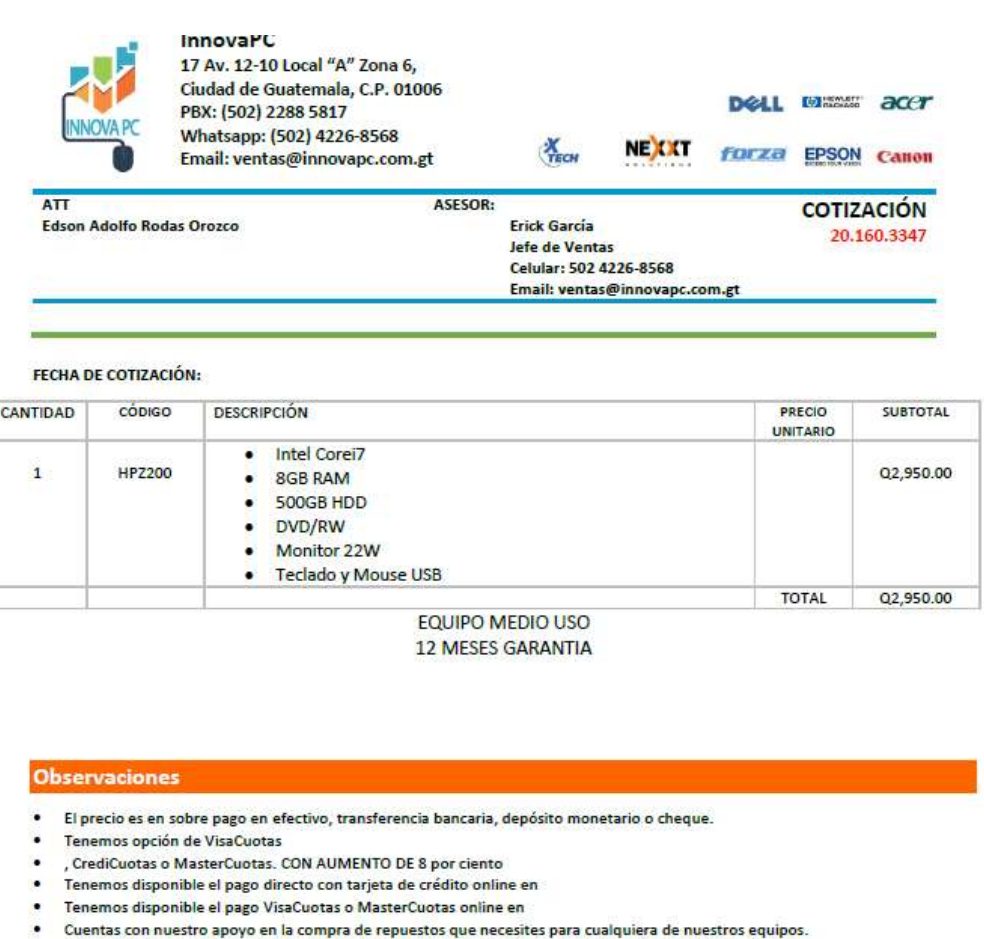

Ref. Cotización de Innova PC

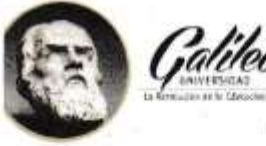

Guatemala, 15 de Febrero de 2,023

Señores: Universidad Galileo **IDEA** Presente.

Por este medio de la presente YO EdSOn Adolfo Rodas Orozco que me identifico<br>con número de camé <u>OQ21015 y</u> con DPI 252854276 Rzoactualmente asignado (a) en la carrera: Licenciatura en Informática y Administración de las Telecomonicaciones.

"Autorizo a Instituto de Educación Abierta (IDEA) a la publicación, en el Tesario virtual de la Universidad, de mi proyecto de Graduación titulado:"

Predicción y análisis de condiciones climáticas mediante los

Como autor (a) del material de la investigación sustentada mediante el protocolo de IDEA. Expreso que la misma es de mi autoría y con contenido inédito, realizado con el acompañamiento experto del coordinador de área y por tanto he seguido los parámetros éticos y legales respecto de las citas de referencia y todo tipo de fuentes establecidas en el Reglamento de la Universidad Galileo

Sin otro particular, me suscribo.